# Trabajo Fin de Máster Máster en Ingeniería Industrial

# METODOLOGÍA PARA EL DIMENSIONAMIENTO DE DEPÓSITOS DE POLIÉSTER REFORZADO CON FIBRA DE VIDRIO

Autor: Jesús Antonio Oliva Álvarez Tutor: Pablo Matute Martín

> **Dep. de Ingeniería de la Construcción y Proyectos de Ingeniería Escuela Técnica Superior de Ingeniería Universidad de Sevilla**

> > Sevilla, 2021

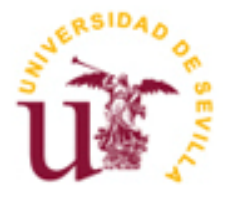

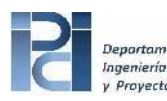

niería de la Construcción royectos de Ingeniería

Trabajo Fin de Máster Máster en Ingeniería Industrial

# **METODOLOGÍA PARA EL DIMENSIONAMIENTO DE DEPÓSITOS DE POLIÉSTER REFORZADO CON FIBRA DE VIDRIO**

Autor: Jesús Antonio Oliva Álvarez

> Tutor: Pablo Matute Martín Profesor asociado

Dep. de Ingeniería de la Construcción y Proyectos de Ingeniería Escuela Técnica Superior de Ingeniería Universidad de Sevilla Sevilla, 2021

### Proyecto Fin de Máster: METODOLOGÍA PARA EL DIMENSIONAMIENTO DE DEPÓSITOS DE POLIÉSTER REFORZADO CON FIBRA DE VIDRIO

Autor: Jesús Antonio Oliva Álvarez

Tutor: Pablo Matute Martín

El tribunal nombrado para juzgar el Proyecto arriba indicado, compuesto por los siguientes miembros:

Presidente:

Vocales:

Secretario:

Acuerdan otorgarle la calificación de:

Sevilla, 2021

El Secretario del Tribunal

*A mi familia, por su insistencia*

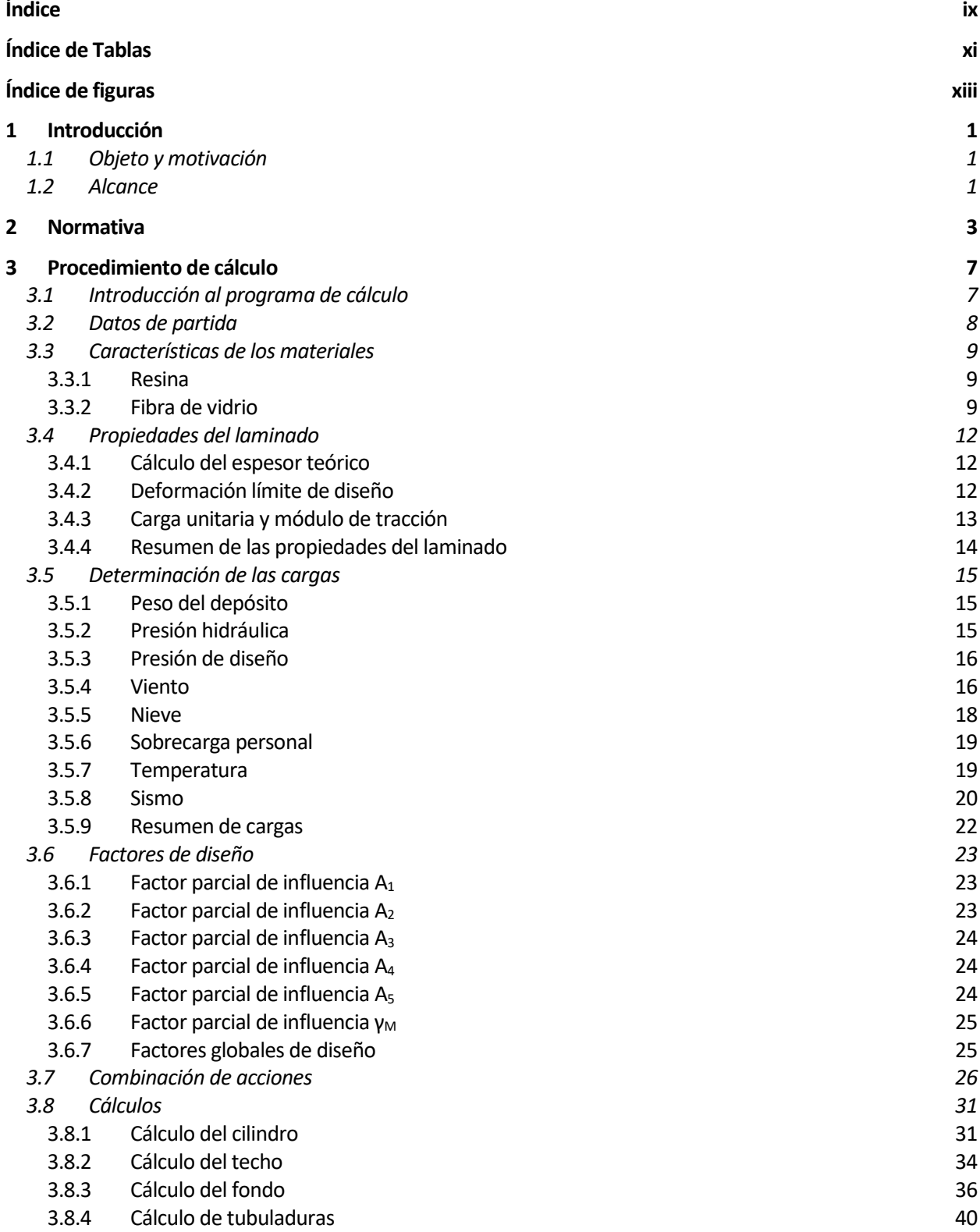

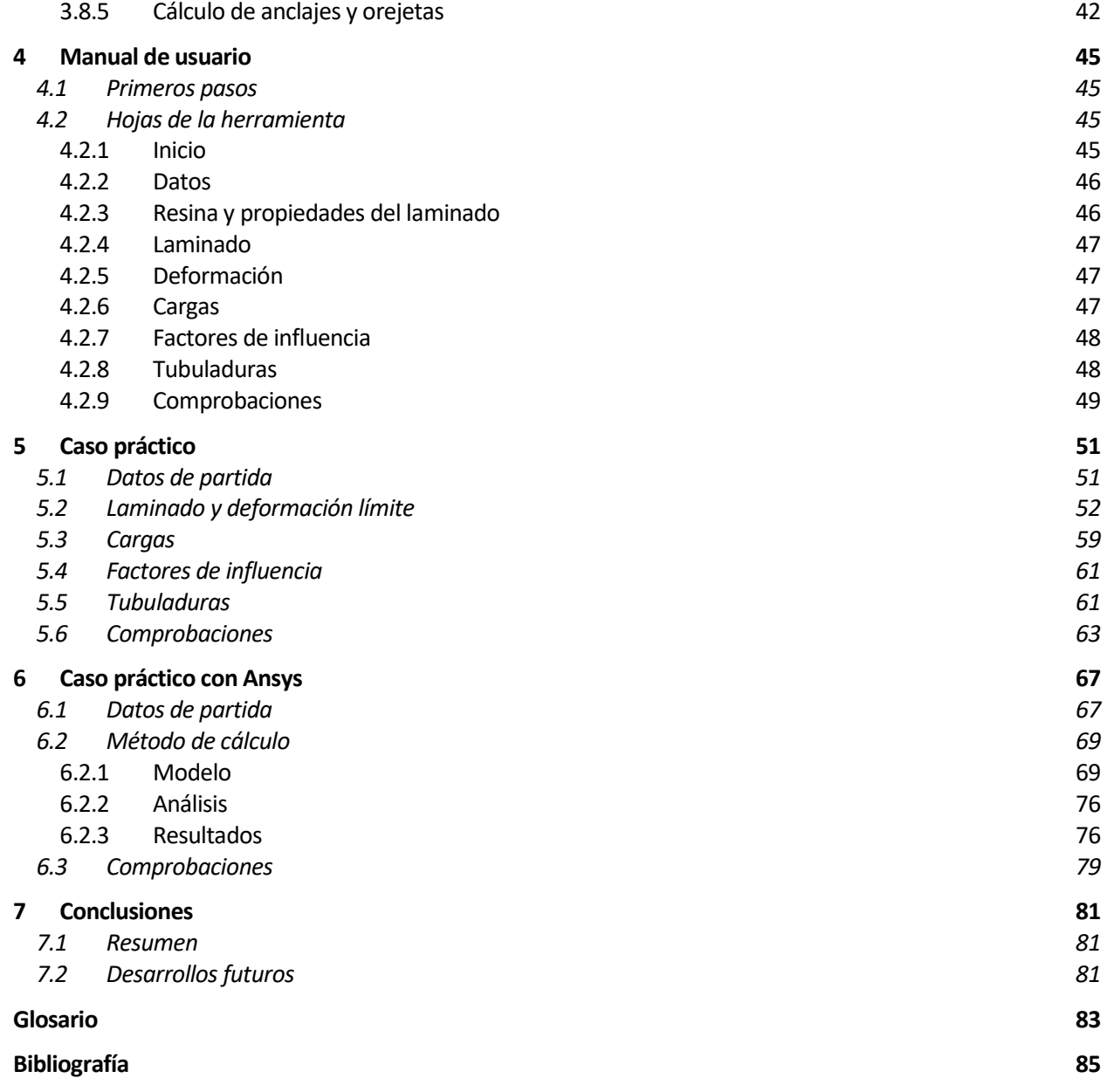

# **ÍNDICE DE TABLAS**

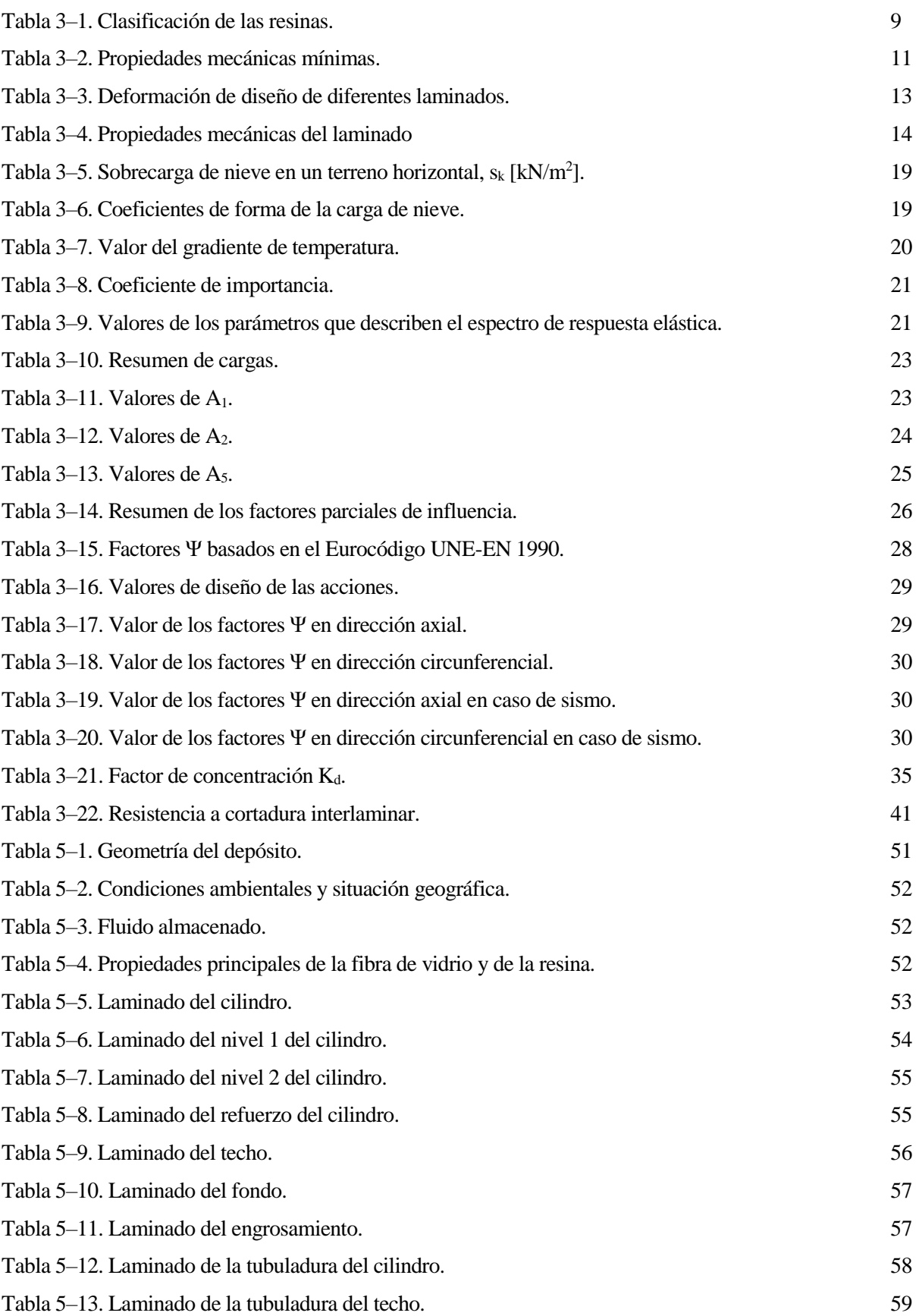

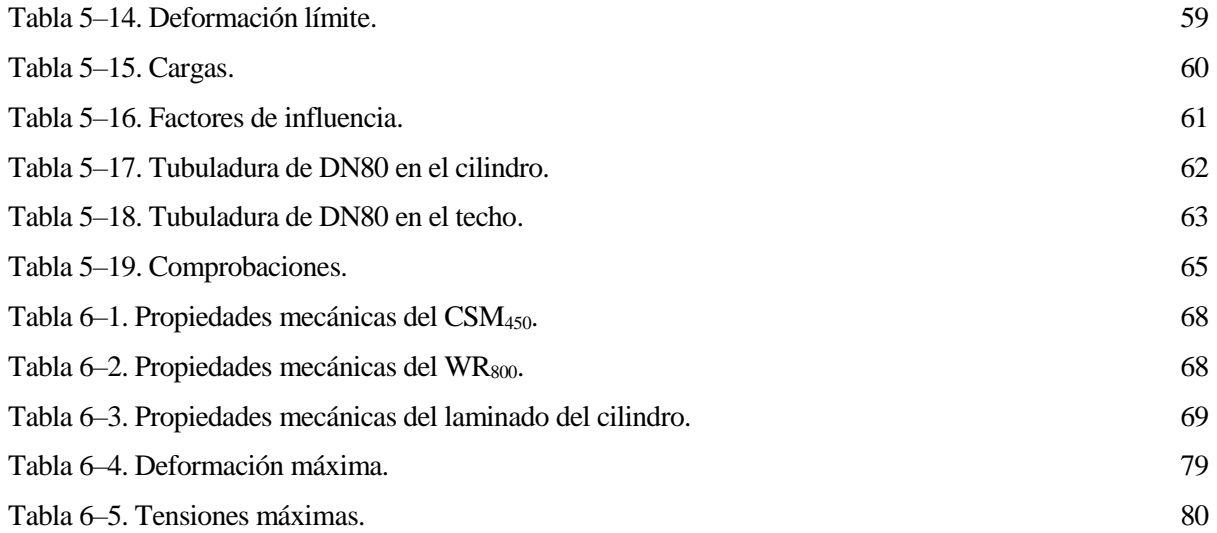

# **ÍNDICE DE FIGURAS**

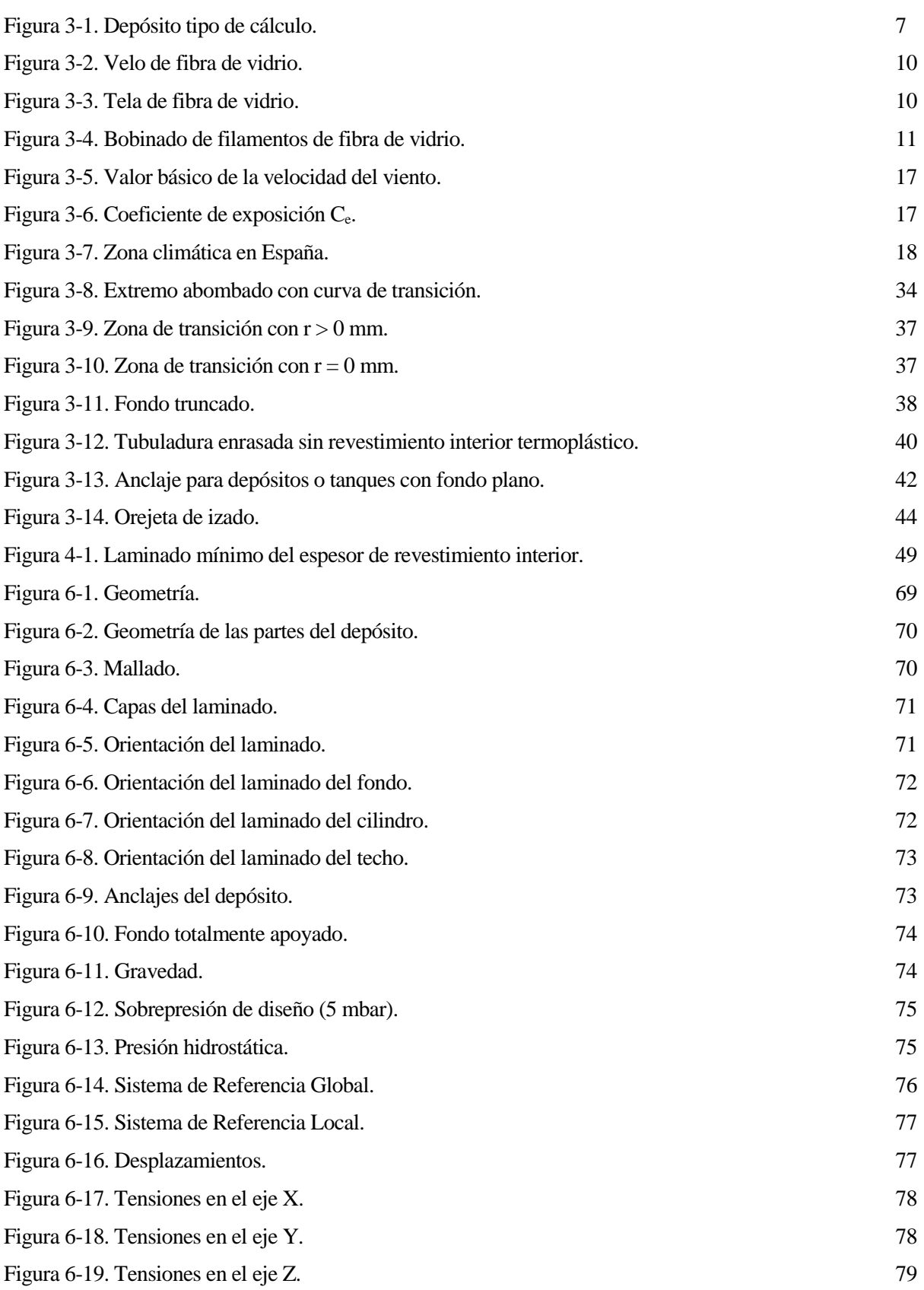

# **1 INTRODUCCIÓN**

# **1.1 Objeto y motivación**

ctualmente, es muy común encontrar en todo tipo de plantas industriales, depósitos de poliéster reforzado con fibra de vidrio (PRFV), debido principalmente a la relación calidad-precio, pues es un tipo de material compuesto barato y con altas prestaciones mecánicas y químicas. Este material está compuesto por dos tipos: fibra de vidrio y poliéster, que necesitan unirse mediante el proceso de refuerzo, para mejorar sus propiedades, pues por separado, son materiales con malas prestaciones. A

El PRFV se comenzó a utilizar en la Segunda Guerra Mundial para fabricar cubiertas, por lo que se está hablando de un material compuesto con casi un siglo de vida. Aun así, está en continuo desarrollo e investigación, debido a que es posible mejorar sus propiedades, por ejemplo, en la actualidad no es posible dimensionar depósitos de PRFV para almacenar fluidos con temperaturas superiores a 120ºC debido a que las resinas de poliéster existentes en el mercado se degradan a esas temperaturas.

Dicho esto, el PRFV resulta muy útil para el almacenamiento de productos de todo tipo, por lo que, en esta memoria, el objetivo que se persigue es el de diseñar una herramienta capaz de dimensionar depósitos y/o tanques de diferentes diámetros y alturas y automatizar así el proceso de cálculo. Para ello, este proyecto se ha basado en la Norma Europea de reconocido prestigio UNE-EN 13121 *Tanques y depósitos aéreos de plástico reforzado con fibra de vidrio (PRFV).*

# **1.2 Alcance**

Existen infinidad de geometrías para definir depósitos o tanques en función de su diámetro, altura, tipología, situación, etc. La Norma UNE-EN 13121 permite dimensionar geometrías diferentes, como pueden ser depósitos cilíndricos horizontales con dos fondos toriesféricos, depósitos verticales con fondo cónico y soportes estructurales, etc.

Para este caso, debido a la infinidad de combinaciones posibles, y a la complejidad que lleva el diseño de todos ellos, esta herramienta se ha centrado en el dimensionamiento de depósitos (o tanques) con las siguientes características: geometría cilíndrica vertical, con fondo plano y techo toriesférico tipo KLOPPER.

Además de ello, como se irá comprobando a lo largo del avance de este proyecto, se han seguido una serie de restricciones para no hacer de este cálculo, una herramienta inacabada. Estas restricciones se encuentran por ejemplo en el tipo de laminados que contempla el cálculo, así como la tipología para las tubuladuras, los anclajes y las orejetas. Pese a todo esto, se considera una herramienta eficaz para el dimensionado de depósitos siguiendo las directrices establecidas en la UNE-EN 13121.

Este proyecto persigue la definición completa de los depósitos con las características mencionadas anteriormente, por ello, en los apartados que siguen, se procederá a la descripción de la metodología de cálculo, se expondrá un cálculo de ejemplo y se indicará los pasos a seguir para utilizar dicha herramienta de forma certera.

Por último, para corroborar la eficacia de esta herramienta, se definirá la geometría de un depósito y se calculará mediante el Método de los Elementos Finitos con el software comercial ANSYS, comprobando estos resultados a los obtenidos mediante la herramienta de cálculo diseñada.

# **2 NORMATIVA**

l propósito de este apartado consiste en la definición de la Normativa de reconocido prestigio UNE-EN 13121: *"Tanques y depósitos aéreos de plástico reforzado con fibra de vidrio (PRFV)"* en la que se basa este documento para la realización de los cálculos necesarios y así definir íntegramente las dimensiones de un depósito de poliéster reforzado con fibra de vidrio, a partir de aquí, denominado PRFV. E

La Norma europea UNE-EN 13121 cubre la definición completa de depósitos y tanques aéreos realizados de PRFV, desde tanques verticales atmosféricos con fondo plano o sobre faldón, hasta depósitos horizontales apoyados sobre cunas y con rigidizadores. Por ello, es necesario conocer la diferencia entre depósito y tanque, algo que la Norma define en su parte 3:

- Depósito: *Recipiente cerrado sometido a presión o a vacío aplicado, con o sin presión hidrostática, que incluye derivaciones hasta la primera conexión con brida.*
- Tanque: *Recipiente para el almacenamiento de fluidos sometido únicamente a la presión hidrostática del fluido y ventilado libremente a la atmósfera, que incluye derivaciones hasta la primera conexión con brida.*

Para el cálculo de este tipo de depósitos y tanques, es necesario tener en cuenta una serie de elementos y métodos, tal y como indica esta Norma: *"El diseño y fabricación de los tanques y depósitos de PRFV involucra un número de materiales diferentes como resinas, plásticos y fibras de refuerzo y un número de métodos de fabricación diferentes. Se entiende que los tanques y depósitos conformes con esta norma europea deberían fabricarse sólo por fabricantes y operarios que sean competentes y estén adecuadamente equipados para cumplir todos los requisitos, utilizando materiales fabricados por fabricantes de materiales competentes y experimentados."*

Dicha normativa se divide en cinco partes, cuatro de ellas se centran en una parte fundamental para la definición íntegra de los depósitos, mientras que la última expone un caso práctico:

- Parte 1: Materias primas Condiciones de especificación y condiciones de aceptación.
- Parte 2: Materiales compuestos Resistencia química.
- Parte 3: Diseño y trabajo profesional.
- Parte 4: Entrega, instalación y mantenimiento.
- Parte 5: Ejemplo de cálculo.

Aunque todos los apartados en los que se divide la norma son de igual importancia, el cálculo que atañe a este trabajo, se centrará en el estudio de la Parte 3 *Diseño y trabajo profesional*, debido a que es el que da las nociones básicas para el dimensionamiento completo. Eso no quiere decir que el resto de partes no se tengan en cuenta, puesto que la definición de algunos elementos que componen el cálculo se encuentra en dichas partes.

Dentro de la parte 3: *Diseño y trabajo profesional*, se encuentran diferentes apartados y anexos que definen completamente las dimensiones de depósitos de PRFV a partir de las condiciones expuestas de partida. Estos apartados y anexos se enumeran a continuación:

- 1.- Objeto y campo de aplicación
- 2.- Normas para consulta
- 3.- Términos y definiciones
- 4.- Símbolos y abreviaturas
- 5.- Información y requisitos que se deben suministrar y documentar
- 6.- Material
- 7.- Propiedades mecánicas
- 8.- Determinación de cargas y deformaciones de diseño
- 9.- Diseño
- 10.- Análisis de diseño
- 11.- Conexiones con bridas atornilladas
- 12.- Soportes para depósitos y tanques
- 13.- Cargas sísmicas
- 14.- Cálculo de diseño para el anclaje de tanques y depósitos
- 15.- Estructuras y accesorios
- 16.- Análisis de cargas locales
- 17.- Control de calidad
- 18.- Marcado

Anexo A: Ensayos de producto en procesos de producción en serie o por lotes

Anexo B: Determinación de las propiedades del laminado a partir de las propiedades de las capas

Anexo C: Ensayos de presión y de detección de fugas

Anexo D: Métodos de ensayos

Anexo E: Ensayos de cualificación de laminadores

Anexo F: Diseño por análisis de esfuerzos

Anexo G: Aspectos medioambientales

Anexo ZA: Relación entre esta norma europea y los requisitos esenciales de la Directiva 2014/68/UE

De los apartados indicados anteriormente, la aplicación informática generada se centra para el dimensionamiento de los tanques en los apartados 7, 8, 9 y 10, siguiendo paso a paso las ecuaciones e indicaciones de dichos apartados.

Queda excluido de la norma, y por tanto de la aplicación informática, la definición íntegra de los siguientes equipos:

- Tanques y depósitos para el transporte de fluidos
- Tanques de almacenamiento enterrados
- Depósitos esféricos
- Depósitos y tanques de forma irregular
- Tanques y depósitos de doble contención donde la doble pared se considera estructural
- Tanques y depósitos sometidos a riesgo de explosión, o fallo que pueda provocar emisión de radioactividad
- Especificaciones para cisternas monobloque y compartimentadas reforzadas con fibra de vidrio, para el almacenamiento, aéreo, de agua fría.

# **3 PROCEDIMIENTO DE CÁLCULO**

n este capítulo, se introducirá la forma para calcular los depósitos y tanques de PRFV a partir de las consignas e indicaciones mostradas en la normativa europea de reconocido prestigio comentada previamente. El procedimiento descrito en este capítulo, se aplicará al programa informático con el que se obtendrán los resultados de los depósitos calculados. E

# **3.1 Introducción al programa de cálculo**

El programa informático desarrollado en este Proyecto se ha creado a partir de Microsoft Excel. Este programa se centra en diseñar tanques y depósitos de PRFV con las siguientes características:

- Depósitos cilíndricos verticales.
- Fondo plano sin membranas.
- Techo toriesférico tipo KLOPPER.
- Tanques sometidos a unas temperaturas comprendidas entre -40 ºC y 120 ºC.
- Tubuladuras en techo y/o en virola.
- Anclajes por viento o sismo.

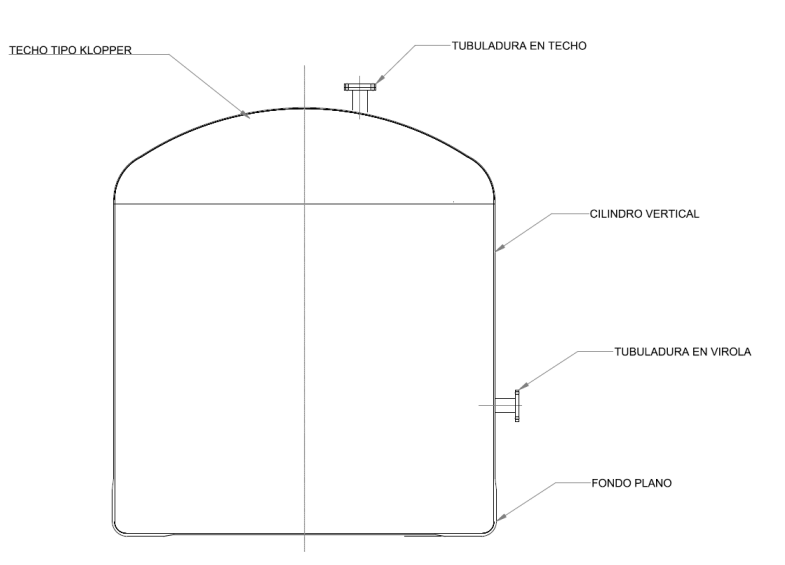

Figura 3-1. Depósito tipo de cálculo.

Este programa no cubre los cálculos de dimensionamiento de depósitos horizontales, enterrados, verticales soportados con faldón ni nigún otro tipo de techo diferente al mencionado. Tampoco menciona el procedimiento de cálculo de cimentaciones ni de estructuras anexas al depósito.

# **3.2 Datos de partida**

Para comenzar a realizar el cálculo del depósito, será necesario indicar los datos iniciales facilitados por el cliente que solicita dicho depósito:

- Geometría:
	- o Diámetro del depósito.
	- o Altura de la virola.
	- o Volumen útil.
	- o Tipo de techo.
	- o Radio del techo.
	- o Tipo de fondo.
- Espesores mínimos:
	- o Espesor mínimo en el cilindro.
	- o Espesor mínimo en el fondo.
	- o Espesor mínimo en la cubierta.
- Condiciones ambientales:
	- o Temperatura de operación.
	- o Temperatura de diseño.
	- o Presión de operación máxima (a corto y a largo plazo).
	- o Presión de operación minima (a corto y a largo plazo).
	- o Presión de diseño.
	- o Situación geográfica.
	- o Vida útil.
- Fluido:
	- o Nombre del fluido contenido.
	- o Densidad del fluido contenido.
- Resina:
	- o Resina para resistencia química.
	- o Resina para resistencia mecánica.

# **3.3 Características de los materiales**

Los depósitos aquí calculados se realizan a partir de dos tipos de materiales que se compaginan para conseguir la resistencia y durabilidad necesaria: fibras de vidrio y resina (líquidas o licuables).

### **3.3.1 Resina**

Las resinas aquí utilizadas, se corresponden con las indicadas en la Norma UNE-EN 13121 en su Parte 1: *Materias Primas*. Estas resinas pueden ser líquidas o licuables, se encuentran curadas por polimerización con o sin agentes de curado, como iniciadores, y son termoestables por naturaleza. Las propiedades y características de las resinas utilizadas para el cálculo de depósitos se muestran en la siguiente tabla:

| Tipo de<br>Grupo                                                                                                    |                    | <b>Tipo</b> de                                                                         | Tipo de                     | Contenido de<br>estireno en | $T_{\rm g}$     | <b>HDT</b>      | σ.         | $\pmb{\varepsilon}_t$ | $\sigma_{\text{f}}$ |
|----------------------------------------------------------------------------------------------------|--------------------|----------------------------------------------------------------------------------------|-----------------------------|-----------------------------|-----------------|-----------------|------------|-----------------------|---------------------|
| de resina                                                                                                    | glicoles<br>resina |                                                                                        | ácidos                      | $mass - 9/0$                | $\rm ^{\circ}C$ | $\rm ^{\circ}C$ | <b>MPa</b> | 0/0                   | <b>MPa</b>          |
|                                                                                                    |                    |                                                                                        |                             | máx.                        | mín.            | mín.            | mín.       | mín.                  | mín.                |
| 1A                                                                                                    | UP                 | Glicoles normalizados <sup>a, b</sup>                                                  | Ácido ortoftálico           | 45                          | 85              | 60              | 60         | 2,0                   | 90                  |
|                                                                                                    |                    |                                                                                        | Ácidos etilendicarboxílicos |                             |                 |                 |            |                       |                     |
| 1 <sub>B</sub>                                                                                                    | UP                 | Glicoles normalizados <sup>a, b</sup>                                                  | Ácido ortoftálico           | 45                          | 120             | 90              | 50         | 1.5                   | 75                  |
|                                                                                                    |                    |                                                                                        | Ácidos etilendicarboxílicos |                             |                 |                 |            |                       |                     |
| 2A                                                                                                    | UP                 | Glicoles normalizados <sup>a, b</sup>                                                  | Ácido isoftálico, ácido HET | 50                          | 85              | 60              | 60         | 2.0                   | 90                  |
|                                                                                                    |                    |                                                                                        | Ácidos etilendicarboxílicos |                             |                 |                 |            |                       |                     |
| 2B                                                                                                    | UP                 | Glicoles normalizados <sup>a</sup>                                                     | Ácido isoftálico, ácido HET | 50                          | 120             | 90              | 50         | 1.5                   | 75                  |
|                                                                                                    |                    |                                                                                        | Ácidos etilendicarboxílicos |                             |                 |                 |            |                       |                     |
| 3                                                                                                    | UP                 | Glicoles normalizados <sup>a</sup>                                                     | Ácido tereftálico           | 50                          | 140             | 110             | 75         | 3.0                   | 120                 |
|                                                                                                    |                    |                                                                                        | Ácidos etilendicarboxílicos |                             |                 |                 |            |                       |                     |
| 4                                                                                                    | UP                 | Neopentil y neopentil glicol halogenado (mín.                                          | Ácido isoftálico            | 55                          | 120             | 90              | 65         | 3.0                   | 110                 |
|                                                                                                    |                    | 80 mol-% $\degree$ y un diol con al menos un grupo                                     | Ácido ortoftálico           |                             |                 |                 |            |                       |                     |
|                                                                                                    |                    | OH secundario (máx. 20 mol-%) <sup>c</sup>                                             | Ácidos etilendicarboxílicos |                             |                 |                 |            |                       |                     |
| 5                                                                                                    | UP                 | Bis(hidroximetil)-triciclodecano                                                       | Ácido ortoftálico           | 45                          | 120             | 90              | 50         | 1.5                   | 100                 |
|                                                                                                    |                    |                                                                                        | Ácidos etilendicarboxílicos |                             |                 |                 |            |                       |                     |
| 6                                                                                                    | UP                 | Dipropoxi-bisfenol A y bisfenol A halogenado                                           | Ácidos etilendicarboxílicos | 55                          | 130             | 110             | 60         | 2.0                   | 110                 |
|                                                                                                    |                    | $(min. 90 mol-% )$                                                                     |                             |                             |                 |                 |            |                       |                     |
| 7A                                                                                                    | <b>VE</b>          | Epoxi bisfenol A v bisfenol A halogenado                                               | Ácido metacrílico/acrílico  | 55                          | 110             | 90              | 75         | 4.0                   | 130                 |
| 7B                                                                                                    | <b>VEU</b>         | Dialcoxi - bisfenol A y bisfenol A halogenado<br>(mín. 90 mol-%), Alcoxi met(acrilato) | Ácidos etilendicarboxílicos | 50                          | 120             | 105             | 75         | 3.5                   | 130                 |
| 8                                                                                                    | <b>VE</b>          | Novolaca epoxidificada                                                                 | Ácido metacrílico/acrílico  | 50                          | 150             | 120             | 75         | 2.5                   | 130                 |
| Etileno-, 1,2-propileno-, dietileno-, dipropileno-, neopentilglicol-, 1,3-butanodiol, 1,4-butanodiol y los glicoles halogenados correspondientes. |                    |                                                                                        |                             |                             |                 |                 |            |                       |                     |
|                                                                                                    |                    | Puede contener también hidrocarburos cíclicos insaturados.                             |                             |                             |                 |                 |            |                       |                     |
| c<br>Relativo a la suma de los diol componentes.                                                                                                  |                    |                                                                                        |                             |                             |                 |                 |            |                       |                     |

Tabla 3–1. Clasificación de las resinas.

Esta clasificación engloba las resinas de poliéster insaturado (UP) y las resinas de éster vinílico. La definición completa de estas resinas se encuentra en los apartados 4.2. *Resinas de poliéster insaturado* y 4.3 *Resinas de éster vinílico*, en la parte 1 de la Norma europea en la que se basa el documento.

## **3.3.2 Fibra de vidrio**

Por otra parte, para conseguir el laminado completo, es necesario añadirle a la resina un refuerzo a partir de fibra de vidrio. Esta fibra de vidrio se puede encontrar en el mercado de tres formas diferentes, las cuales definirán las capas que tendrá el laminado completo de los depósitos y tanques:

- CSM (Velo de fibra de vidrio): es una tela hecha de hilos de fibra de vidrio sin dirección aparente. Es la forma más típica de encontrarse los laminados de PRFV, debido a que es fácil de moldear y más económica que el resto.

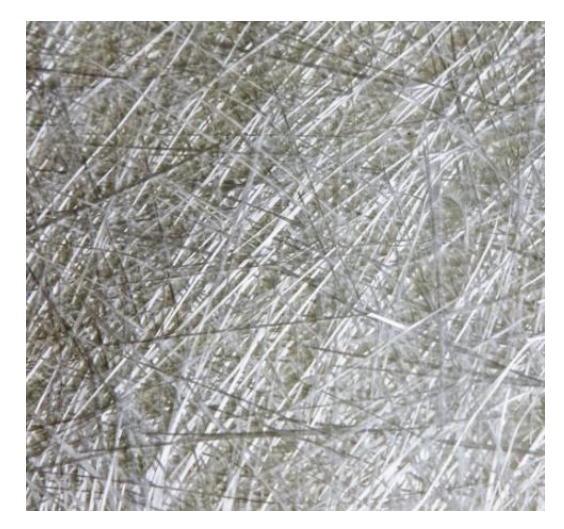

Figura 3-2. Velo de fibra de vidrio.

- WR (Tela de fibra de vidrio): es una tela tejida bidireccional, aunque a veces puede presentarse de manera unidireccional (en este caso, la tela sigue dos direcciones que no son perpendiculares, siendo una de ellas de mayor proporción). Se caracterizan por ser más resistentes por la resistencia a la tracción que presentan, superior al resto de laminados, pero su principal desventaja es que pueden presentar una baja adherencia interlaminar.

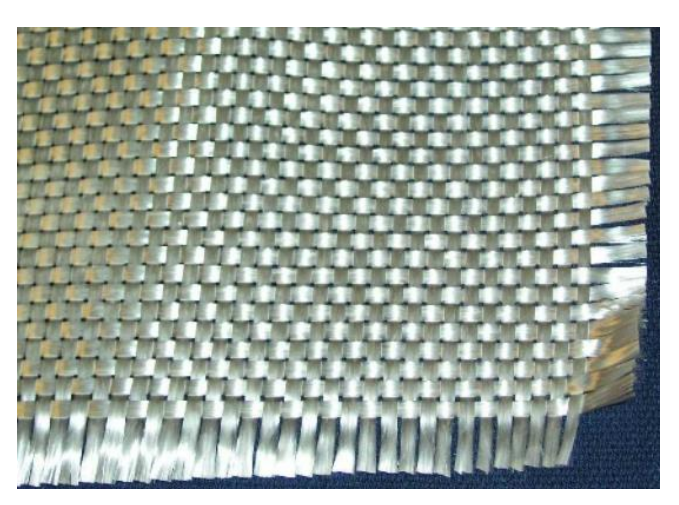

Figura 3-3. Tela de fibra de vidrio.

- FW (Bobinado filamentario): este tipo de laminado de PRFV es el que posee mayor contenido de vidrio en masa, estando su valor comprendido entre un 60% y un 75%. Este laminado se consigue mediante "peines" de una longitud determinada que envuelven una matriz a un ángulo fijo de la dirección axial. Cada lámina de este tipo de laminado suele llevar dos capas, la primera con un ángulo y la segunda siguiendo su ángulo simétrico.

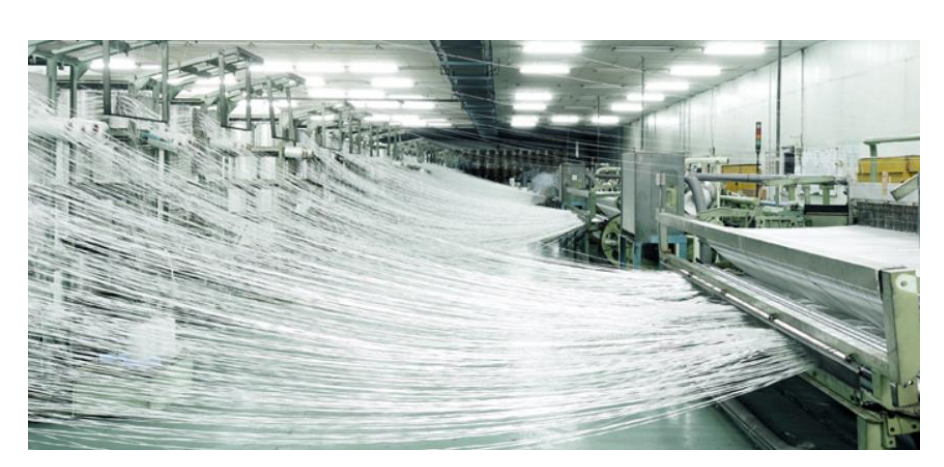

Figura 3-4. Bobinado de filamentos de fibra de vidrio.

Las propiedades mecánicas mínimas que se exigen para los diferentes tipos de capas del laminado se muestran en la siguiente figura, obtenida de la Norma:

| Tipo de refuerzo                                                                                                    | <b>Dirección</b>         | <b>Criterios</b><br>aplicables | <b>UTUS</b>                                | Módulo de tracción<br>unitario               |  |  |  |  |
|----------------------------------------------------------------------------------------------------|--------------------------|--------------------------------|--------------------------------------------|----------------------------------------------|--|--|--|--|
|                                                                                                    |                          |                                | Ui<br>N/mm por kg/m <sup>2</sup> de vidrio | Xi<br>$N/mm$ por kg/m <sup>2</sup> de vidrio |  |  |  |  |
| CSM                                                                                                    | Todas                    |                                | 200                                        | 14 000                                       |  |  |  |  |
| CSM<br>(furano/fenólico)                                                                                                    | Todas                    |                                | 140                                        | 14 000                                       |  |  |  |  |
|                                                                                                    | Urdimbre                 | $\xi \geq \frac{1}{2}$         | $500 \times \xi$                           | $4000 + 24000 \times \xi$                    |  |  |  |  |
| WR                                                                                                    |                          | $\xi \geq \frac{1}{2}$         | 60                                         | 4000                                         |  |  |  |  |
|                                                                                                    | Trama                    | $\xi \geq \frac{5}{4}$         | $500 \times (1-\xi)$                       | $4000 + 24000 \times (1-\xi)$                |  |  |  |  |
|                                                                                                    |                          | $\xi \geq \frac{5}{5}$         | 60                                         | 4 000                                        |  |  |  |  |
|                                                                                                    | Urdimbre<br>Trama        | $\xi \geq \frac{1}{\epsilon}$  | $320 \times \xi$                           | $4000 + 24000 \times \xi$                    |  |  |  |  |
| WR                                                                                                    |                          | $\xi \geq \frac{1}{6}$         | 40                                         | 4000                                         |  |  |  |  |
| (furano/fenólico)                                                                                                    |                          | $\xi \geq \frac{5}{4}$         | $500 \times (1-\xi)$                       | $4000 + 24000 \times (1-\xi)$                |  |  |  |  |
|                                                                                                    |                          | $\xi\geq\frac{5}{2}$           | 40                                         | 4 000                                        |  |  |  |  |
| FW                                                                                                    | Dirección de<br>la fibra | $85^\circ < \theta < 90^\circ$ | 500                                        | 28 000                                       |  |  |  |  |
| FW<br>Dirección de<br>(furano/fenólico)<br>la fibra                                                                                                    |                          | $85^\circ < \theta < 90^\circ$ | 280                                        | 28 000                                       |  |  |  |  |
| Resistencia a cortadura $f_{\text{v,k}} = \tau_k \ge 60 \text{ N/mm}^2$ en el plano ( $\tau_{\text{xy}}$ ) y en el sentido transversal ( $\tau_{\text{zz}}$ , $\tau_{\text{yz}}$ )<br>Resistencia a cortadura interlaminar de una junta solapada $f_{\text{lap},k} = \eta_{\text{ap},k} \geq 20 \text{ N/mm}^2$<br>Módulo de cortadura $G_{xy}$ = 3 300 N/mm <sup>2</sup> |                          |                                |                                            |                                              |  |  |  |  |
| Coeficientes de dilatación térmica de laminados<br>$\alpha_1$ = 30 * 10-6 1/K Laminados CSM y FW en dirección axial con capas WR unidireccionales y CSM a 90°.<br>$a_2 = 25 * 10^{-6}$ 1/K Laminados combinados y FW (0°/90) reforzados en la dirección axial con capas unidireccionales.<br>$\alpha$ 3 = 15 * 10-6 1/K Laminados FW en dirección circunferencial.        |                          |                                |                                            |                                              |  |  |  |  |

Tabla 3–2. Propiedades mecánicas mínimas.

Las consideraciones que tiene en cuenta la Norma para la realización del laminado completo son:

- Para la realización de laminados de PRFV se aconseja combinar de forma simétrica diferentes tipos de fibra.
- La última capa de laminado será de hilo CSM con un gramaje (masa por unidad de superficie) de 450  $kg/m<sup>2</sup>$  o mayor.
- Será necesario incluir una barrera de protección química que deberá ser ignorada cuando se realicen los cálculos de resistencia o de estabilidad.

Para el cálculo de los depósitos y tanques con la herramienta de cálculo que se está describiendo, como no se considera la barrera química, se propone siempre la misma, formada por un VL<sup>30</sup> (hilo con un gramaje muy bajo) y dos CSM450.

### **3.4 Propiedades del laminado**

Una vez definidas las características mínimas de los materiales que entran en juego en la construcción de los depósitos y tanques, se determinan las propiedades de las diferentes capas que conforman el laminado, a partir de las ecuaciones ofrecidas por la Norma UNE-EN 13121-3.

#### **3.4.1 Cálculo del espesor teórico**

Para conocer las propiedades de los laminados propuestos, primero será necesario definir un espesor teórico de cada capa, el cuál dependerá del tipo de fibra de la que se componga el laminado. Esto se debe a que el espesor calculado por la Norma europea UNE-EN 13121 depende del gramaje y del contenido en fibra de la capa:

$$
t_i = \left(\frac{1}{\rho_g} + \frac{(100 - m_g)}{m_g \cdot \rho_r}\right) \cdot 10^3 \tag{3-1}
$$

Donde:

 $t_i$  es el espesor de la capa de tipo i (mm), para 1 kg/m<sup>2</sup> de refuerzo;

 $m<sub>g</sub>$  es el contenido en vidrio en % en masa de la capa para i kg/m<sup>2</sup> de refuerzo;

 $\rho_r$  es la densidad de la resina curada (kg/m<sup>3</sup>);

 $\rho_{\rm g}$  es la densidad del vidrio (kg/m<sup>3</sup>).

#### **3.4.2 Deformación límite de diseño**

El depósito tendrá en sus diferentes partes (cilindro, techo y fondo) una deformación límite que no deberá superar para considerar que cumple con los requisitos de diseño.

Esta deformación dependerá de la resina utilizada y del tipo de fibra de vidrio, considerando que la deformación límite será la menor de entre las dos.

La deformación límite de la resina será igual al alargamiento a la rotura de la resina (de la figura 3-1) por 0,1. Mientras que la deformación límite del laminado será la más pequeña de entre los tipos de fibra de vidrio utilizados en la siguiente tabla:

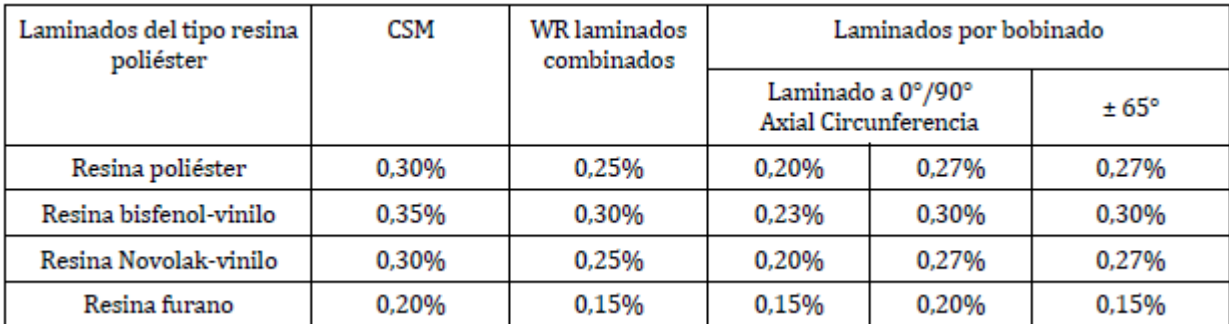

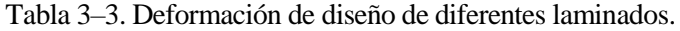

#### **3.4.3 Carga unitaria y módulo de tracción**

Una vez obtenido el espesor de la capa de fibra de vidrio, se procede al cálculo de la carga unitaria de tracción última y del módulo de tracción unitario para definir las propiedades mecánicas del laminado propuesto para el depósito o tanque que se pretende dimensionar.

La carga unitaria de tracción última de la capa característica se calcula a partir de la siguiente fórmula:

$$
U_{i,k} = \frac{U_i \cdot m_k}{t_k} \tag{3-2}
$$

Donde:

U<sup>i</sup> es la resistencia unitaria a la tracción última, obtenida en la figura (3-5), medido en N/mm por  $kg/m<sup>2</sup>$  de vidrio;

 $m_k$  es la masa de refuerzo por unidad de superficie en la capa k, medido en kg/m<sup>2</sup> de vidrio.

Para la estructura propuesta, la carga unitaria de tracción última se determina sumando las de cada capa que conforman el laminado, es decir:

$$
U_{lam} = U_{i,1} \cdot n_1 + U_{i,2} \cdot n_2 + \dots + U_{i,k} \cdot n_k \tag{3-3}
$$

Con:

n<sup>k</sup> como el número de capas del mismo tipo considerado en la construcción de la estructura.

Por su parte, para obtener módulo de tracción unitario de cada capa, se utiliza la siguiente ecuación:

$$
X_{i,k} = \frac{X_i \cdot m_k}{t_k} \tag{3-4}
$$

Siendo:

X<sup>i</sup> el módulo de tracción unitario por gramaje de vidrio, obtenido en la figura (3-5), medido en N/mm por kg/m<sup>2</sup> de vidrio;

Y para el módulo de tracción de la estructura completa, al igual que para la carga unitaria de tracción última, se obtiene sumando el módulo de cada capa:

$$
X_{lam} = X_{i,1} \cdot n_1 + X_{i,2} \cdot n_2 + \dots + X_{i,k} \cdot n_k \tag{3-5}
$$

#### **3.4.4 Resumen de las propiedades del laminado**

En la tabla incluida a continuación se resumen las propiedades características del laminado propuesto para una parte del depósito (o tanque), en este caso, para el cilindro:

| Tipo de capa       | Número de<br>capas       | Contenido en<br>fibra ( $\text{kg/m}^2$ ) | Espesor<br>(mm) | $U_i$<br>(N/mm)                        | Xi<br>(N/mm) | $U_i$ laminado<br>(N/mm)            | X <sub>i</sub> laminado<br>(N/mm) |  |  |
|--------------------|--------------------------|-------------------------------------------|-----------------|----------------------------------------|--------------|-------------------------------------|-----------------------------------|--|--|
| CSM <sub>300</sub> | $\mathbf 0$              | 0,3                                       | 0,00            | 45,16                                  | 3161,10      | 0,00                                | 0,00                              |  |  |
| CSM <sub>450</sub> | $\overline{4}$           | 0,45                                      | 4,52            | 101,61                                 | 7112,47      | 406,43                              | 28449,89                          |  |  |
| CSM <sub>600</sub> | $\Omega$                 | 0,6                                       | 0,00            | 180,63                                 | 12644,40     | 0,00                                | 0,00                              |  |  |
| WR <sub>500</sub>  | $\Omega$                 | 0,5                                       | 0,00            | 81,04                                  | 5186,75      | 0,00                                | 0,00                              |  |  |
| WR <sub>650</sub>  | $\mathbf 0$              | 0,6                                       | 0,00            | 116,70                                 | 7468,92      | 0,00                                | 0,00                              |  |  |
| WR <sub>800</sub>  | 3                        | 0,8                                       | 3,11            | 207,47                                 | 13278,08     | 622,41                              | 39834,25                          |  |  |
| FW <sub>689</sub>  | $\mathbf 0$              | 0,689                                     | 0,00            | 307,78                                 | 17235,82     | 0,00                                | 0,00                              |  |  |
| Total              |                          |                                           |                 |                                        |              |                                     |                                   |  |  |
| Espesor<br>(mm)    | $U_i$ laminado<br>(N/mm) | $X_i$ laminado (N/mm)                     |                 | $E_t$ laminado<br>(N/mm <sup>2</sup> ) |              | $E_B$ laminado (N/mm <sup>2</sup> ) |                                   |  |  |
| 7,63               | 1028,84                  | 68284,14                                  |                 | 8951,88                                |              | 15694,10                            |                                   |  |  |

Tabla 3–4. Propiedades mecánicas del laminado

Hay que recalcar que, al haber tantas combinaciones posibles, en este proyecto sólo se han considerado los siguientes tipos de capas que compondrán las estructuras de los depósitos y tanques:

- $-$  CSM<sub>300</sub>
- CSM<sup>450</sup>
- $CSM_{600}$
- WR<sub>500</sub>
- $WR_{650}$
- WR<sup>800</sup>
- FW<sub>689</sub>

Por otro lado, también se incluye en la tabla 3-1 el módulo de Young en tracción del laminado, el cuál depende linealmente del módulo de tracción unitario del laminado:

$$
E_T = \frac{X_{lam}}{t} \tag{3-6}
$$

Y el módulo de flexión del laminado:

$$
E_B = \frac{1}{t^3} \cdot \sum_{i=1}^n X_i \cdot (12 \cdot h_i^2 \cdot t_i^2) \tag{3-7}
$$

Donde:

h<sup>i</sup> es la distancia de la capa i-ésima al plano medio del laminado, medido en mm;

## **3.5 Determinación de las cargas**

Se describe a continuación las diferentes cargas a las que se puede exponer el depósito o tanque calculado en este proyecto:

#### **3.5.1 Peso del depósito**

Tal y como indica el Documento Básico de la Seguridad Estructural en su apartado Acciones en la Edificación (DB-SE-AE), se deberá tener en cuenta el peso propio de los diferentes materiales empleados en la construcción del depósito (o tanque), así como los elementos y accesorios que compongan al mismo, como pueden ser bridas, soportes, pasarelas de acceso, escaleras, etc.

En este punto, se tendrá en cuenta únicamente el peso propio de la fibra de vidrio en los diferentes componentes del depósito: cilindro, fondo y techo.

### **3.5.2 Presión hidráulica**

Una de las acciones más importantes, y por la que más sufre el depósito calculado tanto en tensión como en deformación, es la presión hidráulica. Esto se debe a que habitualmente, se calculan depósitos y tanques con una capacidad alta, para conseguir un almacenamiento mayor del producto.

La presión que ejerce un fluido en las paredes del depósito se calcula de la siguiente forma:

$$
p_{hp} = \rho_{liq} \cdot g \cdot H_{liq} \tag{3-8}
$$

#### **3.5.3 Presión de diseño**

Además de la presión hidráulica, el depósito puede estar sometido a una presión interna que puede ser positiva (sobrepresión) o negativa (depresión) tanto a largo plazo como a corto plazo.

Tal y como indica la Normativa europea UNE-EN 13121-3 en su apartado 9.5 *Detalles de diseño*, la presión mínima de vaciado, es decir, la depresión a corto plazo, debe ser de -3 mbar, mientras que la presión mínima de llenado o sobrepresión a corto plazo será de 5 mbar respecto a la presión estática.

En este tipo de depósitos de almacenamiento, se definirá siempre la presión de diseño a largo plazo (sobrepresión y depresión), manteniendo los valores de presión a corto plazo como los que indica la Norma.

#### **3.5.4 Viento**

Las acciones que genera el viento se determinan a partir del Eurocódigo 1: Acciones en las estructuras, en su parte 1-4: Acciones generales – Acciones del viento (Norma UNE-EN 1991-1-4) y por la Norma europea UNE-EN 13121-3.

El viento genera una presión y un momento, por lo que se consideran como dos cargas independientes. La presión del viento se calcula a partir de la presión de pico (presión dinámica máxima del viento), aplicándole un coeficiente de 0,6 debido a que, como indica la Norma UNE-EN 13121-3 se trata de un depósito (o tanque) cerrado:

$$
p_{wind} = p_q \cdot 0.6 \tag{3-9}
$$

Donde:

 $p_q$  es la presión de pico que depende de la zona en la que se encuentre el depósito o tanque dimensionado, medido en N/m<sup>2</sup>:

$$
p_q = q_b \cdot C_e \tag{3-10}
$$

q<sup>b</sup> es la presión correspondiente a la velocidad media de referencia del viento:

$$
q_b = \frac{1}{2} \cdot \rho_{wind} \cdot v_b^2 \tag{3-11}
$$

ρwind es la densidad del viento;

v<sup>b</sup> es la velocidad básica del viento, dependendiente de la zona donde se sitúe el depósito:

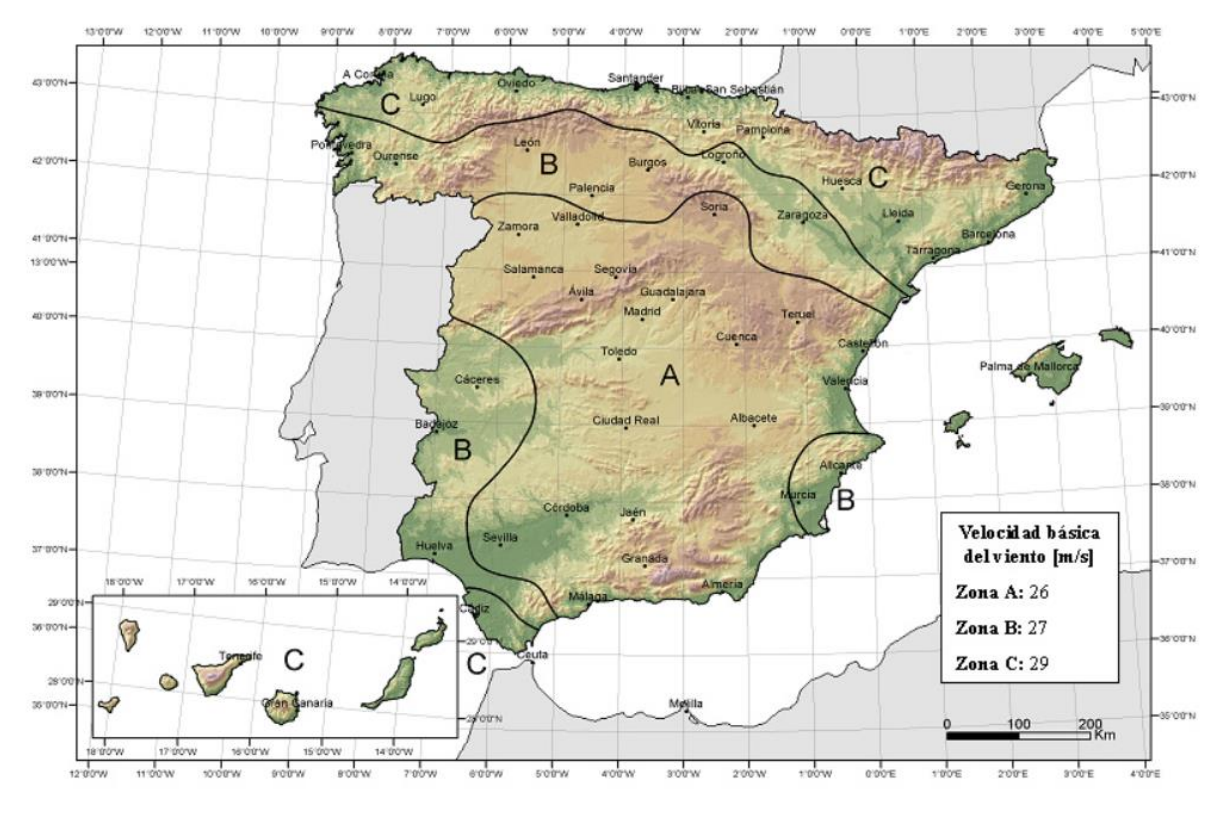

Figura 3-5. Valor básico de la velocidad del viento.

C<sup>e</sup> es el coeficiente de exposición, dependiente de la categoría del terreno y de la altitud a la que se encuentre el depósito;

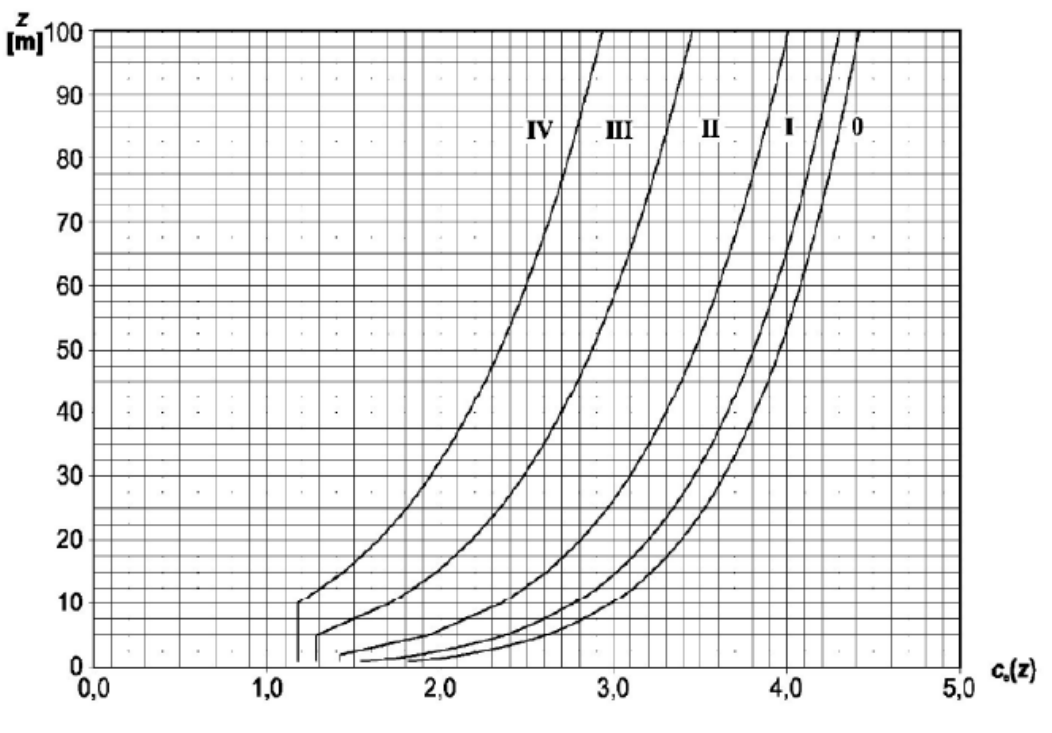

Figura 3-6. Coeficiente de exposición Ce.

Por otra parte, el momento que genera el viento se calcula de la siguiente forma:

$$
M_{wind} = \frac{1}{2} \cdot c_f \cdot q_b \cdot H_{total}^2 \cdot D \tag{3-12}
$$

Donde:

c<sup>f</sup> es el coeficiente de arrastre para un depósito cilíndrico, tal y como indica la UNE-EN 13121-3 en su apartado 9.2.2 *Cargas debidas al viento.*

#### **3.5.5 Nieve**

Al igual que para el cálculo de las acciones ocasionadas por el viento, para la nieve también se utiliza el Eurocódigo 1: Acciones en estructuras, aunque en este caso, la parte 3: Acciones generales – Cargas de nieve, sería la que entraría en juego.

La presión ocasionada por la nieve depende de la región climática a la que se encuentre el depósito o tanque y a la altitud:

$$
q_{snow} = s_k \cdot \mu \tag{3-13}
$$

Donde:

s<sup>f</sup> es el valor característico de la carga de la nieve a nivel del terreno, obtenido en el Anexo Nacional de la Norma UNE-EN 1991-1-3;

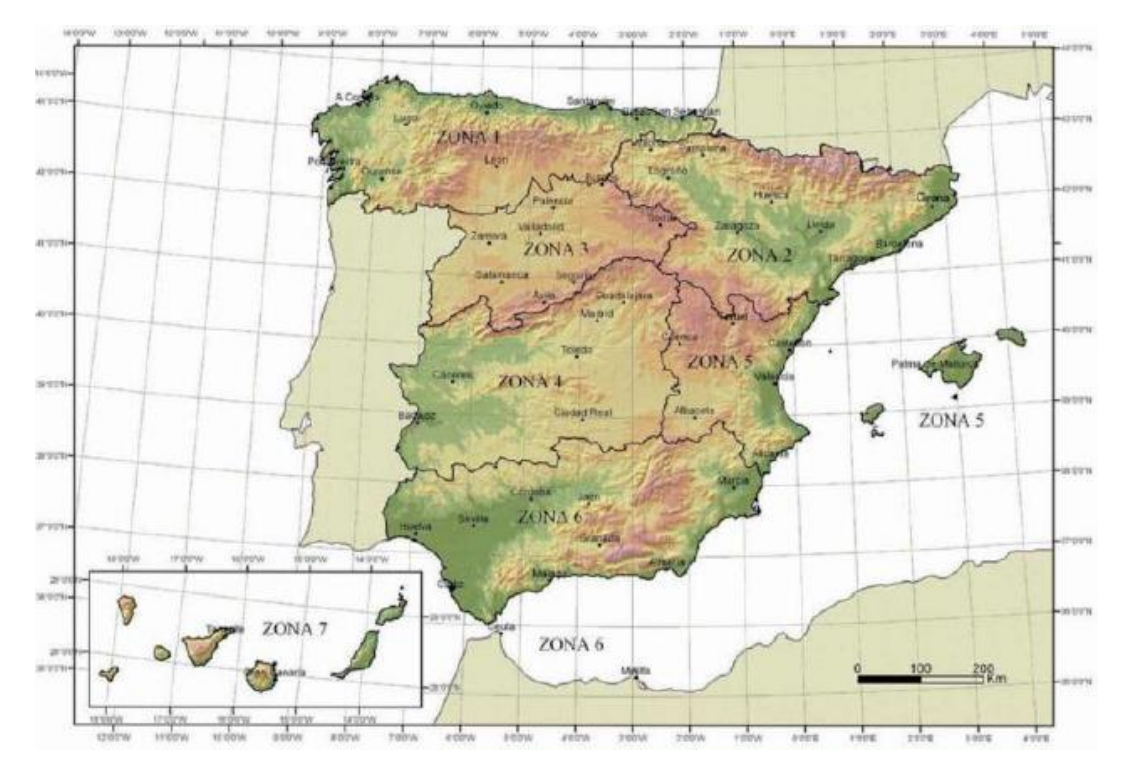

Figura 3-7. Zona climática en España.

### METODOLOGÍA PARA EL DIMENSIONAMIENTO DE DEPÓSITOS DE POLIÉSTER REFORZADO CON FIBRA DE VIDRIO

| Altitud [m] | Zona climática de invierno (según figura AN.1) |     |     |     |     |      |              |  |
|-------------|------------------------------------------------|-----|-----|-----|-----|------|--------------|--|
|             | $\mathbf{1}$                                   | 2   | 3   | 4   | 5   | 6    | 7            |  |
| 0           | 0,3                                            | 0,4 | 0,2 | 0,2 | 0,2 | 0,2  | 0            |  |
| 200         | 0,5                                            | 0,5 | 0,2 | 0,2 | 0,3 | 0,2  | $\mathbf{0}$ |  |
| 400         | 0,6                                            | 0,6 | 0,2 | 0,3 | 0.4 | 0,2  | 0            |  |
| 500         | 0.7                                            | 0.7 | 0,3 | 0,4 | 0,4 | 0,3  | $\bf{0}$     |  |
| 600         | 0.9                                            | 0,9 | 0,3 | 0,5 | 0,5 | 0,4  | $\bf{0}$     |  |
| 700         | 1,0                                            | 1,0 | 0,4 | 0,6 | 0,6 | 0, 5 | $\bf{0}$     |  |
| 800         | 1,2                                            | 1,1 | 0,5 | 0,8 | 0,7 | 0,7  | 0            |  |
| 900         | 1,4                                            | 1,3 | 0,6 | 1,0 | 0,8 | 0,9  | 0            |  |
| 1000        | 1,7                                            | 1,5 | 0,7 | 1,2 | 0,9 | 1,2  | $\bf{0}$     |  |
| 1200        | 2,3                                            | 2,0 | 1,1 | 1,9 | 1,3 | 2,0  | 0            |  |
| 1400        | 3,2                                            | 2,6 | 1,7 | 3,0 | 1,8 | 3,3  | $\bf{0}$     |  |
| 1600        | 4,3                                            | 3,5 | 2,6 | 4,6 | 2,5 | 4,3  | $\mathbf{0}$ |  |
| 1800        | 4,3                                            | 4,6 | 4,0 | 4,6 | 2,5 | 4,3  | $\bf{0}$     |  |

Tabla 3–5. Sobrecarga de nieve en un terreno horizontal, s<sub>k</sub> [kN/m<sup>2</sup>].

μ es el coeficiente de forma dependiente del ángulo de inclinación del techo:

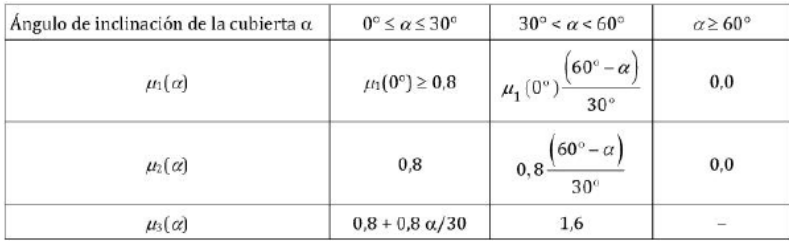

Tabla 3–6. Coeficientes de forma de la carga de nieve.

#### **3.5.6 Sobrecarga personal**

Tal y como indica la Norma UNE-EN 13121-3 en su apartado 9.2.8 *Cargas debidas al acceso de personal*, el valor de la acción generada por la sobrecarga personal en el techo del depósito o tanque debe ser siempre:

- $p_{\text{access}} = 1.5 \text{ kN/m}^2 \text{ sobre la superficie total.}$
- p<sub>access</sub> = 1,5 kN sobre una superficie de 300 mm de diámetro.

Es necesario tener en cuenta el siguiente comentario: no se debe considerar que las cargas de nieve y de acceso actúan simultáneamente.

#### **3.5.7 Temperatura**

Otro factor a tener en cuenta en el cálculo de las acciones sobre el depósito es la temperatura. Esta acción no afecta al cilindro o al techo debido a que pueden expandirse libremente, pero al fondo sí, debido a que este tipo de depósitos suele ir anclado al suelo. Para calcular la carga generada por la temperatura se tiene en cuenta la temperatura de diseño de la siguiente forma:

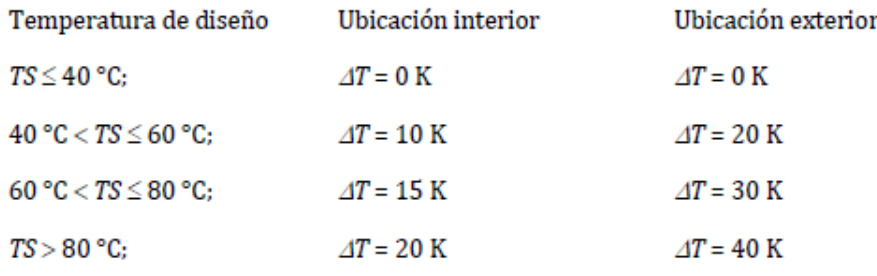

Tabla 3–7. Valor del gradiente de temperatura.

Y la carga unitaria se calcula de la siguiente forma:

$$
n_{x,\Delta T,d} = 1.5 \cdot E_x \cdot \alpha_{i,\varphi} \cdot \Delta T \cdot t_k \tag{3-14}
$$

Con:

E<sup>x</sup> el módulo de Young en tracción del laminado, calculado en el apartado 3.4 de este proyecto;

αi,φ el coeficiente de dilatación térmica de laminados;

ΔT el gradiente de temperatura;

t<sup>k</sup> el espesor de la zona donde se calcule la carga unitaria, en este caso, del fondo.

#### **3.5.8 Sismo**

La carga originada por el sismo se considera como una carga accidental, y se calcula a partir del Eurocódigo 8: Proyecto de estructuras sismorresistentes en su parte 1: Reglas generales, acciones sísmicas y reglas para la edificación; y en su parte 4: Silos, depósitos y tuberías y en el Anexo Nacional.

El sismo genera un momento en el depósito calculado que puede llegar a ser considerable teniendo en cuenta la situación geográfica donde se instale el mismo. Para calcular esta carga unitaria, se parte del valor de la aceleración del suelo:

$$
a_g = a_{gR} \cdot \gamma_1 \tag{3-15}
$$

Donde:

agR es la aceleración básica que depende de la zona geográfica donde se encuentre el depósito, obtenido a partir del Anexo Nacional para el caso de un depósito instalado en España;

γ<sup>1</sup> es el coeficiente de importancia del fluido que almacena el depósito:

## METODOLOGÍA PARA EL DIMENSIONAMIENTO DE DEPÓSITOS DE POLIÉSTER REFORZADO CON FIBRA DE VIDRIO

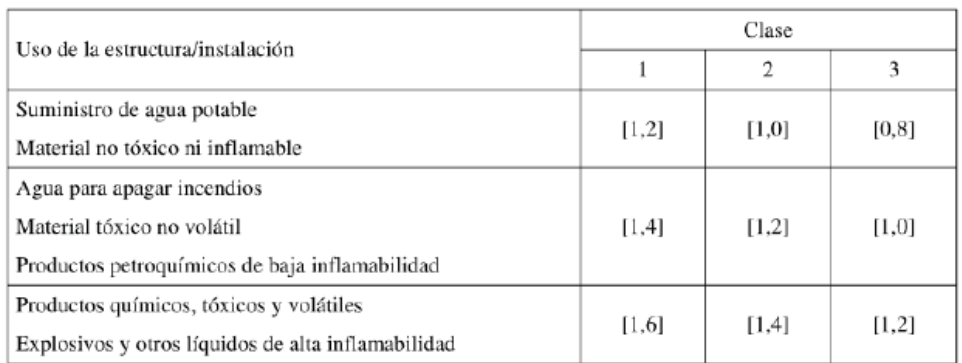

Tabla 3–8. Coeficiente de importancia.

Otros valores a tener en cuenta para el cálculo del momento generado por el sismo son:

- Tipo del suelo donde se instale el depósito.
- Factor del suelo (S).
- Períodos de espectro de respuesta elástica (T<sub>B</sub> (s), T<sub>C</sub> (s) y T<sub>D</sub> (s)).

| Tipo de terreno | S    | $T_{\rm B}$ (s) | $T_{\rm C}$ (s) | $T_{\rm D}$ (s) |
|-----------------|------|-----------------|-----------------|-----------------|
|                 | 1,0  | 0,15            | 0,4             | 2,0             |
| в               | 1,2  | 0,15            | 0.5             | 2,0             |
|                 | 1,15 | 0,20            | 0.6             | 2,0             |
| D               | 1,35 | 0,20            | 0,8             | 2,0             |
| Ε               | 1,4  | 0,15            | 0,5             | 2,0             |

Tabla 3–9. Valores de los parámetros que describen el espectro de respuesta elástica.

- Amortiguamiento viscoso: siempre del 5% (según UNE-EN 13121-3).
- Coeficiente de comportamiento:  $q = 1.5$  (según UNE-EN 13121-3).
- Módulo de Young en tracción del laminado, calculado en el apartado 3.4 de este proyecto  $(E_x)$ .
- Módulo de Flexión del laminado (E<sub>B</sub>), obtenido del Anexo B de la UNE-EN 13121-3.

$$
E_B = \frac{1}{t^3} \cdot \sum_{i=1}^n X_i \cdot (12 \cdot h_i^2 + t_i^2)
$$
\n(3-16)

Módulo de elasticidad (E<sub>e</sub>).

$$
E_e = 1.5 \cdot \sqrt{E_B \cdot E_x} \tag{3-17}
$$

- Periodo de vibración para un depósito vertical anclado lleno de líquido (T).

$$
T = \sqrt{\frac{\rho_{liq} \cdot h_{liq}}{E_e \cdot t_{1/2}}} \cdot D \cdot \left[ 0.628 \cdot \left( \frac{h_{liq}}{D} \right)^2 + \frac{2 \cdot h_{liq}}{D} + 1.49 \right]
$$
 (3–18)

- Factor correspondiente al umbral inferior del espectro de diseño horizontal (siempre β = 0,2 según UNE-EN 13121-3).
- Espectro de diseño  $(S_d(T))$ .

$$
T \le T_c : S_d(T) = a_g \cdot S \cdot \frac{2.5}{q}
$$
\n
$$
(3-19)
$$

$$
T_C < T \le T_D \; : \; S_d(T) = a_g \cdot S \cdot \frac{2.5}{q} \cdot \frac{T_C}{T} \ge \beta \cdot a_g \tag{3-20}
$$

$$
T_D < T: S_d(T) = a_g \cdot S \cdot \frac{2.5}{q} \cdot \frac{T_C \cdot T_D}{T^2} \ge \beta \cdot a_g \tag{3-21}
$$

Con todos estos valores, se obtiene la carga horizontal total que sufre el depósito por el sismo:

$$
H_{AE} = S_d(T) \cdot W_G \tag{3-22}
$$

Donde:

W<sup>G</sup> es la suma del peso propio del depósito más el peso del líquido.

Y a partir de la carga horizontal total, se obtiene el momento generado por el sismo:

$$
M_{AE} = H_{AE} \cdot h_s \tag{3-23}
$$

Donde:

h<sup>s</sup> es el centro de gravedad del líquido.

#### **3.5.9 Resumen de cargas**

En este apartado, se resumen las diferentes cargas a las que puede ser sometido el depósito o tanque que se pretende calculary en este Proyecto:

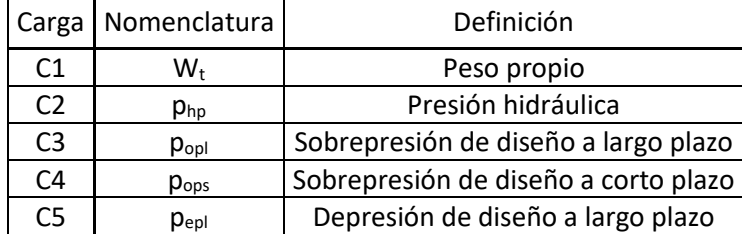
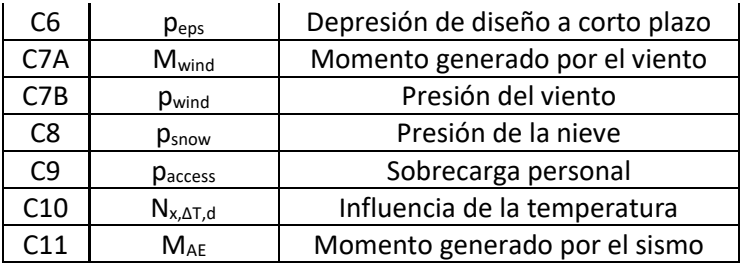

Tabla 3–10. Resumen de cargas.

## **3.6 Factores de diseño**

Estos factores son valores que se aplican a las propiedades mecánicas del laminado y vienen recogidos en el apartado 7.9.4 de la Norma europea UNE-EN 13121, en la parte 3: Diseño y fabricación.

Se define a continuación cada uno de los factores parciales de influencia, así como los factores globales de diseño a aplicar a las propiedades mecánicas:

### **3.6.1 Factor parcial de influencia A<sup>1</sup>**

Se trata de un factor parcial que está relacionado con el ensayo de verificación de las propiedades del material. Este factor puede tener los siguientes valores:

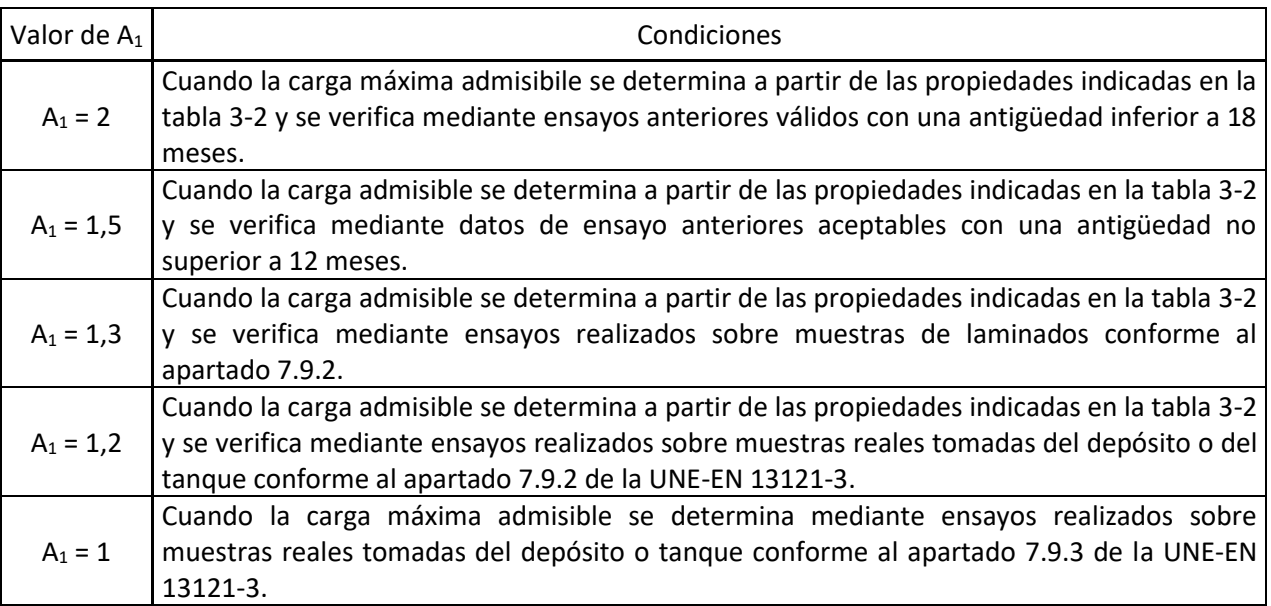

Tabla 3–11. Valores de A1.

### **3.6.2 Factor parcial de influencia A<sup>2</sup>**

Se trata de un factor parcial que está relacionado con el medio químico. Este factor se obtiene de la parte 2: Materiales compuestos – Resistencia química, dentro de la Norma UNE-EN 13121.

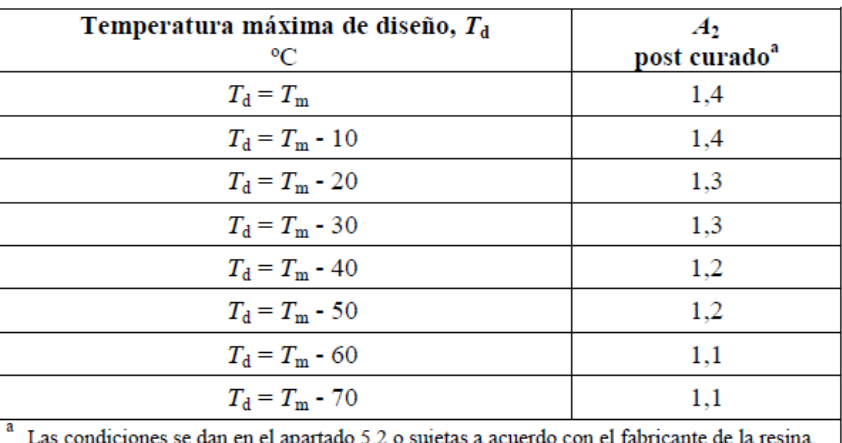

Para este proyecto, se supone que siempre se va a saber la temperatura máxima de la resina, T<sub>m</sub>, dada por el fabricante de la misma, por lo que se puede utilizar la siguiente tabla para obtener el factor de influencia A2:

Tabla 3–12. Valores de  $A_2$ .

#### **3.6.3 Factor parcial de influencia A<sup>3</sup>**

Se trata de un factor parcial que está relacionado con la influencia de la temperatura de diseño y de la HDT de la resina. Este factor se calcula a partir de la siguiente ecuación, debido a que los depósitos aquí calculados no estarán aislados:

$$
A_3 = 1,0 + 0,4 \cdot \frac{TS - 20}{HDT - 30} \tag{3-24}
$$

#### **3.6.4 Factor parcial de influencia A<sup>4</sup>**

Se trata de un factor parcial que está relacionado con el número de ciclos previstos en servicio, cuando los ciclos son ciclos de presión o temperatura o de temperatura y presión. Para los niveles de deformación de diseño permitidos en la Norma UNE-EN 13121, el factor debe ser igual a 1.

#### **3.6.5 Factor parcial de influencia A<sup>5</sup>**

Se trata de un factor parcial que está relacionado con el comportamiento a largo plazo del laminado. Este factor puede tener los siguientes valores:

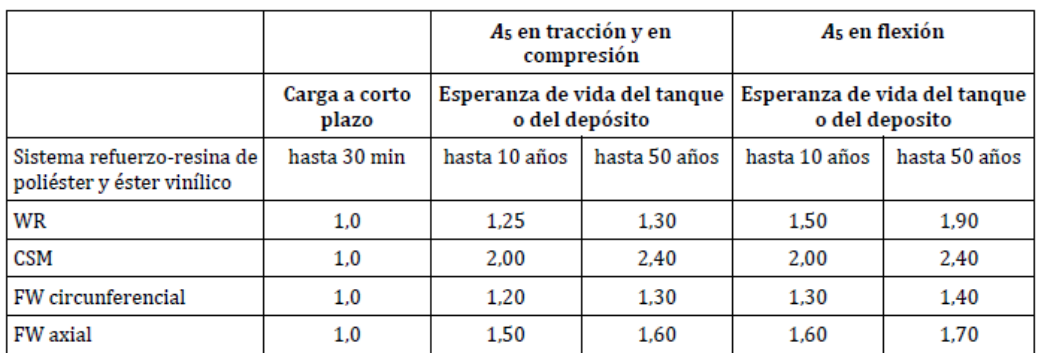

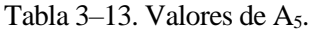

Como el factor A<sup>5</sup> depende del tipo de fibra de vidrio utilizado para construir el depósito y de la esperanza de vida, se obtendrá un valor a corto plazo y otro a largo plazo para cada parte del depósito (cilindro, techo y fondo). Este factor tendrá el valor del tipo de fibra de vidrio principal.

En el caso de que la esperanza de vida del depósito se encuentre entre 10 y 50 años, se puede calcular el factor parcial mediante una interpolación lineal.

#### **3.6.6 Factor parcial de influencia γ**<sub>M</sub>

Se trata de un factor parcial que está relacionado con las propiedades del material. Como en este caso, siempre se utiliza el mismo material (Poliéster reforzado con fibra de vidrio), el valor de este factor será siempre el mismo:  $\gamma_M = 1,4$ .

#### **3.6.7 Factores globales de diseño**

Los factores globales de diseño son valores que deben ser aplicados a las propiedades mecánicas. Estos factores se deben determinar para realizar comprobaciones de diseño, pues la combinación de los factores parciales debe ser superior a un valor mínimo de estos factores globales.

Estos factores globales de diseño se calculan de la siguiente forma:

$$
K = \gamma_M \cdot \gamma_{F,i} \cdot A_1 \cdot A_2 \cdot A_3 \cdot A_4 \cdot A_5 \tag{3-25}
$$

$$
F = \gamma_M \cdot \gamma_{F,i} \cdot A_1 \cdot A_2 \cdot A_3 \cdot A_4 \cdot \sqrt{A_5}
$$
 (3–26)

Siendo,

γF,i el factor parcial de carga, que se definirá en el siguiente punto.

En la UNE-EN 13121-3 se incluye un resumen con los diferentes valores de los factores parciales y globales:

|                                                                                                    | Enfoque admisible para el diseño                                                                                                    |                                                                                                    |                                                                                                    |  |  |  |
|----------------------------------------------------------------------------------------------------|----------------------------------------------------------------------------------------------------|----------------------------------------------------------------------------------------------------|----------------------------------------------------------------------------------------------------|--|--|--|
|                                                                                                    | Diseño avanzado                                                                                                    |                                                                                                    | Diseño básico                                                                                                    |  |  |  |
|                                                                                                    |                                                                                                    | <b>Rien</b>                                                                                                    | o bien                                                                                                    |  |  |  |
| Determinación de<br>propiedades mecánicas del<br>material (ensayo)                                                       | Propiedades del material<br>definidas por el usuario<br>conforme al apartado 7.9.3.                                                                                      | Propiedades del material<br>definidas por el usuario<br>conforme al apartado 7.9.2.                                                                                                    | Propiedades del material<br>definidas por el usuario<br>conforme al apartado 7.9.2.                                                        |  |  |  |
|                                                                                                    | Para cada tanque fabricado se<br>deben verificar las<br>propiedades del material<br>conforme al apartado 17.5.3                                                          | Para cada tanque fabricado se<br>deben verificar las<br>propiedades del material<br>conforme al apartado 17.5.3                                                                                                    | Para cada tanque fabricado se<br>deben verificar las<br>propiedades del material<br>conforme al apartado 17.5.3                            |  |  |  |
| Datos anteriores relativos a<br>los ensavos del material                                                                 | Datos anteriores únicamente<br>aceptables con el apovo de un<br>programa limitado de<br>ensayos de producción<br>realizado por una autoridad<br>de inspección competente | Datos anteriores aceptables<br>si se ha producido un diseño<br>de laminado similar en un<br>plazo inferior a 12 meses del<br>último ensayo                                                                                               | Datos anteriores aceptables<br>si se ha producido un diseño<br>de laminado similar en un<br>plazo inferior a 18 meses del<br>último ensayo |  |  |  |
| Factor parcial de influencia<br>relacionado con el nivel de<br>verificación de ensayo de las<br>propiedades del material | $A_1 = 1.0$<br>Para propiedades mecánicas<br>$A_1 = 1.0$ cuando se utilizan<br>datos de ensayo anteriores y<br>ensayos de verificación<br>conformes al apartado 7.9.3    | $A_1 = 1.2$ (recortes del<br>depósito)<br>$A_1$ = 1,3 (muestra del<br>laminado)<br>$A_1 = 1.5$ (si no se realiza<br>ningún ensayo adicional y se<br>utilizan datos de ensavo<br>anteriores para determinar<br>las propiedades de diseño) | $A_1 = 2.0$                                                                                                    |  |  |  |
| Factor parcial de diseño<br>relacionado con la resistencia<br>química del laminado                                       | A2 (a partir de la Norma<br>EN 13121-2:2003)                                                                                                    | A2 (a partir de la Norma<br>EN 13121-2:2003)                                                                                                    | A2 (a partir de la Norma<br>EN 13121-2:2003)                                                                                               |  |  |  |
| Factor parcial de influencia<br>relacionado con la<br>temperatura de diseño del<br>depósito y con la HDT de la<br>resina | A <sub>3</sub> (7.9.5.4)                                                                                                    | A <sub>3</sub> (7.9.5.4)                                                                                                    | A <sub>3</sub> (7.9.5.4)                                                                                                    |  |  |  |
| Factor parcial de influencia<br>relacionado con la carga<br>cíclica                                                      | $A_4$ (7.9.5.5) = 1                                                                                                    | $A4(7.9.5.5) = 1$                                                                                                    | $A4(7.9.5.5) = 1$                                                                                                    |  |  |  |
| Factor parcial de influencia<br>relacionado con el<br>comportamiento a largo<br>plazo                                    | $A_5$ (7.9.5.6)                                                                                                    | $A_5(7.9.5.6)$                                                                                                    | $A_5 = 2.4$                                                                                                    |  |  |  |
| Factor mínimo de diseño K<br>con <i>y</i> M = 1,5                                                                        | $K$ (minimo) = 4<br>$K \text{ (mínimo)} = 5 \text{ si } A_5 \text{ no se ha}$<br>determinado mediante el<br>programa de ensayo D.15 del<br>anexo D                       | $K \text{ (minimo)} = 6$                                                                                                    | $K$ (mínimo) = 8                                                                                                    |  |  |  |
| Factor mínimo de diseño<br>relacionado con el pandeo F<br>con $j_f = 1, 5$                                               | $F \geq 2.7$                                                                                                    | $F \geq 3,0$                                                                                                    | $F \geq 4,0$                                                                                                    |  |  |  |

Tabla 3–14. Resumen de los factores parciales de influencia.

## **3.7 Combinación de acciones**

Una vez se han definido las cargas que se tendrán en cuenta en el cálculo del depósito o tanque, se realiza a continuación la descripción de las combinaciones posibles que puede haber para las cargas, según el Eurocódigo UNE-EN 1990 y la Norma europea que sigue este proyecto, UNE-EN 13121-3.

Según el Eurocódigo UNE-EN 1990 (tal y como indica la UNE-EN 13121-3 en su apartado 9.3.1.3), todas las acciones se deben clasificar de la siguiente forma:

- Acciones permanentes (G): En el caso que atañe a este proyecto, las acciones permanentes serán el peso propio, la presión hidráulica, la presión de diseño a largo plazo y la temperatura.
- Acciones variables (Q): En este caso, serían la presión de diseño a corto plazo, las acciones del viento (tanto la presión como el momento), las cargas de nieve, y las cargas debidas a la sobrecarga personal.
- Acciones sísmicas  $(A<sub>E</sub>)$ .

A su vez, también es necesario realizar el cálculo de las acciones en dos estados límites:

a) Estado Límite Último (E.L.U.). En este estado, el efecto de las acciones (E<sub>d</sub>) se calcula a partir de la combinación fundamental para las situaciones de diseño persistentes y transitorias:

$$
E_d = \sum_{j\geq 1} \gamma_{G,j} \cdot G_{k,j} \cdot A_5^{long\ term} + \gamma_{Q,1} \cdot Q_{k,1} \cdot A_5^{load\ time} + \sum_{i>1} \gamma_{Q,i} \cdot \Psi_{0,i} \cdot Q_{k,i} \cdot A_5^{load\ time}
$$
 (3–27)

Y a partir de la combinación de acciones para situaciones de diseño sísmicas:

$$
E_{dAE} = \sum_{j\geq 1} G_{k,j} \cdot A_5^{long\ term} + A_{Ed} \cdot A_5^{short\ term} + \sum_{i>1} \Psi_{2,i} \cdot Q_{k,i} \cdot A_5^{load\ time}
$$
 (3–28)

La verificación que habrá que realizar para comprobar que el depósito cumple ante todas las combinaciones de acciones en E.L.U. será:

$$
E_d \le R_d \tag{3-29}
$$

b) Estado Límite de Servicio (E.L.S.): En este estado, el efecto de las acciones se calcula a partir de la combinación característica:

$$
E_d = \sum_{j\geq 1} G_{k,j} + Q_{k,1} + \sum_{i>1} \Psi_{0,i} \cdot Q_{k,i}
$$
 (3–30)

Y a partir de la combinación de acciones casi-permanente:

$$
E_{dAE} = \sum_{j\geq 1} G_{k,j} + \sum_{i>1} \Psi_{2,i} \cdot Q_{k,i}
$$
 (3–31)

La verificación que habrá que realizar para comprobar que el depósito cumple ante todas las combinaciones de acciones en E.L.S. será:

$$
E_d \le C_d \tag{3-32}
$$

Donde:

 $G_{k,j}$  es el valor característico de una acción permanente j; Qk,1 es el valor característico de la acción variable predominante; Qk,i es el valor característico de la acción variable asociada i; A<sup>d</sup> es el valor de diseño de una acción accidental; AEd es el valor de diseño de una acción sísmica; γG,j es el factor parcial de la acción permanente j;  $\gamma_{Q,1}$  es el factor parcial de la acción variable predominante; γQ,i es el factor parcial de la acción variable asociada i;  $\Psi_{0,i}$  es el factor del valor de combinación de una acción variable  $Q_{k,i}$ ;  $\Psi_{2,i}$  es el factor del valor casi-permanente de una acción variable  $Q_{k,i}$ ;  $A_5$ <sup>load time</sup> es la influencia de la duración de la exposición a la carga; E<sup>d</sup> es el valor de diseño del efecto de acciones; R<sub>d</sub> es el valor de diseño de la resistencia correspondiente;  $C_d$  es el valor límite de diseño del criterio de aptitud al servicio pertinente.

El valor que obtiene el factor Ψ se obtiene en la UNE-EN 13121-3 a partir de la siguiente tabla:

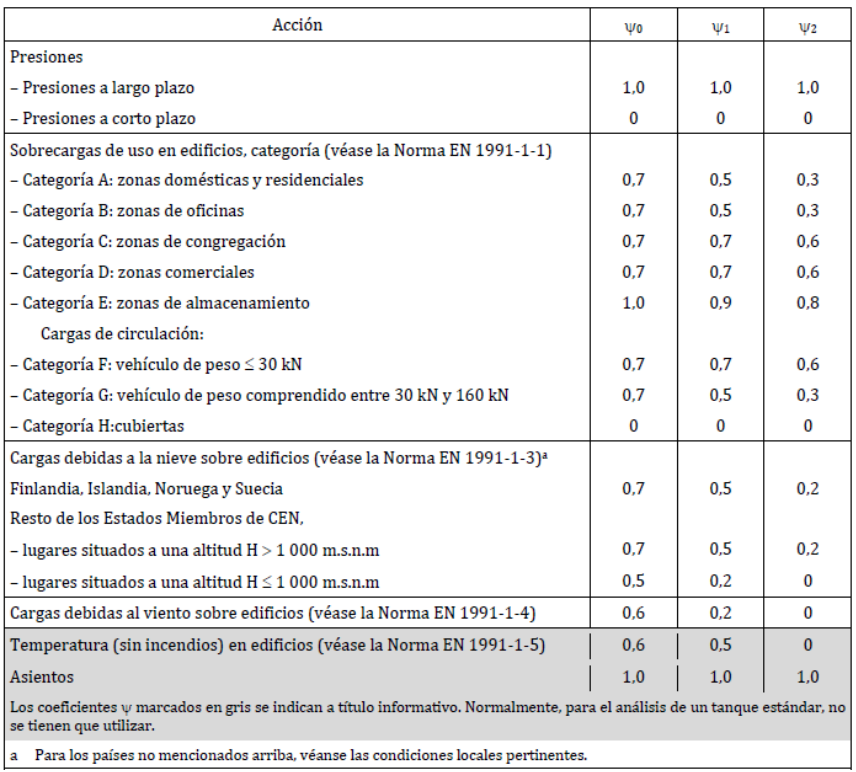

Tabla 3–15. Factores Ψ basados en el Eurocódigo UNE-EN 1990.

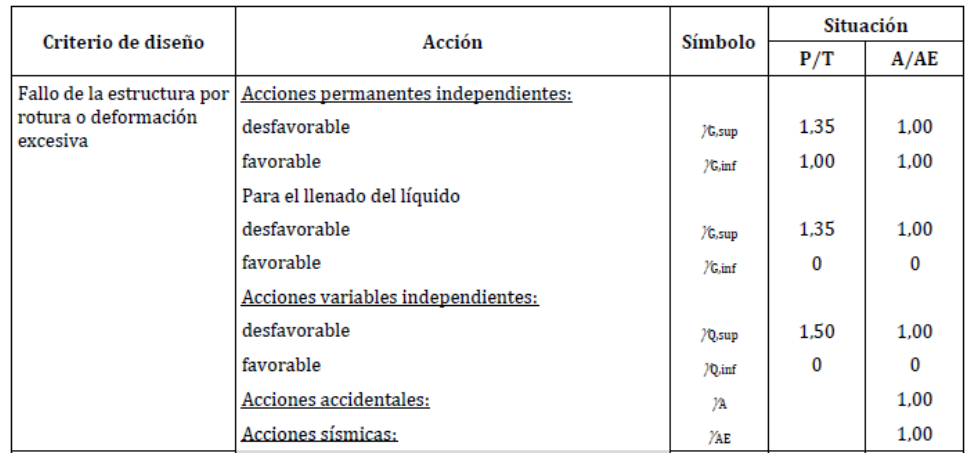

Y el valor de diseño de las acciones se determina mediante la siguiente tabla:

Tabla 3–16. Valores de diseño de las acciones.

Para el alcance que atañe a este proyecto, se ha determinado una serie de matrices donde se indican las combinaciones de acciones posibles:

|                | COMB. 1 | COMB. 2 | COMB. 3 | COMB. 4 | COMB. 5 | COMB. 6  |
|----------------|---------|---------|---------|---------|---------|----------|
| C <sub>1</sub> |         |         |         |         | O       | 0        |
| C <sub>2</sub> |         |         |         |         | 0       | $\Omega$ |
| C <sub>3</sub> | 0       | 0       | 0       | 0       |         | 0        |
| C <sub>4</sub> | 0       | 0       | 0       | 0       |         |          |
| C <sub>5</sub> |         |         |         | 0       |         |          |
| C <sub>6</sub> | 0       | 0       | O       |         | 0       |          |
| C7A            |         | 0,6     | 0,6     | O       |         | O        |
| C7B            |         | 0,6     | 0,6     | O       |         |          |
| C <sub>8</sub> | 0,5     |         | 0,5     | 0,5     |         |          |
| C <sub>9</sub> | 0       | 0       |         | 0       |         |          |
| C10            |         |         |         |         |         |          |

Tabla 3–17. Valor de los factores Ψ en dirección axial.

#### Siendo:

- Comb. 1: Compresión con viento dominante, a largo plazo y tanque lleno.
- Comb. 2: Compresión con nieve dominante, a largo plazo y tanque lleno.
- Comb. 3: Compresión con sobrecarga dominante, a largo plazo y tanque lleno.
- Comb. 4: Compresión a corto plazo.
- Comb. 5: Tensión a largo plazo.
- Comb. 6: Tensión a corto plazo.

|                | COMB. 1 | COMB. 2 | COMB. 3 | COMB. 4 |
|----------------|---------|---------|---------|---------|
| C2             |         |         |         |         |
| C <sub>3</sub> |         |         |         |         |
| C <sub>4</sub> |         |         |         |         |
| C <sub>5</sub> |         |         |         |         |
| C <sub>6</sub> |         |         |         |         |
| C7B            |         |         |         |         |

Tabla 3–18. Valor de los factores Ψ en dirección circunferencial.

Siendo:

- Comb. 1: Tensión a largo plazo.
- Comb. 2: Tensión a corto plazo.
- Comb. 3: Compresión a largo plazo.
- Comb. 6: Compresión a corto plazo.

|                | COMB. 1 | COMB. 2 |
|----------------|---------|---------|
| C1             | 1       | 0       |
| C <sub>2</sub> | 1       | 0       |
| C <sub>3</sub> | 0       | 1       |
| C <sub>4</sub> | 0       | 0       |
| C <sub>5</sub> | 1       | 0       |
| C <sub>6</sub> | 0       | 0       |
| C7A            | ი       | 0       |
| C7B            | ი       | O       |
| C8             | 0       | 0       |
| C <sub>9</sub> | ი       | O       |
| C10            | O       | 0       |
| C11            | 1       | 1       |

Tabla 3–19. Valor de los factores Ψ en dirección axial en caso de sismo.

Siendo:

- Comb. 1: Compresión.
- Comb. 2: Tensión.

|     | COMB. 1 |
|-----|---------|
| C5  |         |
| C6  |         |
| C7B |         |

Tabla 3–20. Valor de los factores Ψ en dirección circunferencial en caso de sismo.

Siendo:

Comb. 1: Compresión.

## **3.8 Cálculos**

Una vez se ha obtenido el valor de las cargas que afectan al depósito que se pretende calcular y se ha definido la simultaneidad de acción entre ellas, se comienza con el cálculo depósito, para dimensionar los espesores mínimos que debe tener para que cumpla con las acciones a las que está sometido.

#### **3.8.1 Cálculo del cilindro**

Para realizar el cálculo del cilindro, es necesario dividir las cargas según la dirección en la que afecte, pues este material se comporta de forma diferente según sea la dirección axial o la dirección circunferencial:

#### - **Dirección circunferencial**

Las cargas unitarias máximas en la dirección circunferencial se calcularán de la siguiente forma, tanto para las comprobaciones a tensión como para las comprobaciones a deformación:

$$
n_{\varphi,d,R} = \frac{p_{d,R} \cdot D}{2} \tag{3-33}
$$

$$
n_{\varphi,d,\varepsilon} = \frac{p_{d,\varepsilon} \cdot D}{2} \tag{3-34}
$$

Donde,

$$
p_{d,R} = PS_{op} \cdot A_{5,i} \cdot \gamma_{F,p} + p_{hp} \cdot A_{5,i} \cdot \gamma_{F,w}
$$
 (3–35)

$$
p_{d,\varepsilon} = PS_{op} + p_{hp} \tag{3-36}
$$

Para la comprobación de la estabilidad, por su parte, se utiliza la siguiente ecuación:

$$
p_{d,cr} = PS_{ep} \cdot \sqrt{A_{5,i}} \cdot \gamma_{F,p} + p_{wind} \cdot \gamma_{F,w}
$$
 (3–37)

#### - **Dirección axial**

Debido a que las acciones sometidas en la dirección axial se pueden deber a la presión, al momento de flexión o al peso propio, para cada una de ellas, las cargas unitarias máximas en la dirección axial se calcularán de la siguiente forma, tanto para las comprobaciones a tensión como para las comprobaciones a deformación:

a) Presión:

$$
n_{x,p,d,R} = \frac{p_{d,R} \cdot D}{4} \tag{3-38}
$$

$$
n_{x,p,d,\varepsilon} = \frac{p_{d,\varepsilon} \cdot D}{4} \tag{3-39}
$$

Donde,

$$
p_{d,R} = PS_{op} \cdot A_{5,i} \cdot \gamma_{F,p} + \sum (p_{e,i} \cdot A_{5,i} \cdot \gamma_{F,i})
$$
 (3–40)

$$
p_{d,\varepsilon} = PS_{op} + \sum p_{e,i} \tag{3-41}
$$

#### b) Momento de flexión

$$
n_{x,M,d,R} = \frac{4 \cdot M_{d,R}}{\pi \cdot D^2} \tag{3-42}
$$

$$
n_{x,M,d,\varepsilon} = \frac{4 \cdot M_{d,\varepsilon}}{\pi \cdot D^2} \tag{3-43}
$$

$$
n_{x,M,d,R} = \frac{4 \cdot M_{d,cr}}{\pi \cdot D^2} \tag{3-44}
$$

Donde,

$$
M_{d,R} = M_{wind} \cdot \gamma_{F,p} + \sum (M_{e,i} \cdot A_{5,i} \cdot \gamma_{F,i})
$$
\n(3–45)

$$
M_{d,\varepsilon} = M_{wind} + \sum M_{e,i} \tag{3-46}
$$

$$
M_{d,cr} = M_{wind} \cdot \gamma_{F,p} + \sum (M_{e,i} \cdot \sqrt{A_{5,i}} \cdot \gamma_{F,i})
$$
 (3–47)

c) Peso

$$
n_{x,W,d,R} = \frac{W_{d,R}}{\pi \cdot D} \tag{3-48}
$$

$$
n_{x,M,d,\varepsilon} = \frac{W_{d,\varepsilon}}{\pi \cdot D} \tag{3-49}
$$

$$
n_{x,M,d,R} = \frac{W_{d,cr}}{\pi \cdot D} \tag{3-50}
$$

Donde,

$$
W_{d,R} = W \cdot A_{5,i} \cdot \gamma_{F,W} + \sum (W_{e,i} \cdot A_{5,i} \cdot \gamma_{F,i})
$$
 (3–51)

$$
W_{d,\varepsilon} = W + \sum W_{e,i} \tag{3-52}
$$

$$
M_{d,cr} = W \cdot \sqrt{A_{5,i}} \cdot \gamma_{F,W} + \sum (W_{e,i} \cdot \sqrt{A_{5,i}} \cdot \gamma_{F,i})
$$
 (3–53)

Para verificar que las cargas unitarias máximas son inferiores a las propiedades mecánicas del depósito, se realizan las comprobaciones definidas en el apartado anterior, en las ecuaciones 3-29 y 3-32.

La estabilidad por su parte, se comprueba a partir de las siguientes fórmulas:

$$
\frac{n_{x,d,cr}}{n_{cr}/(\gamma_M \cdot A_1 \cdot A_2 \cdot A_3 \cdot A_4)} \le 1
$$
\n(3–54)

Y

$$
\frac{p_{x,d,cr}}{p_{cr}/(\gamma_M \cdot A_1 \cdot A_2 \cdot A_3 \cdot A_4)} \le 1
$$
\n(3-55)

Donde

$$
n_{cr} = k \cdot \sqrt{E_{\varphi,b} \cdot E_x} \cdot \frac{t^2}{D}
$$
 (3–56)

$$
k = \frac{0.84}{\sqrt{1 + \frac{D}{200 \cdot t}}}
$$
(3-57)

$$
p_{cr} = 2,40 \cdot \sqrt[4]{E_{\varphi,b}^3 \cdot E_x} \cdot \frac{D}{L_s} \cdot \left(\frac{t}{D}\right)^{2,5}
$$
 (3–58)

Por otra parte, como las acciones actúan tanto en la dirección axial como en la circunferencial, también es necesario cumplir el criterio de estabilidad para las cargas combinadas:

$$
\left(\frac{n_{x,d,cr}}{n_{cr}/(\gamma_M \cdot A_1 \cdot A_2 \cdot A_3 \cdot A_4)}\right)^{1,25} + \left(\frac{p_{x,d,cr}}{p_{cr}/(\gamma_M \cdot A_1 \cdot A_2 \cdot A_3 \cdot A_4)}\right)^{1,25} \le 1\tag{3-59}
$$

Cuando el espesor obtenido es demasiado elevado, el cilindro se puede dividir en diferentes partes, incluyendo anillos rigidizadores, lo que disminuye la longitud efectiva. En este caso, la presión crítica de inestabilidad general se calcula de la siguiente forma:

$$
p_{cr} = \left[ \left( E_{\varphi,b}^3 \cdot E_x \right)^{0,25} \cdot \frac{2 \cdot t_c}{D} \cdot \frac{\lambda^4}{\left( m^2 - 1 + \frac{\lambda^2}{2} \right) \cdot (m^2 + \lambda^2)^2} + \frac{8 \cdot (m^2 - 1) \cdot E_s \cdot I_s}{L_s \cdot D_s^3} \right] \tag{3-60}
$$

Donde

m es el número de ondas circunferenciaes de pandeo, 2, 3,…

$$
\lambda = \frac{\pi \cdot D}{2 \cdot \left(L_{cyl} + \frac{h_1 + h_2}{3}\right)}\tag{3-61}
$$

#### **3.8.2 Cálculo del techo**

Para el caso que atañe a este proyecto, el techo se considerará como un extremo abombado, como indica la UNE-EN 13121-3. En este caso, es necesario calcular dos escenarios diferentes, el primero para el techo sometido a presión interna y el segundo para el techo sometido a presión externa:

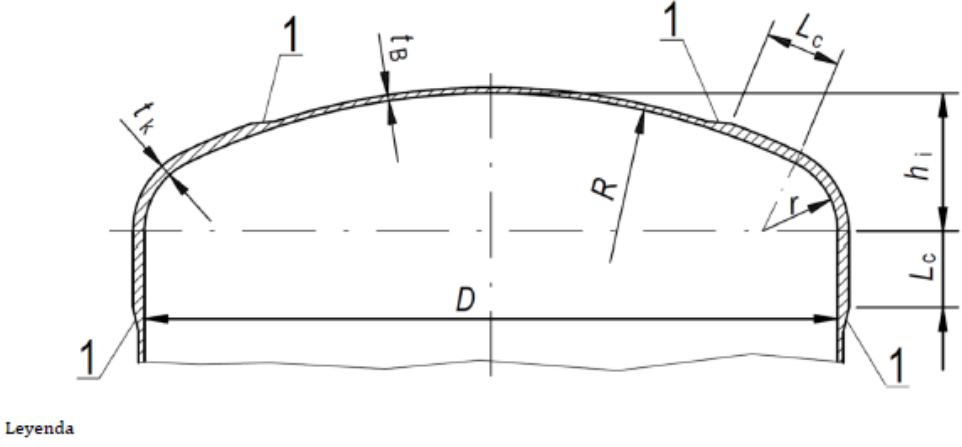

1 Biselado <  $1:6$ 

Figura 3-8. Extremo abombado con curva de transición.

#### - **Presión interna**

Para este apartado, se siguen las mismas ecuaciones que para el cálculo de las cargas del cilindro en la dirección circunferencial, con la peculiaridad que, como en esta parte existe un concentrador de tensiones (zona de transición), se debe estudiar de manera independiente, debido a que a veces, según las condiciones en las que se encuentre el depósito, será inevitable tener que añadirle más espesor que al propio techo.

La carga unitaria máxima en la región de la corona (así es como llama la UNE-EN 13121-3 a la zona central del techo) se calcula mediante las siguientes fórmulas:

$$
n_{p,d,R} = 0.6 \cdot p_{d,R} \cdot R \tag{3-62}
$$

$$
n_{p,d,\varepsilon} = 0.6 \cdot p_{d,\varepsilon} \cdot R \tag{3-63}
$$

Por su parte, la carga unitaria máxima en la zona de transición se calcula de la siguiente forma:

$$
n_{k,p,d,R} = \frac{p_{d,R} \cdot D \cdot K_d}{2} \tag{3-64}
$$

$$
n_{k,p,d,\varepsilon} = \frac{p_{d,\varepsilon} \cdot D \cdot K_d}{2} \tag{3-65}
$$

Donde

K<sup>d</sup> es un factor de concentración utilizado en los extremos abombados con curvas de transición, que se calcula como indica la siguiente tabla:

|                                            |               |                                         | Ka                                           |
|--------------------------------------------|---------------|-----------------------------------------|----------------------------------------------|
|                                            |               | $R = D$                                 | R < D                                        |
| $\frac{h_i}{D}$                            | $\frac{t}{D}$ | $0, 1 \leq \frac{r}{r} \leq 0, 15$      | $0, 15 \leq \frac{r}{r} \leq 0, 25$          |
|                                            | 0,005         | 2,95                                    |                                              |
|                                            | 0.01          | 2,85                                    |                                              |
| 0,2                                        | 0,02          | 2,65                                    | No permitido                                 |
|                                            | 0,04          | 2,35                                    |                                              |
|                                            | 0,05          | 2,25                                    |                                              |
|                                            | 0,005         | 2,35                                    | 1,90                                         |
|                                            | 0.01          | 2,25                                    | 1,80                                         |
| 0.25                                       | 0.02          | 2,10                                    | 1.75                                         |
|                                            | 0.04          | 1.85                                    | 1,70                                         |
|                                            | 0,05          | 1,75                                    | 1,70                                         |
|                                            | 0,005         | 1,95                                    | 1,45                                         |
|                                            | 0,01          | 1,85                                    | 1,45                                         |
| 0,32                                       | 0,02          | 1,60                                    | 1,40                                         |
|                                            | 0,04          | 1,40                                    | 1,35                                         |
|                                            | 0,05          | 1,30                                    | 1,30                                         |
| Formas de fondos abombados<br>normalizados |               | $Si \frac{r}{r} = 0,10$<br>у<br>$R = D$ | $Si \frac{r}{r} = 0,154$<br>у<br>$R = 0.8 D$ |
|                                            |               | Toriesférico                            | Elíptico                                     |

Tabla 3–21. Factor de concentración  $K_d$ .

La distancia necesaria para la zona de transición, en el caso que necesite más laminado, será calculada a partir de la siguiente fórmula:

$$
L_c = \sqrt{D \cdot t_k} - 4 \cdot (t_k - t_b) \tag{3-66}
$$

#### - **Presión exterior**

La carga unitaría máxima se calcula de la misma forma que para la parte cilíndrica, con la excepción de la comprobación a estabilidad, ya que, en este caso, aunque hay que seguir el mismo criterio, el cálculo de la presión crítica de pandeo (p<sub>cr</sub>) se obtiene de otra forma:

$$
p_{cr} = 0.242 \cdot E_b \cdot \left(\frac{t}{R}\right)^2 \tag{3-67}
$$

#### **3.8.3 Cálculo del fondo**

El cálculo del fondo se realiza de la misma forma que el cilindro, siguiendo las ecuaciones mencionadas en ese punto. En este apartado existe una salvedad, como ya ocurriese en el cálculo del techo, y es que se debe considerar una zona de transición, ya que también existe una zona que actúa como concentrador de tensiones.

Existen diferentes formas de diseñar el fondo plano del depósito a calcular según indica la Norma UNE-EN 13121-3 en su apartado 10.6.2 *Tanques de fondo plano totalmente apoyado.* En el alcance de este trabajo, se han definido tres formas de dimensionar el fondo plano, según el radio de acuerdo entre el cilindro y el fondo:

- Fondos planos con un radio de acuerdo de 30 mm  $\le$  r  $\le$  150 mm.
- Fondos planos con un radio de acuerdo de  $r \leq 30$  mm.
- Fondos planos con un radio de acuerdo de  $r = 0$  mm.

Dentro de estas formas, también se puede añadir el fondo truncado, el cuál se calcula igual que el fondo plano con un radio de acuerdo de  $r \leq 30$  mm.

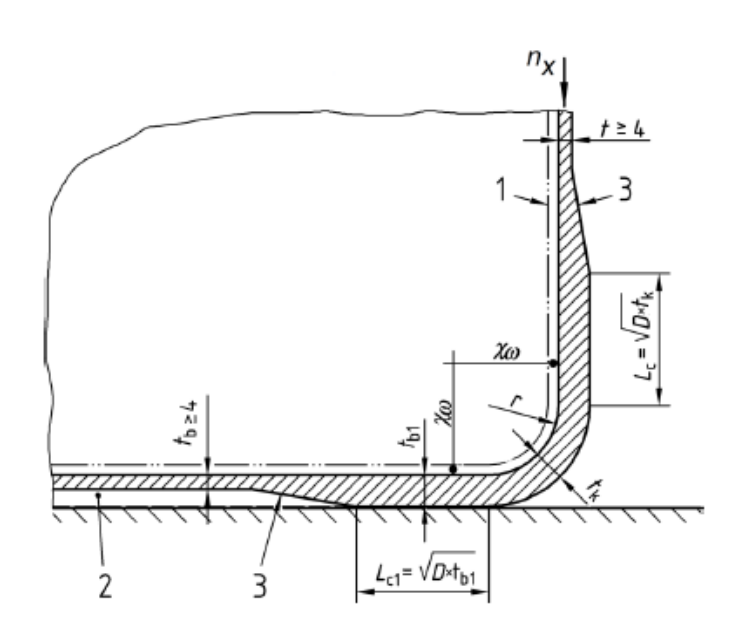

#### Leyenda

1 Revestimiento interior cuando se requiera  $\chi$ 0 > 80 mm, posición mínima de la soldadura

 $3$  Biselado inferior a  $1:10$ 

2 Relleno requerido si el biselado es superior a 1:10 si  $t_{b1}/t_{b} > 2$ 

Figura 3-9. Zona de transición con r > 0 mm.

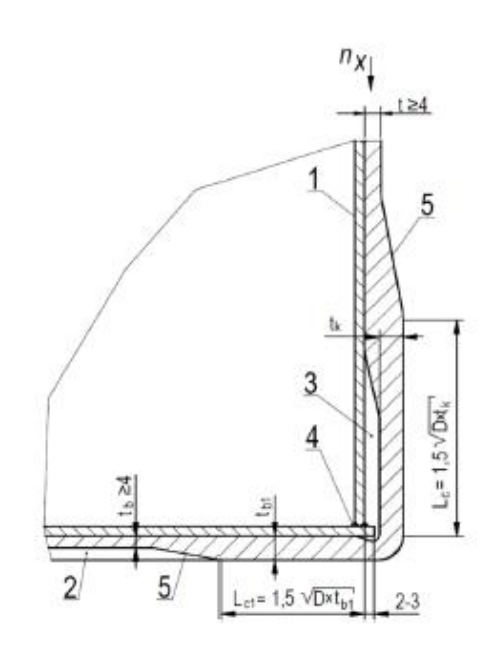

Leyenda

- 1 Revestimiento interior termoplástico reforzado con tejido
- 2 Relleno requerido si el biselado es superior a 1:10 si t $h1/b > 2$
- 3 Relleno con resina/CSM (incluida capa conductora)
- 4 3 pasadas de soldadura como mínimo
- 5 Biselado inferior a 1:10

Figura 3-10. Zona de transición con  $r = 0$  mm.

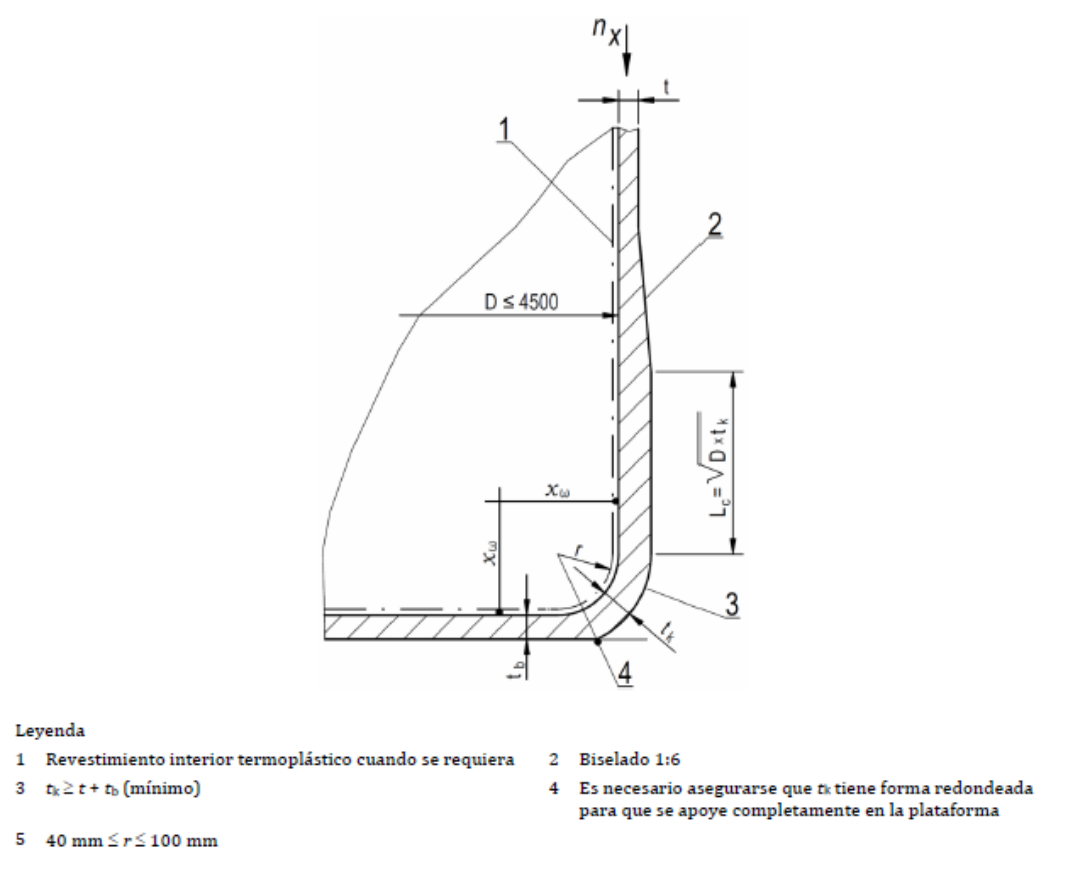

Figura 3-11. Fondo truncado.

La extensión del engrosamiento (se refiere a la zona de transición) se calcula de la siguiente forma, teniendo en cuenta que para el cálculo del fondo sin radio de acuerdo es necesario multiplicarlo por un coeficiente de 1,5 debido a que soporta mayor carga:

$$
L_c = \sqrt{D \cdot t_k} \tag{3-68}
$$

$$
L_{c1} = \sqrt{D \cdot t_{b1}}\tag{3-69}
$$

#### - **Fondo plano con radio de acuerdo de 30 mm ≤ r ≤ 150 mm**

La carga unitaria axial máxima en la zona de transición debida a la presión interna (hidrostática más sobrepresión) se define a partir de las siguientes ecuaciones:

$$
n_{x,k1,d,R} = 3 \cdot k_p \cdot p_{d,R} \cdot D \tag{3-70}
$$

$$
n_{x,k1,d,\varepsilon} = 3 \cdot k_p \cdot p_{d,\varepsilon} \cdot D \tag{3-71}
$$

Donde

$$
k_p = 0.22 + \left(0.6 + 0.01415 \cdot \frac{D}{t_k}\right) \cdot \left(\frac{2 \cdot r}{D} - 4.44 \cdot \left(\frac{t_k}{D}\right)^{1.15} - 0.04\right)
$$
 (3–72)

La carga unitaria axial máxima en la zona de transición debida al peso propio, viento, etc., se define a partir de las siguientes ecuaciones:

$$
n_{x,k2,d,R} = 6 \cdot k_n \cdot \sum n_{x,i,d,R} \tag{3-73}
$$

$$
n_{x,k2,d,\varepsilon} = 6 \cdot k_n \cdot \sum n_{x,i,d,\varepsilon} \tag{3-74}
$$

Donde

$$
k_n = \left| 1,38 + 0,41 \cdot \frac{r}{D} \cdot \left(\frac{D}{t_k}\right)^{1,15} - 0,077 \cdot \left(\frac{r}{t_k}\right)^2 \right| \tag{3-75}
$$

Las interacciones de las cargas calculadas anteriormente se determinan de la siguiente forma:

$$
n_{x,d,R} = n_{x,k1,d,R} + 0.3 \cdot n_{x,k2,d,R} \tag{3-76}
$$

$$
n_{x,d,R} = 0.3 \cdot n_{x,k1,d,R} + n_{x,k2,d,R} \tag{3-77}
$$

$$
n_{x,d,\varepsilon} = n_{x,k1,d,\varepsilon} + 0.3 \cdot n_{x,k2,d,\varepsilon} \tag{3-78}
$$

$$
n_{x,d,\varepsilon} = 0.3 \cdot n_{x,k1,d,\varepsilon} + n_{x,k2,d,\varepsilon} \tag{3-79}
$$

Y el valor máximo será el que se utilice para el diseño del fondo del depósito.

#### - **Fondo plano con radio de acuerdo de 0 mm ≤ r ≤ 30 mm**

Este tipo de fondos se calcula de la misma forma que el anterior, teniendo en cuenta una salvedad, y es que la carga unitaria máxima en la zona de transición debida a la presión interna se calcula de la siguiente forma:

$$
n_{x,p,d,R} = 0.72 \cdot p_{d,R} \cdot D \tag{3-80}
$$

$$
n_{x,p,d,\varepsilon} = 0.72 \cdot p_{d,\varepsilon} \cdot D \tag{3-81}
$$

Este fondo se puede considerar como válido en el caso que cumpla la siguiente restricción:

$$
0.8 \cdot t_k \le t_{b1} \le t_k \tag{3-82}
$$

#### - **Fondo plano con radio de acuerdo de r = 0 mm**

Este tipo de fondos, como ocurre con el anterior, también tiene la salvedad en el cálculo de la carga unitaria máxima en la zona de transición debida a la presión interna:

$$
n_{x,p,d,R} = 0.9 \cdot p_{d,R} \cdot D \tag{3-83}
$$

$$
n_{x,p,d,\varepsilon} = 0.9 \cdot p_{d,\varepsilon} \cdot D \tag{3-84}
$$

#### **3.8.4 Cálculo de tubuladuras**

En este apartado, se pretende calcular el laminado de compensación necesario para rodear la tubuladura que se va a diseñar en el depósito, ya sea en el cilindro como en el techo.

Además de ello, el laminado de compensación debe servir para reponer la capacidad para soportar la carga perdida en la perforación del depósito y sujetar la conexión con la tubería en la dirección de cortadura.

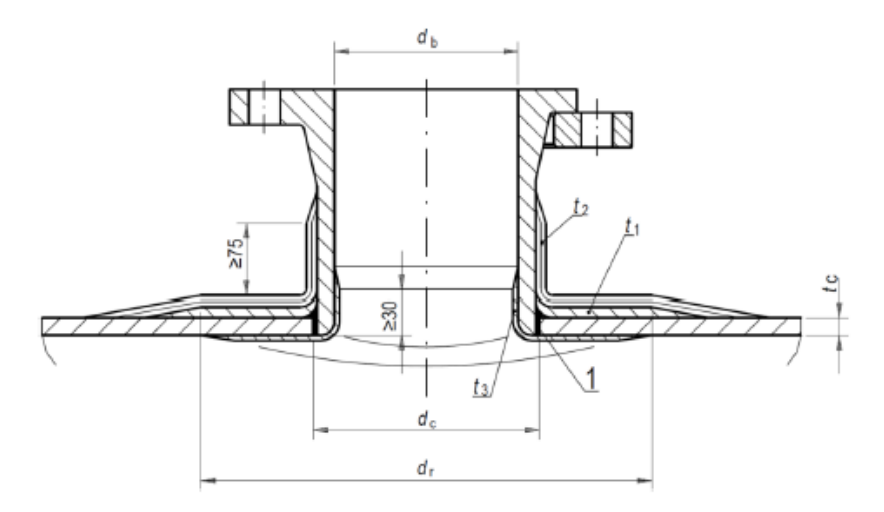

Figura 3-12. Tubuladura enrasada sin revestimiento interior termoplástico.

La carga unitaria máxima en la tubuladura viene dada por las siguientes ecuaciones:

$$
n_{max,\varphi,d,R} = n_{\varphi,d,R} \cdot v_A \tag{3-85}
$$

$$
n_{max,x,d,R} = n_{x,d,R} \cdot v_A \tag{3-86}
$$

$$
n_{\max,\varphi,d,\varepsilon} = n_{\varphi,d,\varepsilon} \cdot v_A \tag{3-87}
$$

$$
n_{\max,x,d,\varepsilon} = n_{x,d,\varepsilon} \cdot v_A \tag{3-88}
$$

Donde

v<sup>A</sup> es un factor de concentración de carga que se calcula de la siguiente forma:

$$
v_A = 1.5 \cdot \left(1 + \frac{d_c}{2 \cdot \sqrt{D \cdot t_a}}\right) \tag{3-89}
$$

Para este cálculo, es necesario realizar las siguientes comprobaciones, para saber que el laminado definido cumple con los requisitos mínimos:

$$
n_{max,d,R} \le U_{R,d} + U_{R,d,c} \tag{3-90}
$$

$$
n_{\max,d,\varepsilon} \le \varepsilon_{d,c} \cdot X_{d,c} + \varepsilon_d \cdot X_d \tag{3-91}
$$

La longitud del laminado de compensación vendrá definida por la siguiente ecuación:

$$
l_a = \sqrt{D \cdot t_a} - 3 \cdot (t_1 + t_2) \tag{3-92}
$$

Donde

 $t_a$  es el espesor del refuerzo total requerido en la posición de la derivación ( $t_a = t_c + t_1 + t_2$ ).

En el caso que se disponga de la conexión al depósito y se conozca la carga generada por la tubería, se debe comprobar además que no se arranque la tubuladura:

$$
\tau_d = \frac{n_{b,d,R}}{16 \cdot t_{over}} \le \frac{\tau_{lap,k}}{(\gamma_M \cdot A_1 \cdot A_2 \cdot A_3 \cdot A_4)}\tag{3-93}
$$

Donde

τlap,k es la resistencia a cortadura de una junta solapada del laminado, obtenido de la siguiente tabla:

| Tipo de refuerzo            | Resistencia interlaminar a cortadura<br>N/mm <sup>2</sup> |
|-----------------------------|-----------------------------------------------------------|
| <b>CSM</b>                  | 7.0                                                       |
| CSM (furano y fenólico)     | 5.0                                                       |
| Tela WR                     | 6.0                                                       |
| Tela WR (furano y fenólico) | 4.0                                                       |
| FW (dirección de la fibra)  | 6.0                                                       |
| FW (furano y fenólico)      | 4.0                                                       |

Tabla 3–22. Resistencia a cortadura interlaminar.

 $t<sub>over</sub>$  es la suma de los espesores  $t<sub>1</sub> y t<sub>2</sub>$ .

$$
n_{b,d,R} = \frac{p_{d,R} \cdot d_c}{4} \tag{3-94}
$$

#### **3.8.5 Cálculo de anclajes y orejetas**

En este apartado, debido a que son comprobaciones rápidas, se ha decidido por unificar el cálculo de los anclajes necesarios para el depósito tanto por viento como por sismo, y las orejetas de izado necesarias para elevar el depósito.

#### - **Anclajes**

Los anclajes típicos que se definen en este trabajo corresponden con la siguiente imagen obtenido de la UNE-EN 13121-3, donde se definen las dimensiones de los mismos:

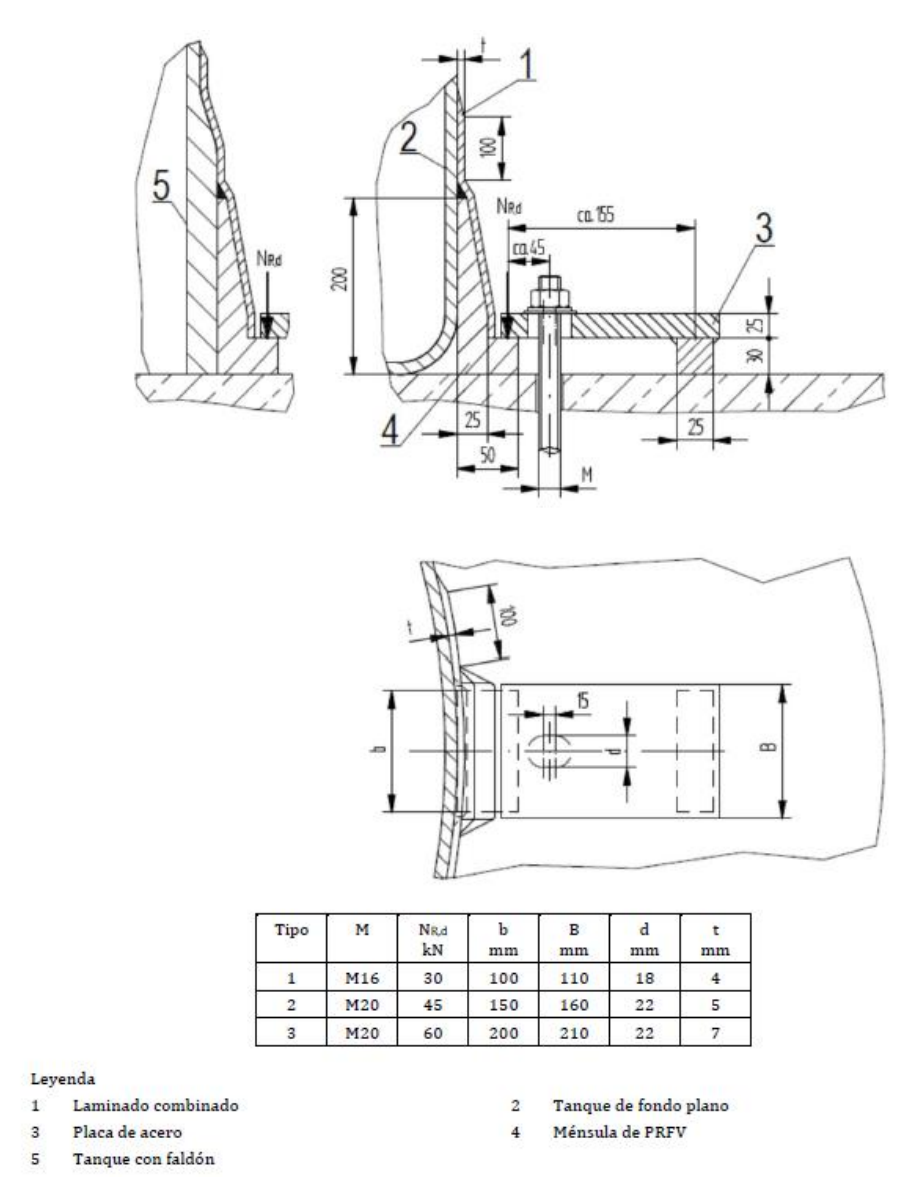

Figura 3-13. Anclaje para depósitos o tanques con fondo plano.

La carga que debe soportar cada anclaje debida al viento se determina a continuación:

$$
N_{E,d} = \left(\frac{4 \cdot M_{d,R}}{D_{pc}} - 0.9 \cdot W_k + \frac{p_d \cdot \pi \cdot D^2}{4}\right) \frac{1}{N_b}
$$
 (3–95)

Esta carga debe ser superior a la indicada en la figura 3-12, según el tipo de anclaje que se decida:

$$
N_{E,d} \le N_{R,d} \tag{3-96}
$$

Por otra parte, la carga que debe soportar cada anclaje debida al sismo se calcula a partir de la siguiente ecuación:

$$
N_{E,d} = \left(\frac{4 \cdot M_{AE}}{D_{pc}} - 0.9 \cdot W_k + \frac{p_d \cdot \pi \cdot D^2}{4}\right) \frac{1}{N_b}
$$
 (3–97)

Como en la carga debida al viento, esta carga debe ser superior a la indicada en la figura 3-12, según el tipo de anclaje que se decida (ecuación 3-96):

#### - **Orejetas de izado**

Dentro del alcance de este Proyecto, se definen las orejetas según la figura 3-14. Las cargas límites que pueden soportar las orejetas, se determinan a partir de la siguiente ecuación:

$$
N_{Ek} = \frac{N_{R,k}}{\gamma_M \cdot \gamma_F \cdot \beta} \tag{3-98}
$$

Donde

 $β$  es el factor de choque dinámico = 1,5;

 $γ_F$  es el factor parcial de seguridad para las acciones variables = 1,5;

El requisito mínimo que debe cumplir las orejetas para considerarse como aceptable es el siguiente:

$$
\frac{\text{Carga de elevación}}{2} \le N_{Ek} \tag{3-99}
$$

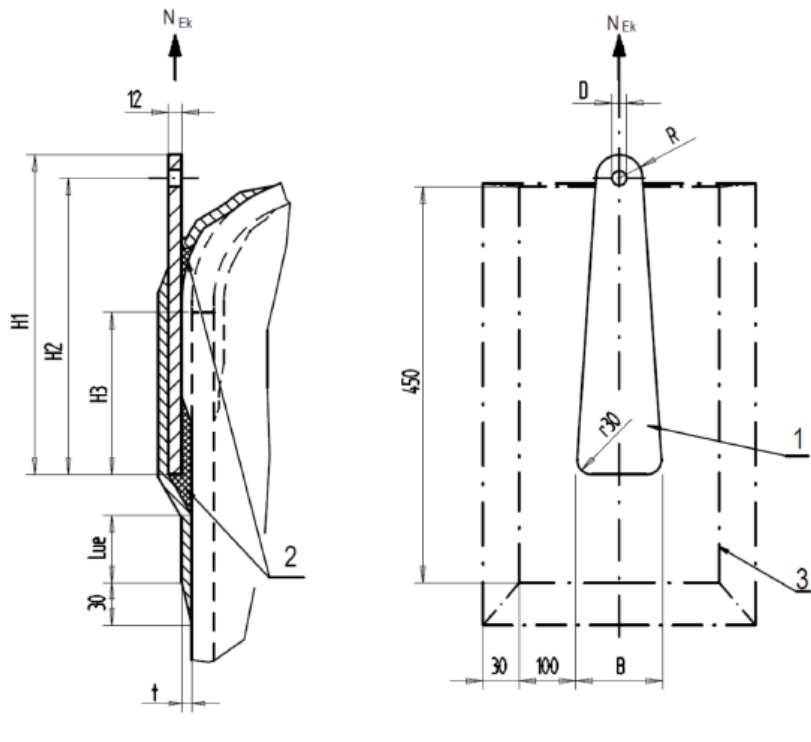

Leyenda

Orejetas de acero  $\mathbf{1}$ 

Laminado  $\overline{\mathbf{3}}$ 

Medidas

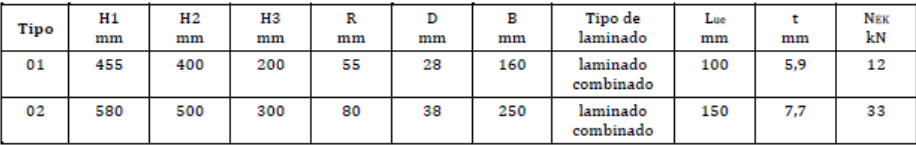

 $\mathbf 2$ 

Masilla

Figura 3-14. Orejeta de izado.

# **4 Manual de usuario**

l programa que se ha diseñado en este trabajo, como se ha comentado anteriormente, sirve para calcular depósitos y tanques de Poliéster Reforzado con Fibra de Vidrio con una serie de condiciones: geometría vertical, fondo plano, etc. Por ello, dentro de las limitaciones que posea esta herramienta, se I programa que se ha diseñado en este trabajo, como se ha comentado anteriormente, sirve para calcular depósitos y tanques de Poliéster Reforzado con Fibra de Vidrio con una serie de condiciones:<br>geometría vertical, fondo "Manual de usuario".

## **4.1 Primeros pasos**

Lo primero que se debe tener en cuenta en la herramienta es que no todas las celdas pueden ser modificadas, ya que algunas dependen de otras, por lo que se actualizan automáticamente. Las celdas que se pueden cambiar se definen a continuación:

Celdas a rellenar por el usuario

Celdas que se rellenan automáticamente

## **4.2 Hojas de la herramienta**

A continuación, se definen las diferentes hojas que conforman la herramienta creada para este proyecto, definiendo el contenido de cada uno:

#### **4.2.1 Inicio**

Esta primera hoja que se encuentra el usuario en el Excel sirve para enlazar con el resto de hojas. En esta hoja, lo único que se puede hacer es "clickar" en las hojas que se pretendan modificar y/o revisar y ésta te dirige directamente, sin necesidad de tener que buscarla.

Las hojas que tiene enlazadas son:

- DATOS

- 46
- **RESINAS**
- PROPIEDADES DEL LAMINADO
- LAMINADO
- **DEFORMACIÓN**
- **CARGAS**
- FACTORES DE INFLUENCIA
- COMBINACIONES
- **TUBULADURAS**
- **COMPROBACIONES**

Por otra parte, en cada una de las hojas siguientes, se puede encontrar un icono que al "clickar" te devuelve a la hoja de inicio. Este icono está representado por una casa.

#### **4.2.2 Datos**

En esta hoja comienza el dimensionamiento del depósito (o tanque) objeto de estudio. Para ello, se empieza definiendo la geometría del depósito, datos que debe suministrar el cliente que demanda el depósito.

Lo primero será rellenar el diámetro, la altura, el volumen útil que se necesita y los espesores mínimos de los que partir. Las celdas de alturas por nivel sólo se rellenarán en el caso que sea necesario, es decir, en el caso que en "COMPROBACIONES" se determine que es necesario dividir el depósito en diferentes niveles porque no cumpla con las comprobaciones a realizar. En ese caso, se dividirá el depósito en dos niveles y las comprobaciones se harán para cada nivel.

Por otro lado, el cliente también definirá las condiciones a las que se encuentre el depósito, así como la situación geográfica del mismo, para identificar las cargas de viento, nieve y sismo. Estos datos se incluirán en esta hoja.

Los últimos datos a indicar por el cliente, y que el usuario debe introducir, es el tipo y densidad del fluido a almacenar y las resinas que quiere para su depósito. Los datos de las resinas se actualizarán automáticamente según el tipo de resina que requiera el cliente.

#### **4.2.3 Resina y propiedades del laminado**

Realmente, este apartado comprende dos hojas, por un lado "RESINA" y por otro "PROPIEDADES DEL LAMINADO", pero como son solamente hojas de visualización, se definirán las dos en un mismo apartado.

Para el caso de las resinas, en la hoja "RESINA" se definen las propiedades de las resinas que acepta la Norma UNE-EN 13121 en su parte 1: *Materias primas.*

Para el caso de las propiedades del laminado, en su hoja se encuentran definido las propiedades indicadas por la Norma UNE-EN 13121-3 para los tipos de laminado CSM, WR y FW. Dentro de estos laminados, dependiendo del gramaje, se pueden encontrar diferentes tipos de laminados. Debido a la multitud de posibilidades, para el caso de esta herramienta, sólo se estudian algunos tipos, que se encuentran definidos en el apartado 3.4 de esta memoria.

#### **4.2.4 Laminado**

Esta hoja se puede considerar la más importante de la herramienta, junto con la de comprobaciones, pues es dónde se definen las diferentes propiedades mecánicas de las partes del depósito a dimensionar.

Esta hoja se encuentra dividida en diferentes tablas, dependiendo de la parte del depósito que se está dimensionando. Lo único que se puede sustituir o modificar en esta hoja es el número de capas de cada laminado para cada parte del depósito y el valor del módulo de flexión del laminado, el cual debe ser calculado por el usuario a partir de la ecuación 3-7, dentro del apartado 3.4.

Lo primero que se deberá dimensionar será el cilindro, el techo, el fondo y el engrosamiento. Si el cilindro no cumpliese, entonces se debería añadir un refuerzo, por lo que el cilindro se divide en diferentes virolas (para este caso particular, se puede dividir en dos) y se indican las capas de los diferentes niveles del cilindro y del refuerzo.

Por otra parte, si el techo y/o fondo no cumplen, lo único que se puede hacer es añadir más espesor, incluyendo mayor número de capas. Se indicará en la hoja "COMPROBACIONES" si el espesor teórico determinado con el número de capas definido es suficiente o habría que añadir algunas capas más.

Habrá que tener en cuenta que, para cada parte del depósito, se deberá definir un mismo número de capas tanto para la dirección axial como para la dirección circunferencial. En esta herramienta se ha dividido debido a que, para algunos laminados, las propiedades son diferentes según la dirección que se esté considerando.

Por último, también es posible dimensionar una tubuladura del cilindro y otra del techo. Si el depósito tiene más tubuladuras, simplemente se irán comprobando una a una, sustituyendo los diámetros en la hoja "TUBULADURAS".

#### **4.2.5 Deformación**

En esta hoja se determina la deformación máxima que se puede tolerar en cada parte del depósito. Esta deformación es fruto de la comparación entre la deformación máxima que puede permitir la resina y la deformación máxima que tolera el laminado con mayor número de capas elegido.

El resultado de la deformación límite será el menor de entre las deformaciones comparadas, y ese será el valor elegido para dimensionar el depósito.

#### **4.2.6 Cargas**

Esta hoja de la herramienta de cálculo de depósitos o tanques de PRFV está ligada a la hoja de "DATOS", debido a que las condiciones definidas en esa hoja, serán las que se incluyan en esta. De ahí que la mayoría de celdas estén bloqueadas, debido a que se definen al comienzo del cálculo.

Las celdas que están habilitadas para modificación son las relativas a la situación geográfica del depósito (para viento, nieve y sismo), las cuales deberán rellenarse a partir de lo indicado en los Eurocódigos UNE-EN 1991- 1-4, UNE-EN 1991-1-3 y UNE-EN 1998-1/4, respectivamente.

El resto de cargas, ya estarán dimensionadas a partir de los datos de partida.

Habrá que tener en cuenta el valor de las presiones a corto plazo (tanto sobrepresión como depression), pues según la UNE-EN 13121-3, deberán tener un valor mínimo de 5 mbar y -3 mbar, respectivamente.

Otra consideración que se deberá tener en cuenta es con respecto al peso del cilindro, pues en primera instancia sólo estará rellena la celda con el peso del cilindro completo, y en el caso de que haya que dividir el depósito, se rellenarán automáticamente las celdas del peso de los distintos niveles. Lo mismo ocurrirá con el nivel de líquido en la altura del contenido.

#### **4.2.7 Factores de influencia**

Como ya se definió en el apartado 3.6 de esta memoria, los factores de influencia sirven para mayorizar el cálculo del depósito, con lo que se sobredimensiona en función del material, de la temperatura, del medio químico, etc.

En esta hoja, las únicas celdas que no se rellenarán serán las de los factores parcial de influencia relacionado con la temperatura de diseño y la HDT (A3), relacionado con el número de ciclos previstos (A4) y relacionado con las propiedades del material (γM), ya que, como se ha indicado en el apartado 3.6, bien se ha calculado con las propiedades iniciales, bien es el mismo valor siempre.

Habrá que rellenar la celda del factor parcial de influencia relacionado con el comportamiento a largo plazo del laminado (A5) para cada parte del depósito, pues al depender del laminado, y al no estar obligado a usar el mismo para cada parte, dependerá del tipo de laminado mayoritario que se encuentre en la parte determinada.

#### **4.2.8 Tubuladuras**

Como se ha comentado anteriormente, esta herramienta permite el cálculo de una tubuladura en el cilindro y otra en el techo de forma simultánea, por lo que si el depósito tiene un mayor número de tubuladuras, simplemente se irán definiendo una a una, y comprobando si cumple el dimensionado propuesto. Si no cumple, se deberá volver a la hoja "LAMINADO" y aumentar el número de capas.

En esta hoja sólo está permitido el cambio de diámetro nominal de la tubuladura y el diámetro exterior (el cual servirá para los cálculos). El resto de celdas estarán automatizadas.

Tener en cuenta que, como se definió en el apartado 3.8.4, sólo habrá tubuladuras del mismo tipo, con tres espesores diferentes:

- Espesor de las capas de compensación  $(t_1)$ .
- Espesor de las capas exteriores de refuerzo destinadas a prevenir el arranque  $(t_2)$ .

- Espesor del laminado del revestimiento interior  $(t_3)$ .

Este ultimo espesor tendrá las siguientes condiciones mínimas dependiendo el diámetro de la tubuladura, obtenido de la UNE-EN 13121-3 en su apartado 10.8.3 *Requistos de compensación para aperturas*:

El refuerzo interior mínimo es

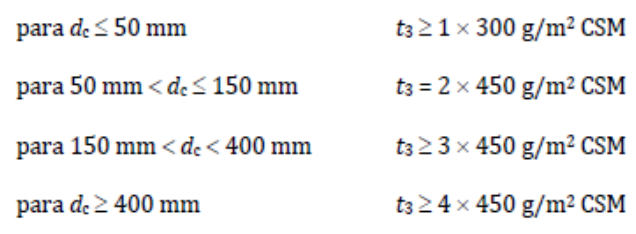

Figura 4-1. Laminado mínimo del espesor de revestimiento interior.

#### **4.2.9 Comprobaciones**

Al igual que las hojas "RESINAS" y "PROPIEDADES DEL LAMINADO", esta hoja sirve únicamente como visualización, no estando permitido cambiar ninguna celda. Esto se debe a que se limita a comprobar las verificaciones indicadas en el apartado 3.7 *Combinación de acciones* de esta memoria.

En el caso de que alguna de las partes del depósito no cumpla con los requisitos mínimos obtenidos de las propiedades mecánicas propuestas, será necesario volver a la hoja "LAMINADO" y aumentar el número de capas de la parte estudiada.

Para la particularidad del cilindro, no es necesario aumentar el número de capas del laminado, pues es posible definer un refuerzo intermedio que permita rigidizar el depósito, dividiéndolo en dos niveles, sin necesidad de tener que aumentar el depósito.

Si las partes del cilindro se encuentran bien dimensionadas, las comprobaciones se encontrarán en color verde con un aviso de "CUMPLE", mientras que si es necesario redefinir el laminado de la parte, saldrá un aviso de "NO CUMPLE" en color rojo.

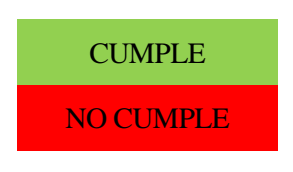

Es posible dimensionar un depósito o tanque aun teniendo algunas comprobaciones en rojo, pues por ejemplo, como se ha indicado, si el cilindro no cumple, se puede añadir un refuerzo, lo que determina que dividido sí cumple. Otra forma en la que se puede encontrar el aviso en rojo de "NO CUMPLE", es para el caso de la elección de engrosamiento (zona de transición entre el fondo y el cilindro), pues las propiedades del laminado pueden cumplir para un tipo y no para otro. En ese caso, se decidirá lo siguiente: o bien se aumenta el laminado, o bien se elige el tipo de engrosamiento que cumple.

De todas formas, para dimensionar correctamente el depósito o tanque, será necesario tener en consideración principalmente, los espesores mínimos requeridos por el cliente y los espesores mínimos que indica la norma: 3 mm para tanques atmosféricos y 5 mm para depósitos sometidos a presión interna o a vacío.

En esta herramienta, no se tiene en cuenta la barrera química, pues no afecta en el cálculo de depósitos de poliéster reforzado con fibra de vidrio. Esta afirmación se encuentra en la UNE-EN 13121. Aun así, se aconseja para la barrera química, un laminado formado por una capa de Velo (VL<sub>30</sub>) y dos capas de CSM<sub>450</sub>.

# **5 CASO PRÁCTICO**

na vez definido el procedimiento para realizar cálculos con el programa diseñado en este proyecto y descrita la forma de utilizarlo, siguiendo las pautas indicadas en el manual de usuario, se expone a continuación un caso real en el que se pretende calcular un depósito vertical con fondo plano tal y como se presenta. U

## **5.1 Datos de partida**

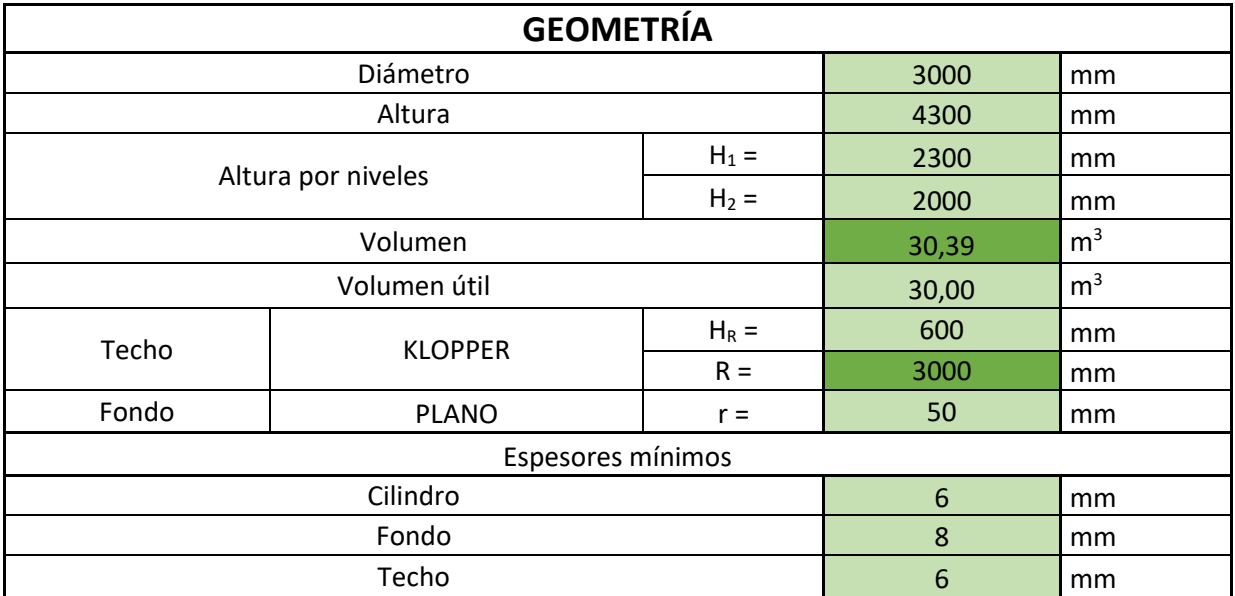

Tabla 5–1. Geometría del depósito.

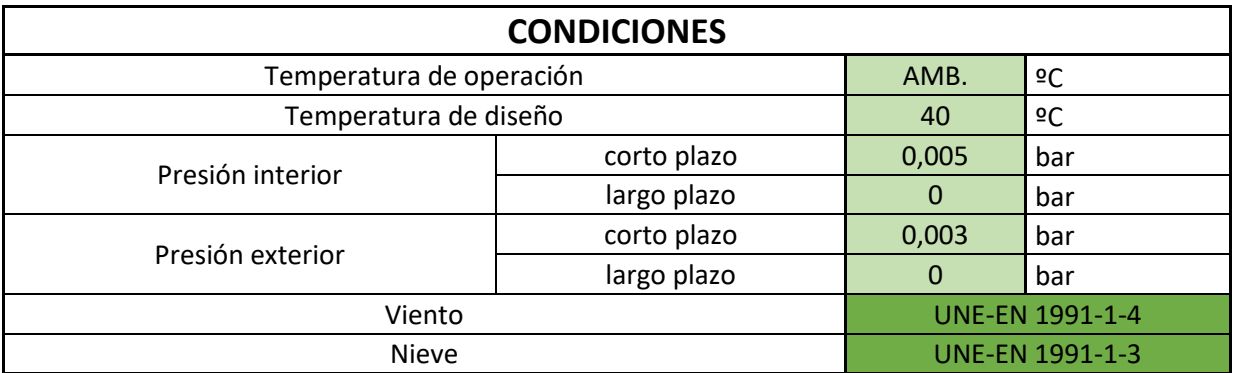

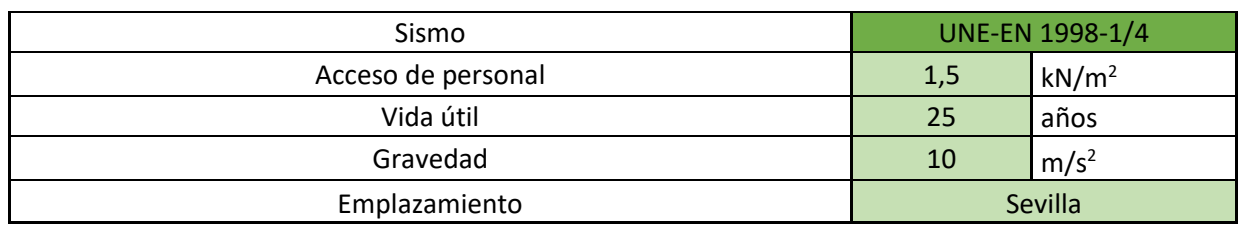

Tabla 5–2. Condiciones ambientales y situación geográfica.

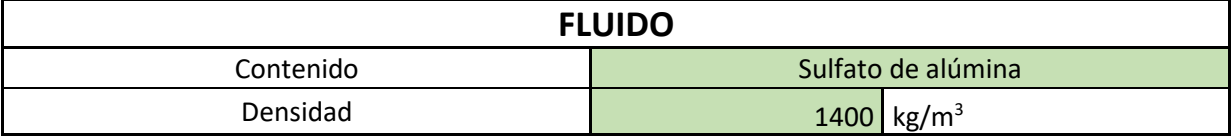

Tabla 5–3. Fluido almacenado.

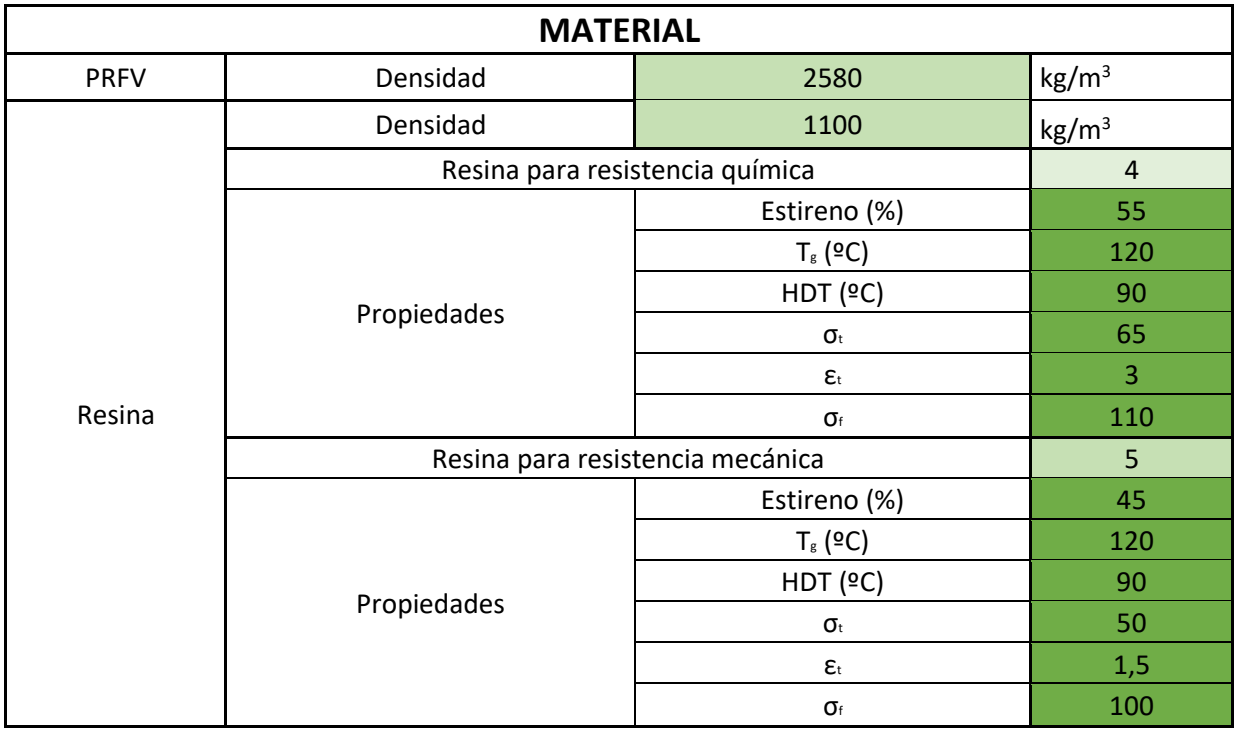

Tabla 5–4. Propiedades principales de la fibra de vidrio y de la resina.

## **5.2 Laminado y deformación límite**

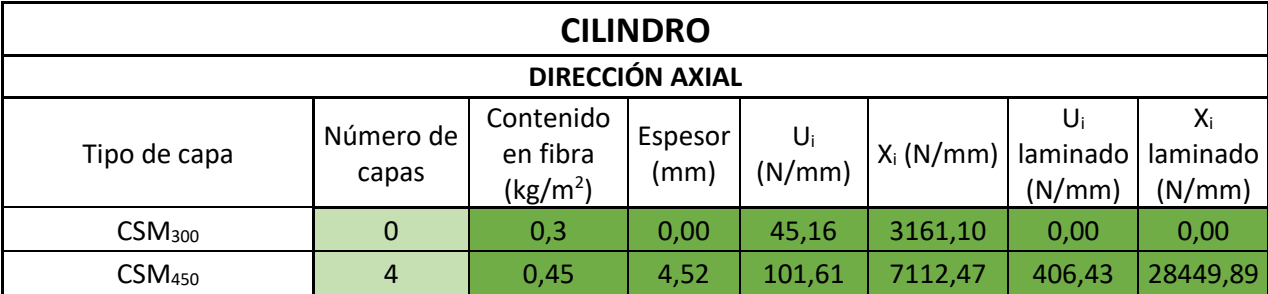

## METODOLOGÍA PARA EL DIMENSIONAMIENTO DE DEPÓSITOS DE POLIÉSTER REFORZADO CON FIBRA DE VIDRIO

| CSM <sub>600</sub>       |  | $\mathbf 0$           | 0,6                                                                   | 0,00            | 180,63                              | 12644,40     | 0,00                                            | 0,00                                   |
|--------------------------|--|-----------------------|-----------------------------------------------------------------------|-----------------|-------------------------------------|--------------|-------------------------------------------------|----------------------------------------|
| <b>WR</b> <sub>500</sub> |  | $\overline{0}$        | 0,5                                                                   | 0,00            | 81,04                               | 5186,75      | 0,00                                            | 0,00                                   |
| WR <sub>650</sub>        |  | $\mathbf 0$           | 0,6                                                                   | 0,00            | 116,70                              | 7468,92      | 0,00                                            | 0,00                                   |
| <b>WR</b> 800            |  | 3                     | 0,8                                                                   | 3,11            | 207,47                              | 13278,08     | 622,41                                          | 39834,25                               |
| FW <sub>689</sub>        |  | $\mathbf 0$           | 0,689                                                                 | 0,00            | 17235,82<br>307,78                  |              | 0,00                                            | 0,00                                   |
|                          |  |                       |                                                                       | Total           |                                     |              |                                                 |                                        |
| Espesor (mm)             |  | $U_i$ laminado (N/mm) | $E_t$ laminado (N/mm <sup>2</sup> )<br>X <sub>i</sub> laminado (N/mm) |                 |                                     |              |                                                 | $E_B$ laminado<br>(N/mm <sup>2</sup> ) |
| 7,63                     |  | 1028,84               | 68284,14                                                              |                 |                                     | 8951,88      |                                                 | 8048,77                                |
|                          |  |                       | <b>DIRECCIÓN CIRCUNFERENCIAL</b>                                      |                 |                                     |              |                                                 |                                        |
| Tipo de capa             |  | Número de<br>capas    | Contenido<br>en fibra<br>(kg/m <sup>2</sup> )                         | Espesor<br>(mm) | $U_i$<br>(N/mm)                     | $X_i$ (N/mm) | $U_i$<br>laminado<br>(N/mm)                     | $X_i$<br>laminado<br>(N/mm)            |
| CSM <sub>300</sub>       |  | $\mathbf 0$           | 0,3                                                                   | 0,00            | 45,16                               | 3161,10      | 0,00                                            | 0,00                                   |
| CSM <sub>450</sub>       |  | $\overline{4}$        | 0,45                                                                  | 4,52            | 101,61                              | 7112,47      | 406,43                                          | 28449,89                               |
| CSM <sub>600</sub>       |  | $\mathbf 0$           | 0,6                                                                   | 0,00            | 180,63                              | 12644,40     | 0,00                                            | 0,00                                   |
| WR <sub>500</sub>        |  | $\mathbf 0$           | 0,5                                                                   | 0,00            | 81,04                               | 5186,75      | 0,00                                            | 0,00                                   |
| WR <sub>650</sub>        |  | $\mathbf 0$           | 0,6                                                                   | 0,00            | 116,70                              | 7468,92      | 0,00                                            | 0,00                                   |
| <b>WR</b> <sub>800</sub> |  | $\overline{3}$        | 0,8                                                                   | 3,11            | 207,47                              | 13278,08     | 622,41                                          | 39834,25                               |
| FW <sub>689</sub>        |  | $\mathbf 0$           | 0,689                                                                 | 0,00            | 307,78                              | 17235,82     | 0,00                                            | 0,00                                   |
|                          |  |                       |                                                                       | Total           |                                     |              |                                                 |                                        |
| Espesor (mm)             |  | $U_i$ laminado (N/mm) | $X_i$ laminado (N/mm)                                                 |                 | $E_t$ laminado (N/mm <sup>2</sup> ) |              | E <sub>B</sub> laminado<br>(N/mm <sup>2</sup> ) |                                        |
| 7,63                     |  | 1028,84               | 68284,14                                                              |                 |                                     | 8951,88      |                                                 | 8048,77                                |

Tabla 5–5. Laminado del cilindro.

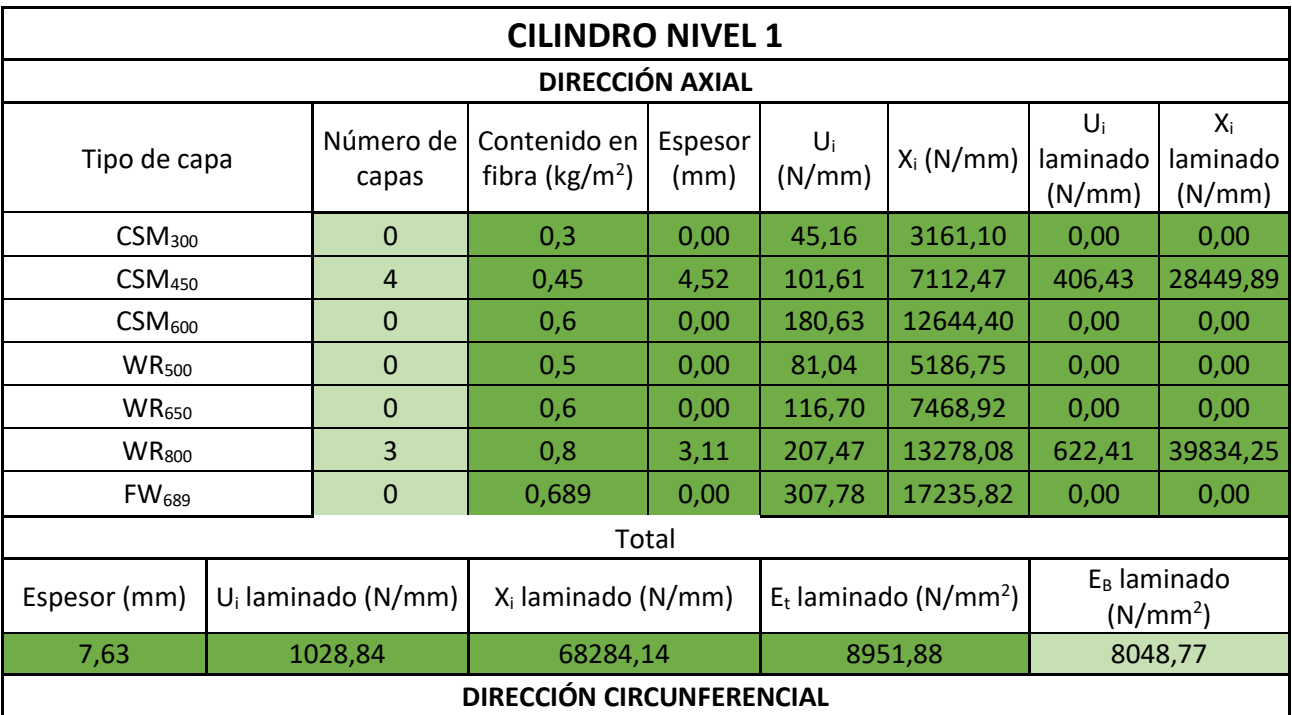

| Tipo de capa             | Número de<br>capas    | Contenido en<br>fibra ( $kg/m2$ ) | Espesor<br>(mm) | $U_i$<br>(N/mm)                     | $X_i(N/mm)$ | $U_i$<br>laminado<br>(N/mm) | Xi<br>laminado<br>(N/mm)               |
|--------------------------|-----------------------|-----------------------------------|-----------------|-------------------------------------|-------------|-----------------------------|----------------------------------------|
| CSM <sub>300</sub>       | $\mathbf 0$           | 0,3                               | 0,00            | 45,16                               | 3161,10     | 0,00                        | 0,00                                   |
| CSM <sub>450</sub>       | $\overline{4}$        | 0,45                              | 4,52            | 101,61                              | 7112,47     | 406,43                      | 28449,89                               |
| CSM <sub>600</sub>       | $\mathbf 0$           | 0,6                               | 0,00            | 180,63                              | 12644,40    | 0,00                        | 0,00                                   |
| <b>WR</b> <sub>500</sub> | $\mathbf{0}$          | 0,5                               | 0,00            | 81,04                               | 5186,75     | 0,00                        | 0,00                                   |
| WR <sub>650</sub>        | $\mathbf 0$           | 0,6                               | 0,00            | 116,70                              | 7468,92     | 0,00                        | 0,00                                   |
| <b>WR</b> <sub>800</sub> | 3                     | 0,8                               | 3,11            | 207,47                              | 13278,08    | 622,41                      | 39834,25                               |
| FW <sub>689</sub>        | $\mathbf 0$           | 0,689                             | 0,00            | 307,78                              | 17235,82    | 0,00                        | 0,00                                   |
|                          |                       |                                   | Total           |                                     |             |                             |                                        |
| Espesor (mm)             | $U_i$ laminado (N/mm) | $X_i$ laminado (N/mm)             |                 | $E_t$ laminado (N/mm <sup>2</sup> ) |             |                             | $E_B$ laminado<br>(N/mm <sup>2</sup> ) |
| 7,63                     | 1028,84               | 68284,14                          |                 |                                     | 8951,88     |                             | 8048,77                                |

Tabla 5–6. Laminado del nivel 1 del cilindro.

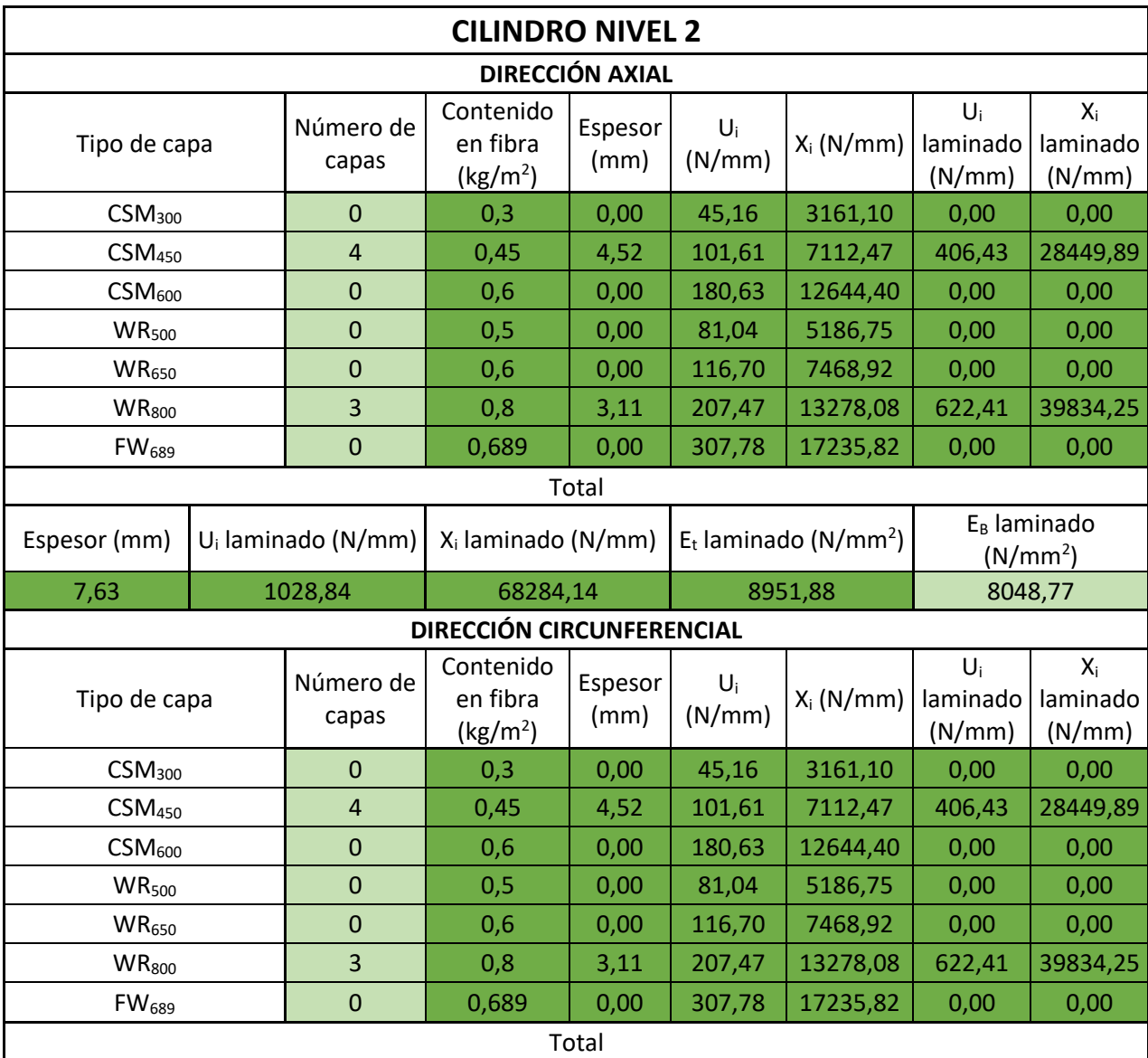

## METODOLOGÍA PARA EL DIMENSIONAMIENTO DE DEPÓSITOS DE POLIÉSTER REFORZADO CON FIBRA DE VIDRIO

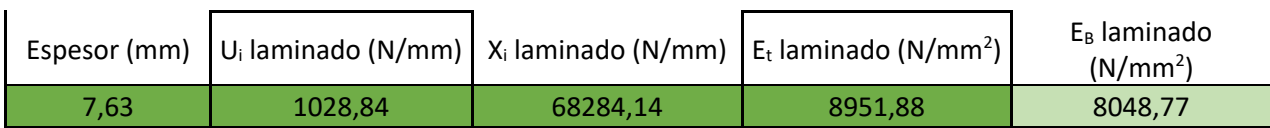

Tabla 5–7. Laminado del nivel 2 del cilindro.

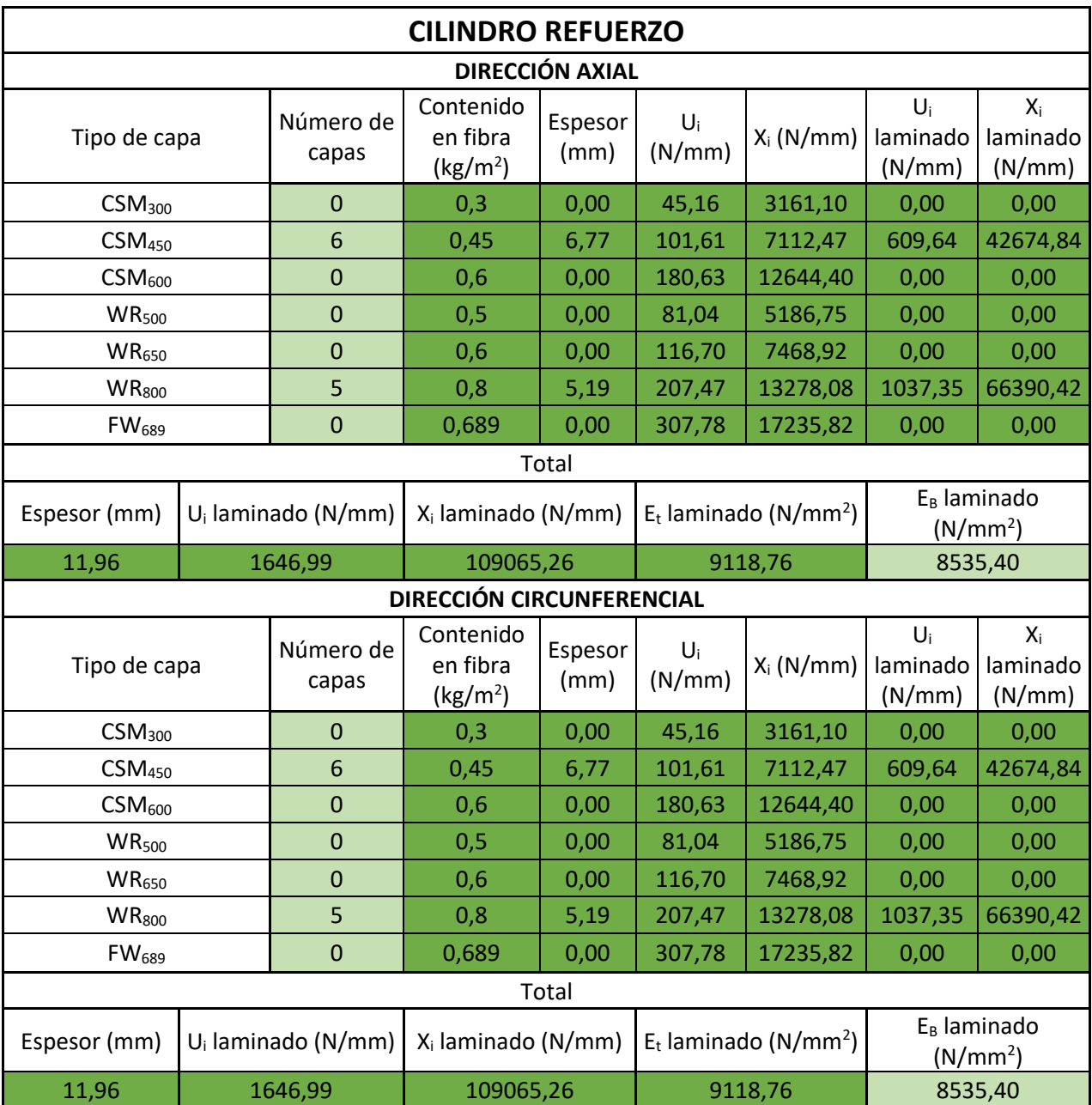

Tabla 5–8. Laminado del refuerzo del cilindro.

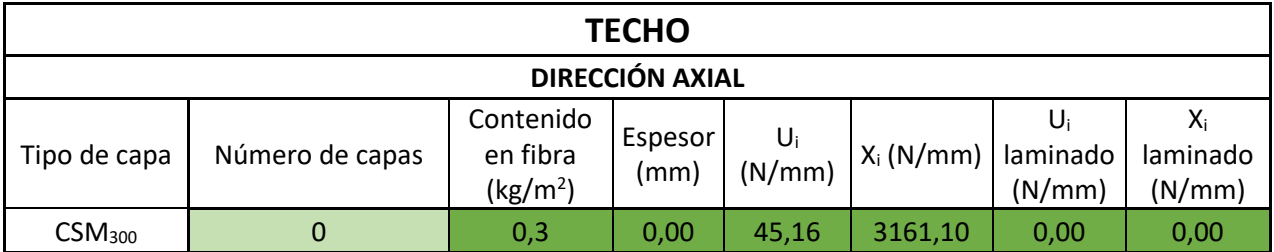

| CSM <sub>450</sub>       | $\overline{4}$                 | 0,45                                          | 4,52            | 101,61          | 7112,47                             | 406,43                      | 28449,89                            |
|--------------------------|--------------------------------|-----------------------------------------------|-----------------|-----------------|-------------------------------------|-----------------------------|-------------------------------------|
| CSM <sub>600</sub>       | $\mathbf 0$                    | 0,6                                           | 0,00            | 180,63          | 12644,40                            | 0,00                        | 0,00                                |
| <b>WR</b> <sub>500</sub> | $\overline{0}$                 | 0,5                                           | 0,00            | 81,04           | 5186,75                             | 0,00                        | 0,00                                |
| <b>WR</b> <sub>650</sub> | $\mathbf 0$                    | 0,6                                           | 0,00            | 116,70          | 7468,92                             | 0,00                        | 0,00                                |
| WR <sub>800</sub>        | 3                              | 0,8                                           | 3,11            | 207,47          | 13278,08                            | 622,41                      | 39834,25                            |
| <b>FW</b> <sub>689</sub> | 0                              | 0,689                                         | 0,00            | 307,78          | 17235,82                            | 0,00                        | 0,00                                |
|                          |                                |                                               | Total           |                 |                                     |                             |                                     |
| Espesor (mm)             | U <sub>i</sub> laminado (N/mm) | X <sub>i</sub> laminado (N/mm)                |                 |                 | $E_t$ laminado (N/mm <sup>2</sup> ) |                             | $E_B$ laminado (N/mm <sup>2</sup> ) |
| 7,63                     | 1028,84                        | 68284,14                                      |                 |                 | 8951,88                             |                             | 8048,77                             |
|                          |                                | <b>DIRECCIÓN CIRCUNFERENCIAL</b>              |                 |                 |                                     |                             |                                     |
| Tipo de capa             | Número de capas                | Contenido<br>en fibra<br>(kg/m <sup>2</sup> ) | Espesor<br>(mm) | $U_i$<br>(N/mm) | $X_i$ (N/mm)                        | $U_i$<br>laminado<br>(N/mm) | $X_i$<br>laminado<br>(N/mm)         |
| CSM <sub>300</sub>       | $\mathbf 0$                    | 0,3                                           | 0,00            | 45,16           | 3161,10                             | 0,00                        | 0,00                                |
| CSM <sub>450</sub>       | 4                              | 0,45                                          | 4,52            | 101,61          | 7112,47                             | 406,43                      | 28449,89                            |
| CSM <sub>600</sub>       | $\mathbf 0$                    | 0,6                                           | 0,00            | 180,63          | 12644,40                            | 0,00                        | 0,00                                |
| <b>WR</b> <sub>500</sub> | $\mathbf 0$                    | 0,5                                           | 0,00            | 81,04           | 5186,75                             | 0,00                        | 0,00                                |
| WR <sub>650</sub>        | $\mathbf 0$                    | 0,6                                           | 0,00            | 116,70          | 7468,92                             | 0,00                        | 0,00                                |
| WR <sub>800</sub>        | 3                              | 0,8                                           | 3,11            | 207,47          | 13278,08                            | 622,41                      | 39834,25                            |
| FW <sub>689</sub>        | $\mathbf 0$                    | 0,689                                         | 0,00            | 307,78          | 17235,82                            | 0,00                        | 0,00                                |
|                          |                                |                                               | Total           |                 |                                     |                             |                                     |
| Espesor (mm)             | U <sub>i</sub> laminado (N/mm) | X <sub>i</sub> laminado (N/mm)                |                 |                 | $E_t$ laminado (N/mm <sup>2</sup> ) |                             | $E_B$ laminado (N/mm <sup>2</sup> ) |
| 7,63                     | 1028,84                        | 68284,14                                      |                 |                 | 8951,88                             | 8048,77                     |                                     |

Tabla 5–9. Laminado del techo.

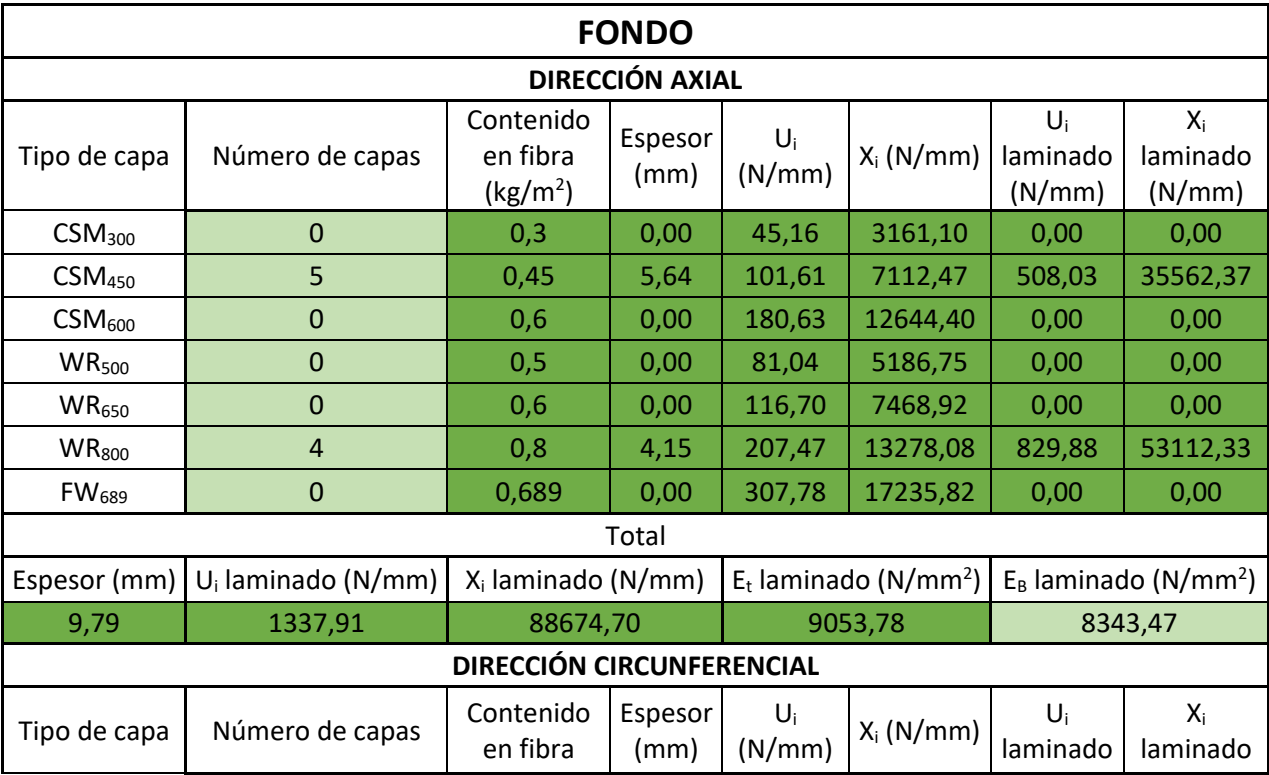

## METODOLOGÍA PARA EL DIMENSIONAMIENTO DE DEPÓSITOS DE POLIÉSTER REFORZADO CON FIBRA DE VIDRIO

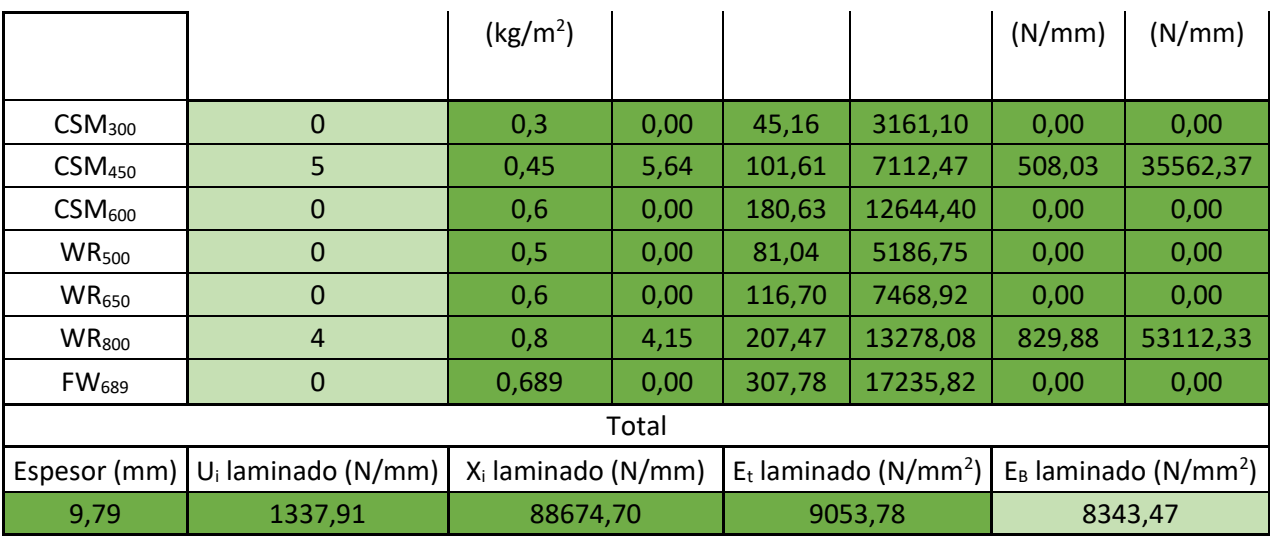

Tabla 5–10. Laminado del fondo.

| <b>ENGROSAMIENTO</b>     |                                |                                               |                        |                                     |                                     |                                     |                                     |
|--------------------------|--------------------------------|-----------------------------------------------|------------------------|-------------------------------------|-------------------------------------|-------------------------------------|-------------------------------------|
|                          |                                |                                               | <b>DIRECCIÓN AXIAL</b> |                                     |                                     |                                     |                                     |
| Tipo de capa             | Número de capas                | Contenido<br>en fibra<br>(kg/m <sup>2</sup> ) | Espesor<br>(mm)        | $U_i$<br>(N/mm)                     | $X_i$ (N/mm)                        | $U_i$<br>laminado<br>(N/mm)         | $X_i$<br>laminado<br>(N/mm)         |
| CSM <sub>300</sub>       | $\mathbf 0$                    | 0,3                                           | 0,00                   | 45,16                               | 3161,10                             | 0,00                                | 0,00                                |
| CSM <sub>450</sub>       | 8                              | 0,45                                          | 9,03                   | 101,61                              | 7112,47                             | 812,85                              | 56899,79                            |
| CSM <sub>600</sub>       | $\mathbf 0$                    | 0,6                                           | 0,00                   | 180,63                              | 12644,40                            | 0,00                                | 0,00                                |
| <b>WR</b> <sub>500</sub> | $\mathbf 0$                    | 0,5                                           | 0,00                   | 81,04                               | 5186,75                             | 0,00                                | 0,00                                |
| <b>WR</b> <sub>650</sub> | $\mathbf 0$                    | 0,6                                           | 0,00                   | 116,70                              | 7468,92                             | 0,00                                | 0,00                                |
| <b>WR</b> 800            | $\overline{7}$                 | 0,8                                           | 7,26                   | 207,47                              | 13278,08                            | 1452,29                             | 92946,58                            |
| FW <sub>689</sub>        | $\mathbf 0$                    | 0,689                                         | 0,00                   | 307,78                              | 17235,82                            | 0,00                                | 0,00                                |
|                          |                                |                                               | Total                  |                                     |                                     |                                     |                                     |
| Espesor (mm)             | U <sub>i</sub> laminado (N/mm) | X <sub>i</sub> laminado (N/mm)                |                        | $E_t$ laminado (N/mm <sup>2</sup> ) |                                     | $E_B$ laminado (N/mm <sup>2</sup> ) |                                     |
|                          |                                | 149846,37                                     |                        | 9196,89                             |                                     | 8767,53                             |                                     |
| 16,29                    | 2265,14                        |                                               |                        |                                     |                                     |                                     |                                     |
|                          |                                | DIRECCIÓN CIRCUNFERENCIAL                     |                        |                                     |                                     |                                     |                                     |
| Tipo de capa             | Número de capas                | Contenido<br>en fibra<br>(kg/m <sup>2</sup> ) | Espesor<br>(mm)        | $U_i$<br>(N/mm)                     | $X_i(N/mm)$                         | $U_i$<br>laminado<br>(N/mm)         | $X_i$<br>laminado<br>(N/mm)         |
| CSM <sub>300</sub>       | $\mathbf 0$                    | 0,3                                           | 0,00                   | 45,16                               | 3161,10                             | 0,00                                | 0,00                                |
| CSM <sub>450</sub>       | 8                              | 0,45                                          | 9,03                   | 101,61                              | 7112,47                             | 812,85                              | 56899,79                            |
| CSM <sub>600</sub>       | $\mathbf 0$                    | 0,6                                           | 0,00                   | 180,63                              | 12644,40                            | 0,00                                | 0,00                                |
| WR <sub>500</sub>        | $\mathbf 0$                    | 0,5                                           | 0,00                   | 81,04                               | 5186,75                             | 0,00                                | 0,00                                |
| WR <sub>650</sub>        | $\mathbf{0}$                   | 0,6                                           | 0,00                   | 116,70                              | 7468,92                             | 0,00                                | 0,00                                |
| <b>WR</b> <sub>800</sub> | $\overline{7}$                 | 0,8                                           | 7,26                   | 207,47                              | 13278,08                            | 1452,29                             | 92946,58                            |
| FW <sub>689</sub>        | $\overline{0}$                 | 0,689                                         | 0,00                   | 307,78                              | 17235,82                            | 0,00                                | 0,00                                |
|                          |                                |                                               | Total                  |                                     |                                     |                                     |                                     |
| Espesor (mm)             | U <sub>i</sub> laminado (N/mm) | X <sub>i</sub> laminado (N/mm)                |                        |                                     | $E_t$ laminado (N/mm <sup>2</sup> ) |                                     | $E_B$ laminado (N/mm <sup>2</sup> ) |

Tabla 5–11. Laminado del engrosamiento.

57

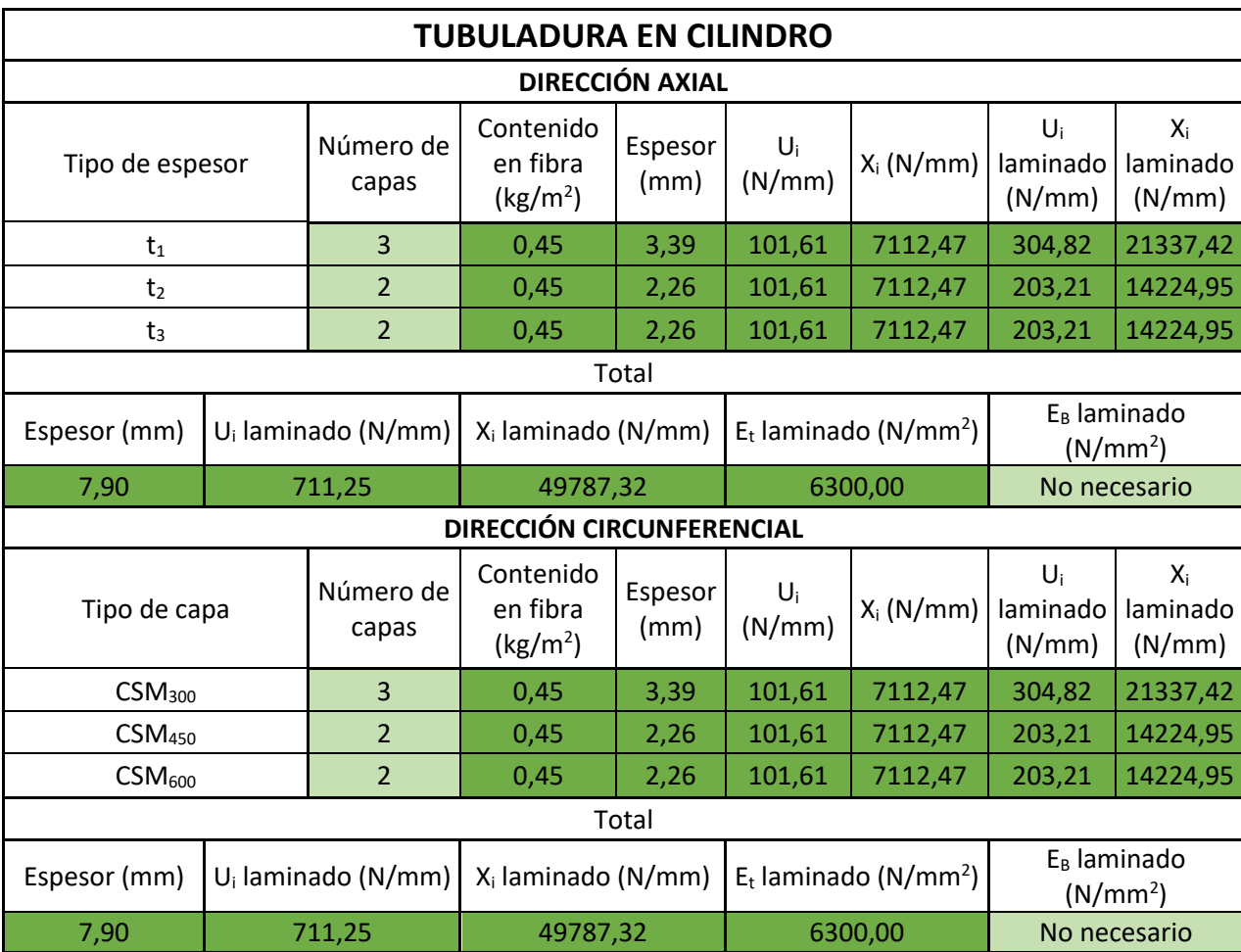

Tabla 5–12. Laminado de la tubuladura del cilindro.

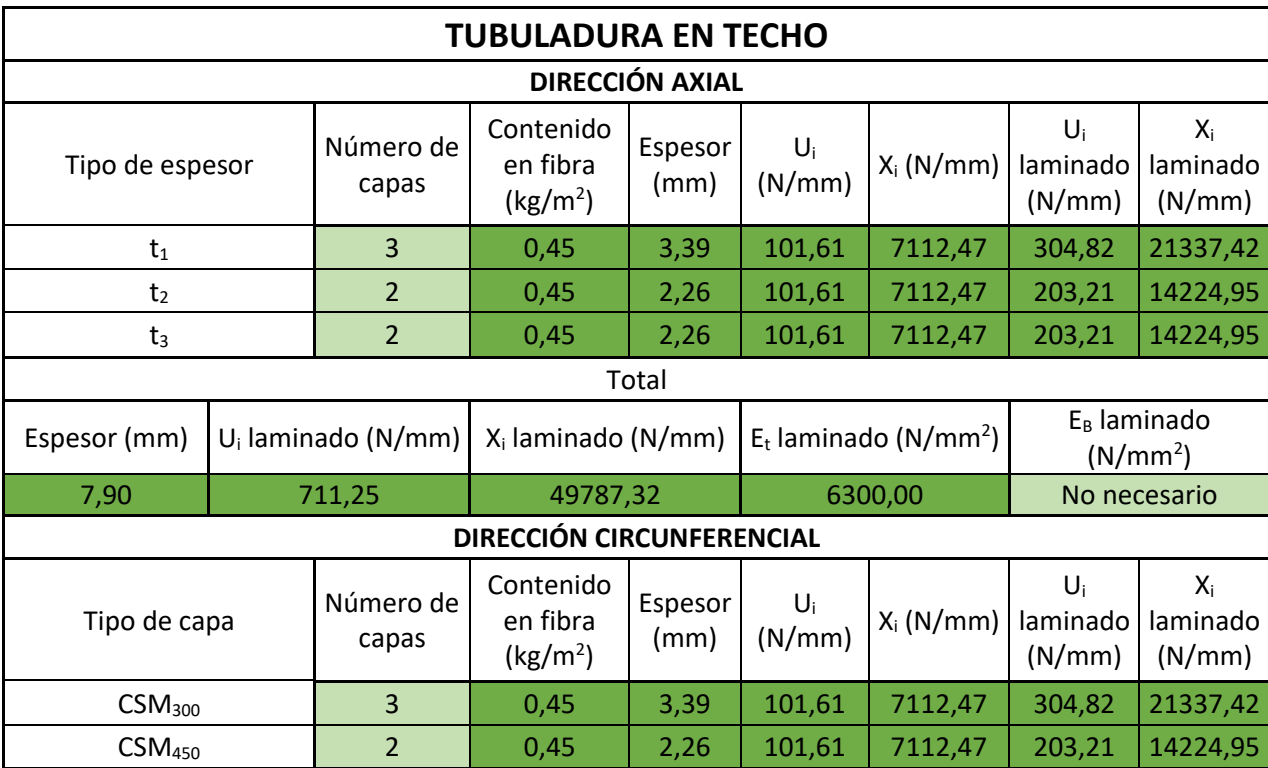
#### METODOLOGÍA PARA EL DIMENSIONAMIENTO DE DEPÓSITOS DE POLIÉSTER REFORZADO CON FIBRA DE VIDRIO

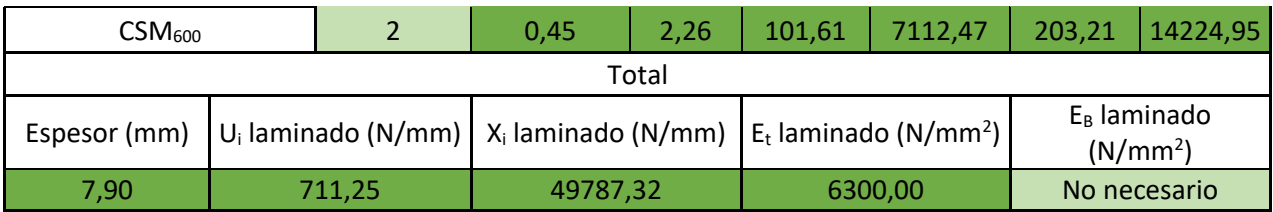

Tabla 5–13. Laminado de la tubuladura del techo.

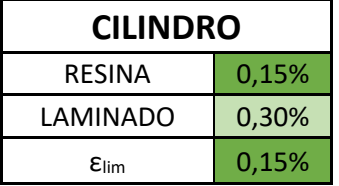

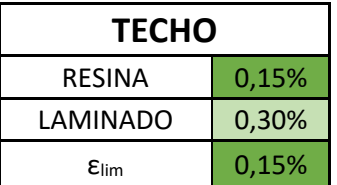

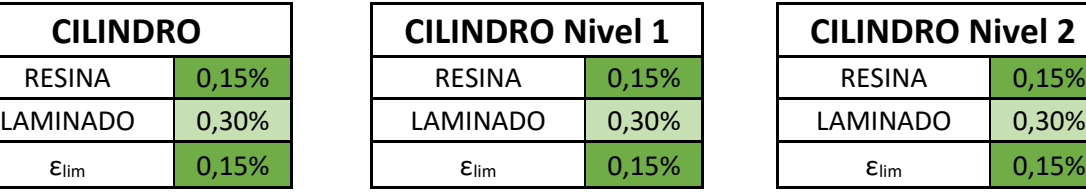

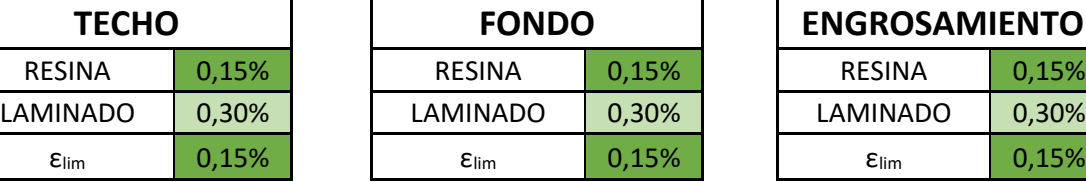

#### Tabla 5–14. Deformación límite.

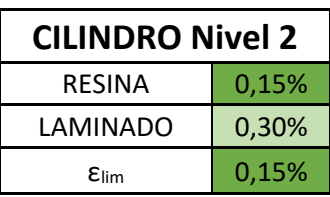

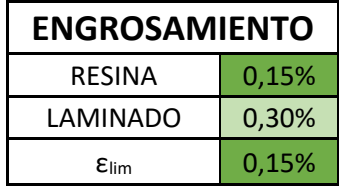

## **5.3 Cargas**

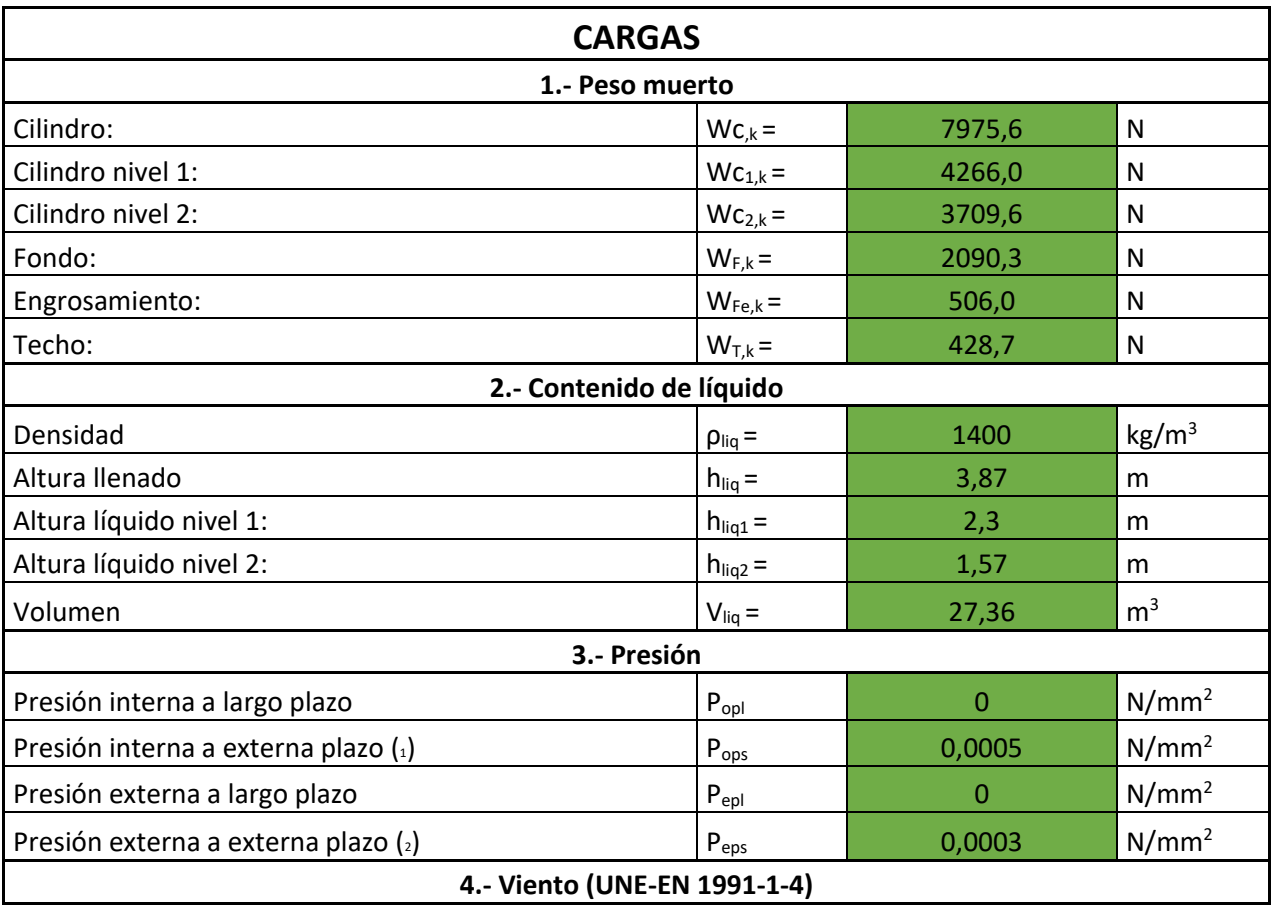

| Región climática                  |                 | Zona A            |                   |
|-----------------------------------|-----------------|-------------------|-------------------|
| Velocidad básica                  | $V_{wind}$ =    | 26                | m/s               |
| Coeficiente de arrastre           | $C_f =$         | 0,8               |                   |
| Densidad del aire                 | $\rho_{wind} =$ | 1,25              | kg/m <sup>3</sup> |
| Presión por velocidad             | $q_b =$         | 422,5             | N/m <sup>2</sup>  |
| Categoría del terreno             |                 | III               |                   |
| Altitud                           | $z =$           | 72                | m                 |
| Factor de exposición              | $C_e =$         | 3,2               |                   |
| Presión pico viento               | $q_p =$         | 1352              | N/m <sup>2</sup>  |
| Presión del viento                | $P_{wind}$ =    | 811,20            | N/m <sup>2</sup>  |
| Momento del viento                | $M_{wind}$ =    | 38953824,00       | Nmm               |
| 5.- Nieve (UNE-EN 1991-1-3)       |                 |                   |                   |
| Región climática                  |                 | Zona <sub>6</sub> |                   |
| Altitud                           | $z =$           | 72                | m                 |
| Peso nieve                        | $S_k =$         | 0,2               | kN/m <sup>2</sup> |
| Coeficiente forma                 | $\mu =$         | 0,8               |                   |
| Presión de la nieve               | $P_{snow} =$    | 160,00            | N/m <sup>2</sup>  |
| 6.- Sobrecarga personal           |                 |                   |                   |
| Presión de acceso                 | $P_{access}$ =  | 1500,00           | N/m <sup>2</sup>  |
| 7.- Temperatura                   |                 |                   |                   |
| Temperatura de diseño             | $TS =$          | 40                | ºC                |
| Diferencia de temperatura         | $\Delta T =$    | $\overline{0}$    | К                 |
| 8.- Sismo (UNE-EN 1998-1/4)       |                 |                   |                   |
| Aceleración básica                | $a_{\rm gR} =$  | 0,079             | g                 |
| Coeficiente de importancia        | $y_1 =$         | 1,2               |                   |
| Aceleración suelo                 | $a_g =$         | 0,95              | m/s <sup>2</sup>  |
| Tipo de suelo                     |                 | A                 |                   |
| Factor del suelo                  | $S =$           | $\mathbf 1$       |                   |
|                                   | $T_B(s) =$      | 0,15              | S                 |
| Períodos espectro respuesta       | $T_c$ (s) =     | 0,4               | S                 |
|                                   | $T_D(s) =$      | $\overline{2}$    | S                 |
| Amortiguamiento viscoso           |                 | 5                 | $\%$              |
| Coeficiente de comportamiento     | $q =$           | 1,5               |                   |
| Módulo de flexión circunferencial | $E_{\phi,b}$ =  | 8048,77           | N/mm <sup>2</sup> |
| Módulo de flexión axial           | $E_{x,b}$ =     | 8951,88           | N/mm <sup>2</sup> |
| Módulo de elasticidad             | $E_e =$         | 12732,49          | N/mm <sup>2</sup> |
| Período de vibración              | $T =$           | 0,16              | S                 |
| Espectro de respuesta             | $S_D(T) =$      | 1,58              | m/s <sup>2</sup>  |
| Peso del tanque                   | $W_g =$         | 43610,07          | kg                |
| Carga horizontal                  | $H_{AE}$ =      | 68,90             | kN                |
| Momento                           | $M_{AE}$ =      | 133,33            | kNm               |

Tabla 5–15. Cargas.

### **5.4 Factores de influencia**

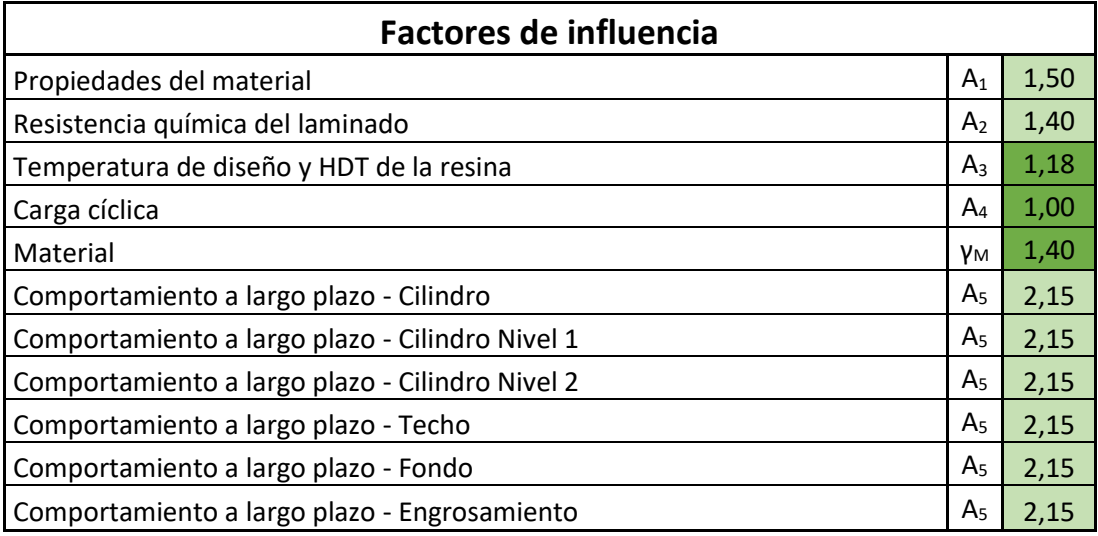

Tabla 5–16. Factores de influencia.

### **5.5 Tubuladuras**

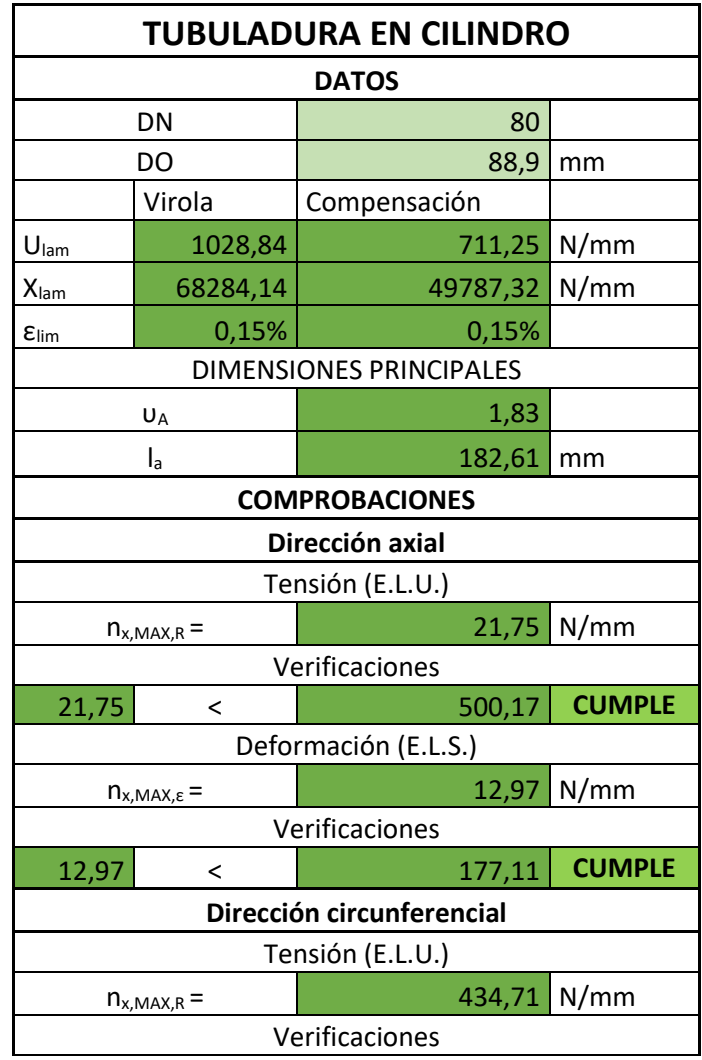

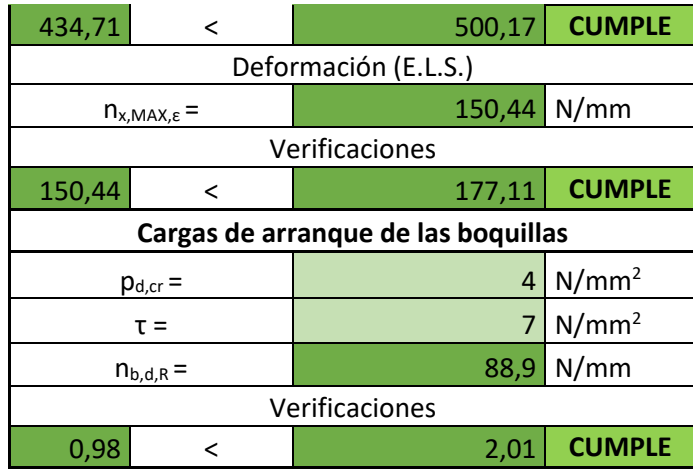

Tabla 5–17. Tubuladura de DN80 en el cilindro.

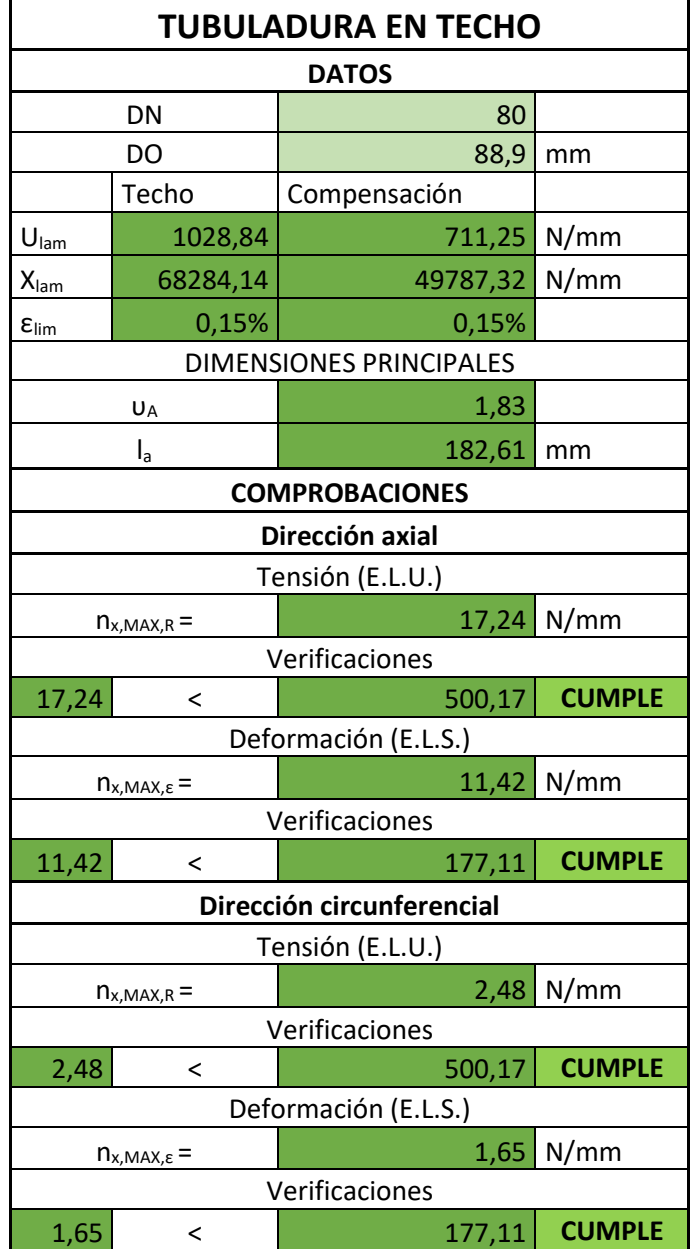

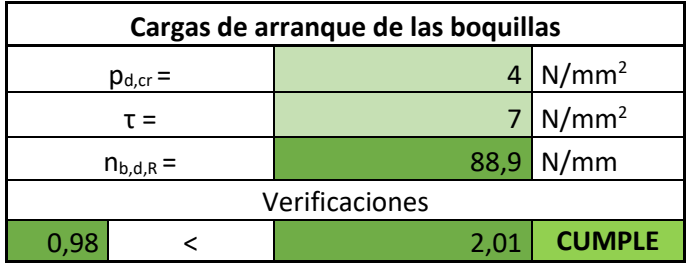

Tabla 5–18. Tubuladura de DN80 en el techo.

## **5.6 Comprobaciones**

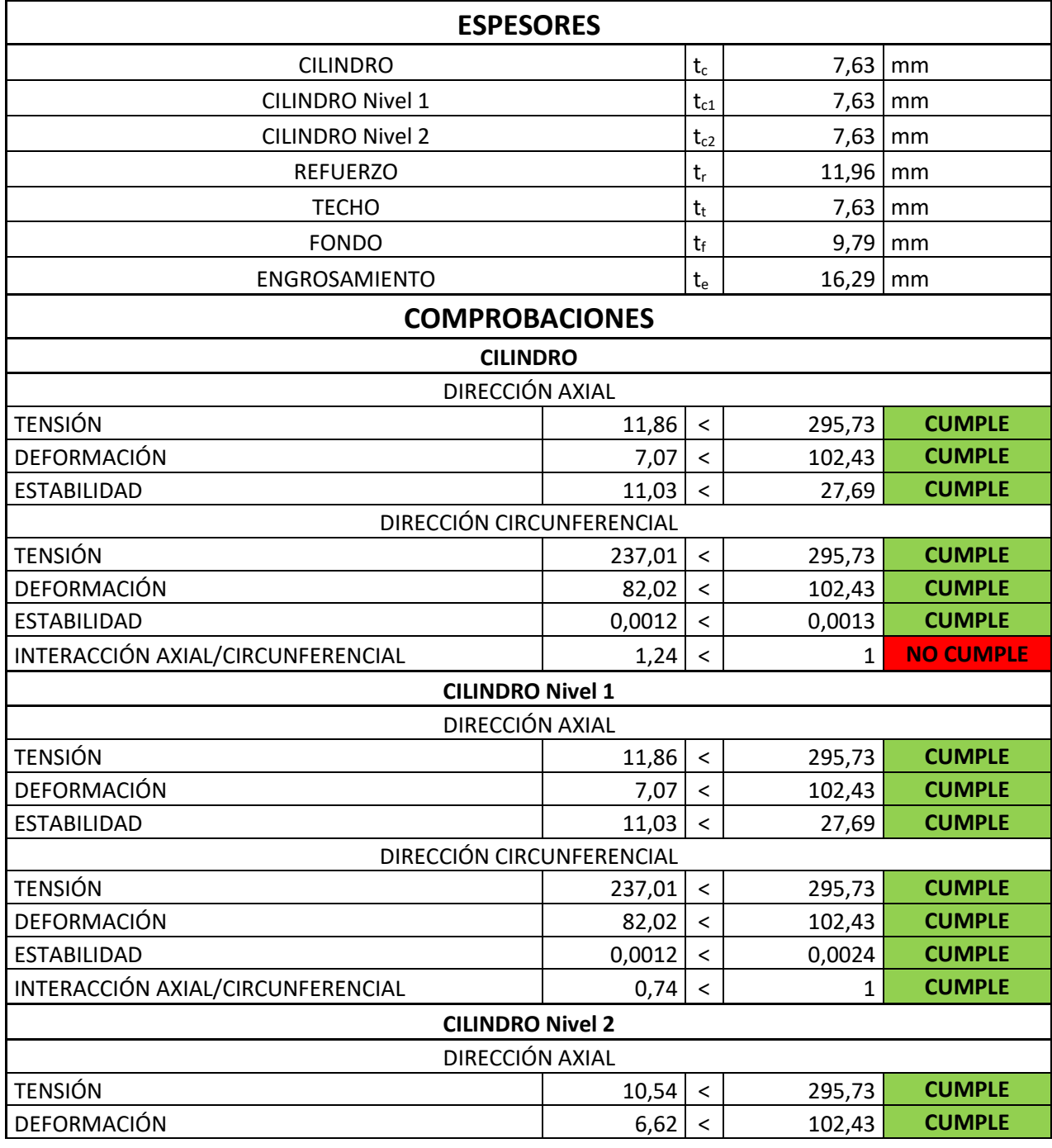

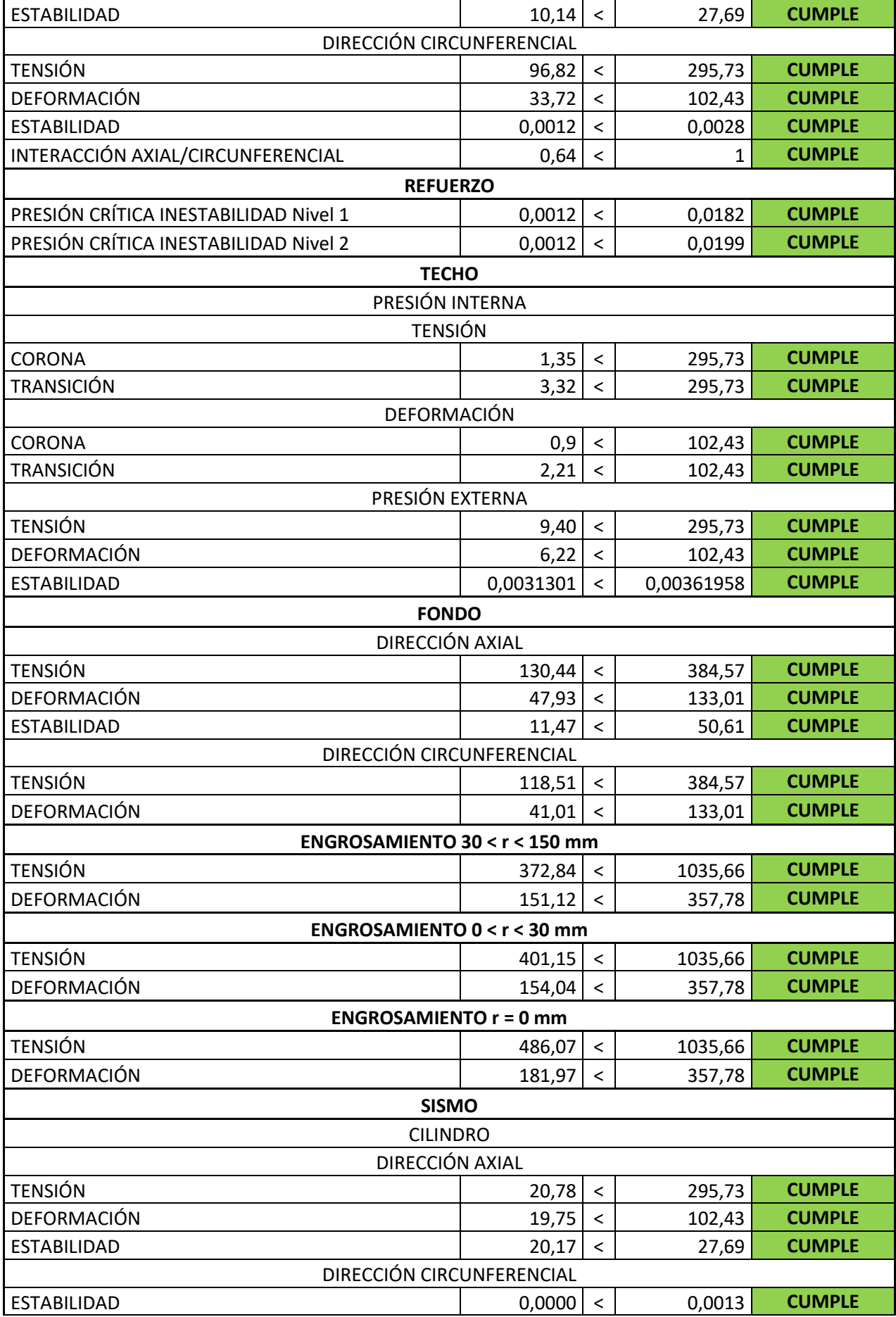

#### METODOLOGÍA PARA EL DIMENSIONAMIENTO DE DEPÓSITOS DE POLIÉSTER REFORZADO CON FIBRA DE VIDRIO

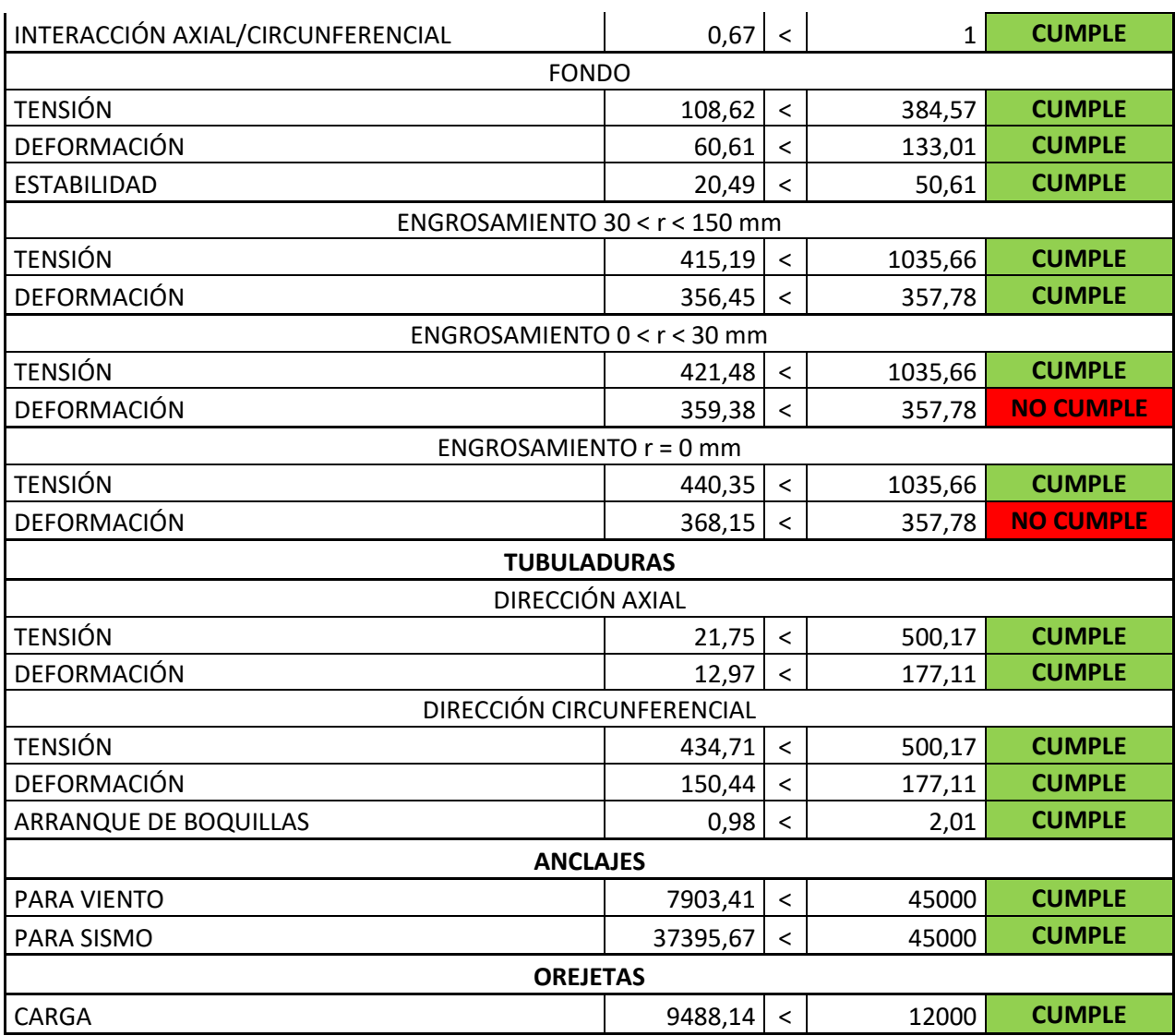

Tabla 5–19. Comprobaciones.

## **6 Caso práctico con Ansys**

demás de calcular el depósito vertical con fondo plano mediante la herramienta de cálculo que se ha diseñado en este proyecto, se realizará un cálculo resumido de otro depósito, de forma general, a partir del software de reconocido prestigio ANSYS, una herramienta de simulación que se basa en el cálculo por el Método de los Elementos Finitos. Se definen a continuación los resultados obtenidos. A

#### **6.1 Datos de partida**

Para la comprobación de la herramienta de cálculo se ha modelado un depósito vertical, cilíndrico, de fondo plano y techo toriesférico tipo KLOPPER, mediante el Método de los Elementos Finitos, en el software comercial ANSYS. Los datos del depósito serán los siguientes:

- Diámetro: 3.000 mm
- Altura del cilindro: 4.300 mm
- Fluido a almacenar: Sulfato de alúmina ( $\rho = 1.400 \text{ kg/m}^3$ )
- Presión de diseño: 5 mbar
- Temperatura: Ambiente
- Espesores:
	- o Cilindro: 7,63 mm
	- o Techo: 7,63 mm
	- o Fondo: 9,79 mm

El laminado se encuentra conformado por capas de CSM<sub>450</sub> y de WR<sub>800</sub> superpuestas unas sobre otras. Las propiedades mecánicas utilizadas para el laminado en ANSYS se han obtenido de la librería del propio software, por lo que se consideran propiedades obtenidas de la práctica (en el caso de la herramienta se seguirán las propiedades teóricas obtenidas de la UNE-EN 13121). Estas propiedades son:

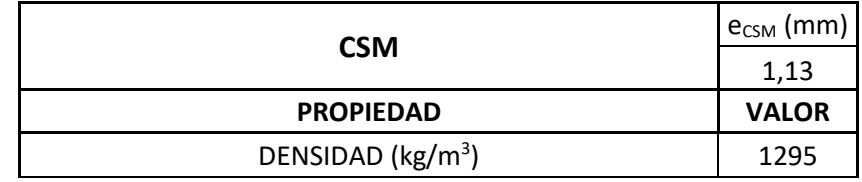

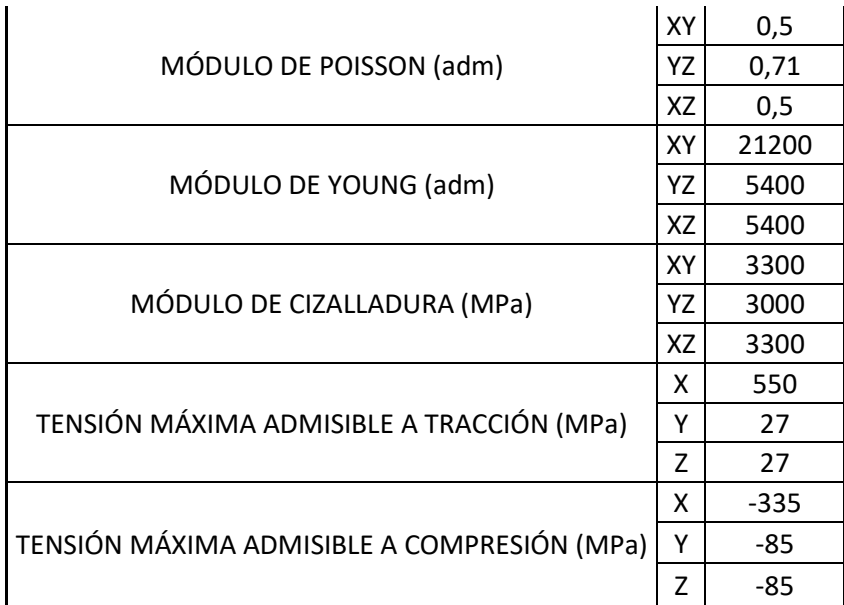

Tabla 6–1. Propiedades mecánicas del CSM450.

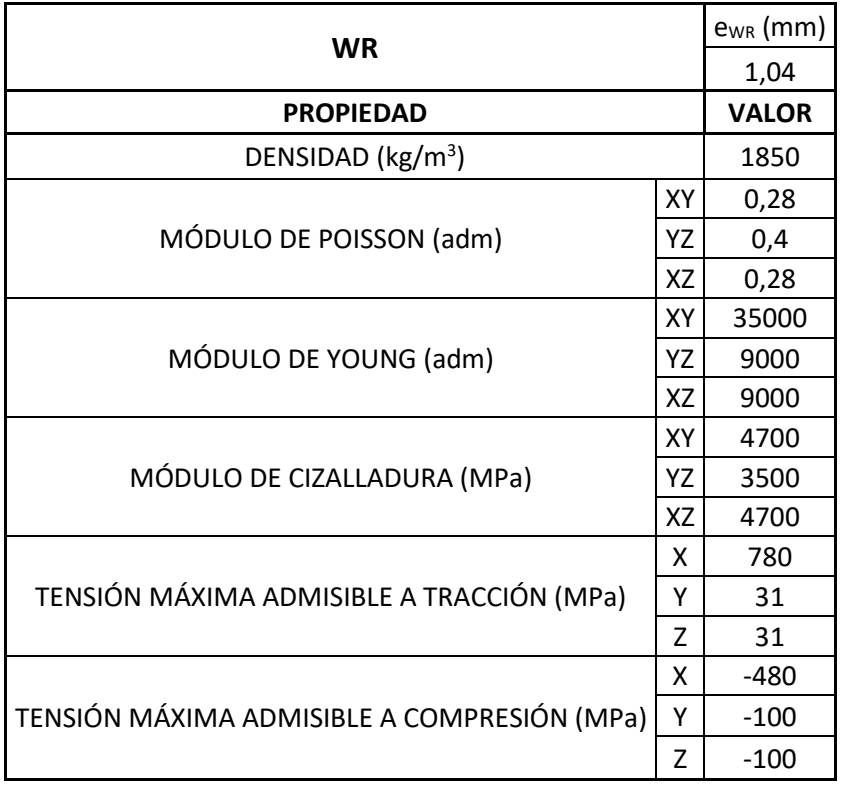

Tabla 6–2. Propiedades mecánicas del WR800.

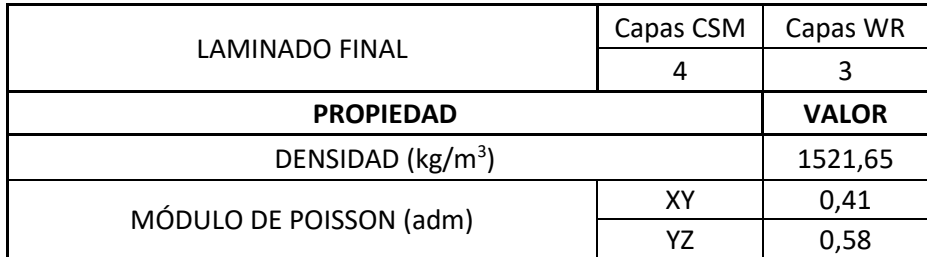

|                                                | XZ             | 0,41      |
|------------------------------------------------|----------------|-----------|
|                                                | XY             | 26835,60  |
| MÓDULO DE YOUNG (adm)                          | YZ             | 6870,16   |
|                                                | <b>XZ</b>      | 6870,16   |
|                                                | XY             | 3871,73   |
| MÓDULO DE CIZALLADURA (MPa)                    | Y7             | 3204,19   |
|                                                | X7             | 3871,73   |
| TENSIÓN MÁXIMA ADMISIBLE A TRACCIÓN            | x              | 643,93    |
| (MPa)                                          | Υ              | 28,63     |
|                                                | $\overline{z}$ | 28,63     |
|                                                | x              | $-394,21$ |
| TENSIÓN MÁXIMA ADMISIBLE A COMPRESIÓN<br>(MPa) | γ              | $-91,13$  |
|                                                | 7              | $-91,13$  |

Tabla 6–3. Propiedades mecánicas del laminado del cilindro.

#### **6.2 Método de cálculo**

Para realizar el cálculo por Elementos Finitos, se han seguido los siguientes pasos:

#### **6.2.1 Modelo**

Como se ha comentado en el apartado anterior, las dimensiones, materiales y condiciones mencionadas, se han definido en este apartado. Se muestra a continuación la geometría del depósito, así como el mallado propuesto:

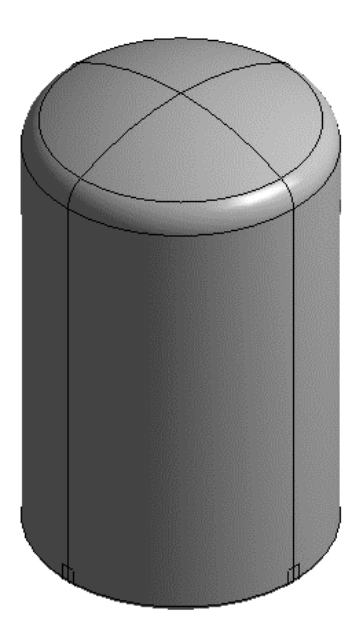

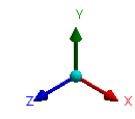

Figura 6-1. Geometría.

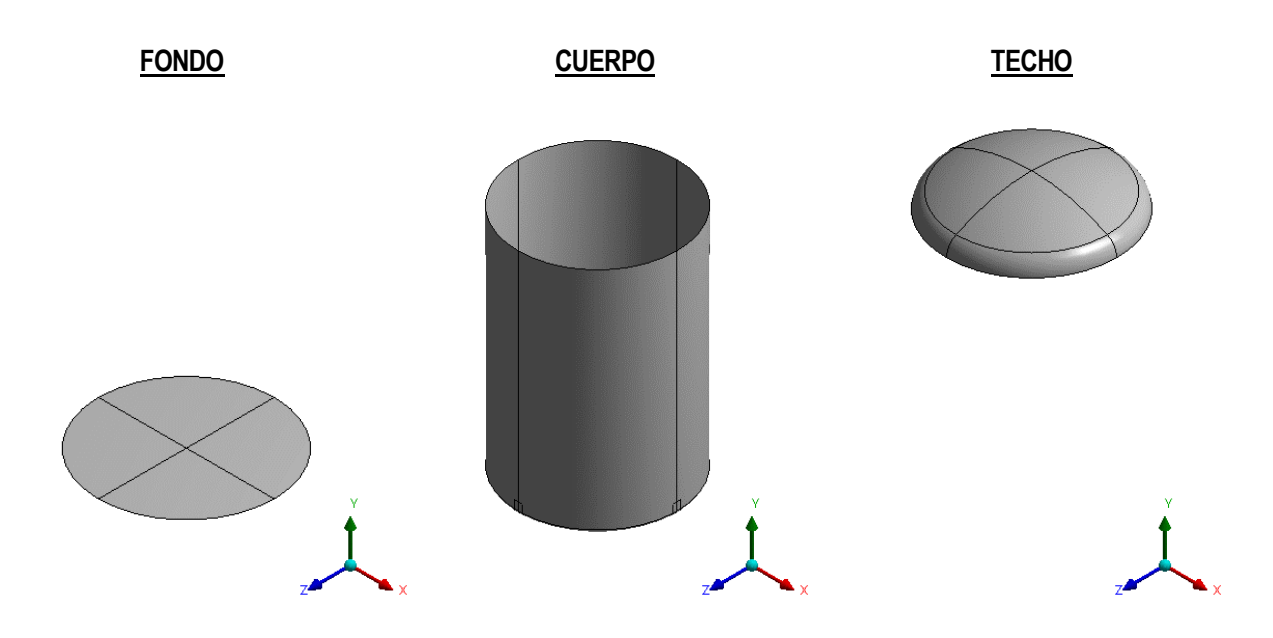

Figura 6-2. Geometría de las partes del depósito.

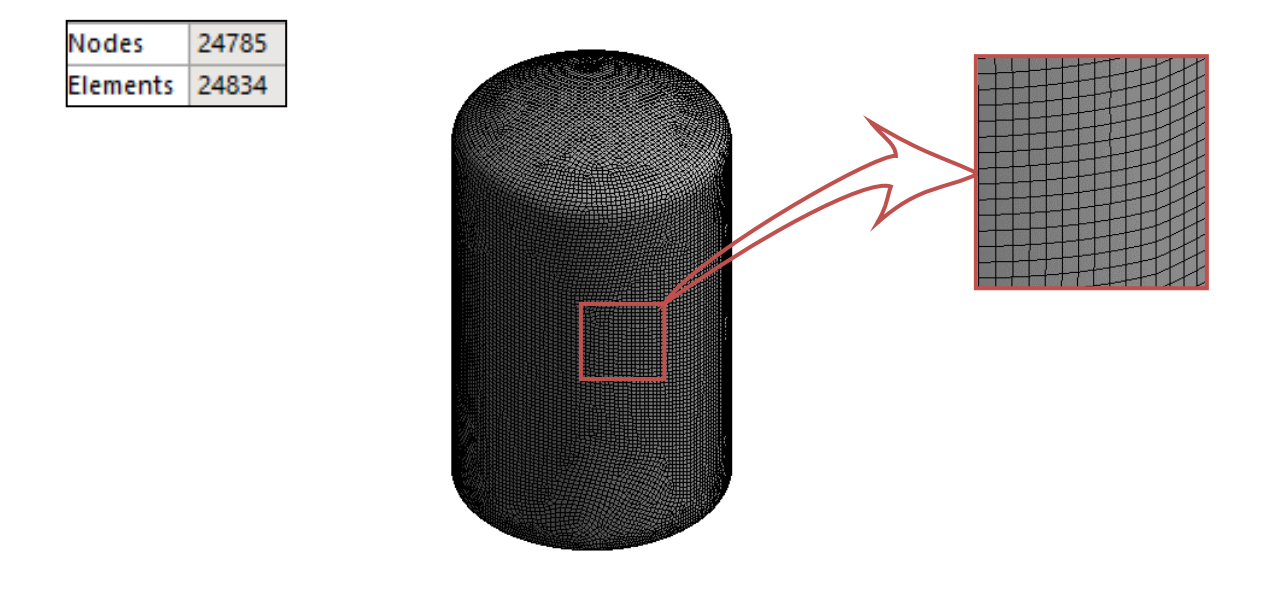

Figura 6-3. Mallado.

El laminado propuesto, por su parte, como está formado por capas diferentes, y el PRFV no es un material isótropo, se ha definido a partir del módulo de ANSYS ACP (ANSYS Composite PrepPost). Este módulo permite el modelado de estructuras compuestas en capas (como el caso que atañe a este cálculo).

Una vez definida cada capa para cada parte del depósito, se apilan en función del espesor buscado. El resultado obtenido para las capas del laminado tanto en el techo, como en el cilindro y el fondo es el de la siguiente imagen:

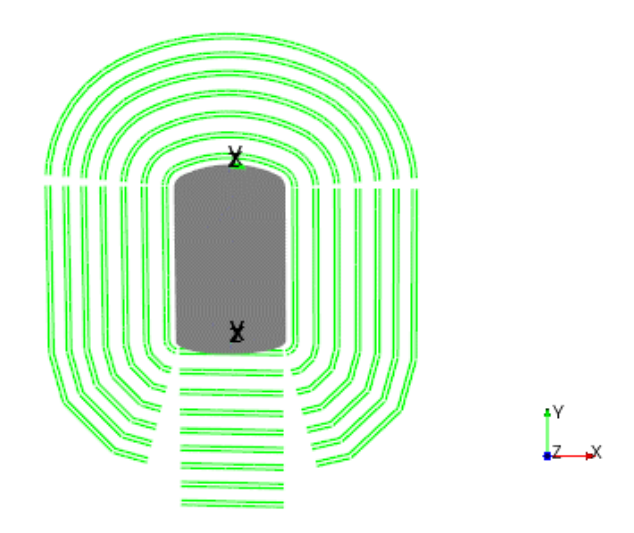

Figura 6-4. Capas del laminado.

Se muestra, a continuación, la orientación de las fibras, primero del depósito en su conjunto, y posteriormente, de cada parte del mismo:

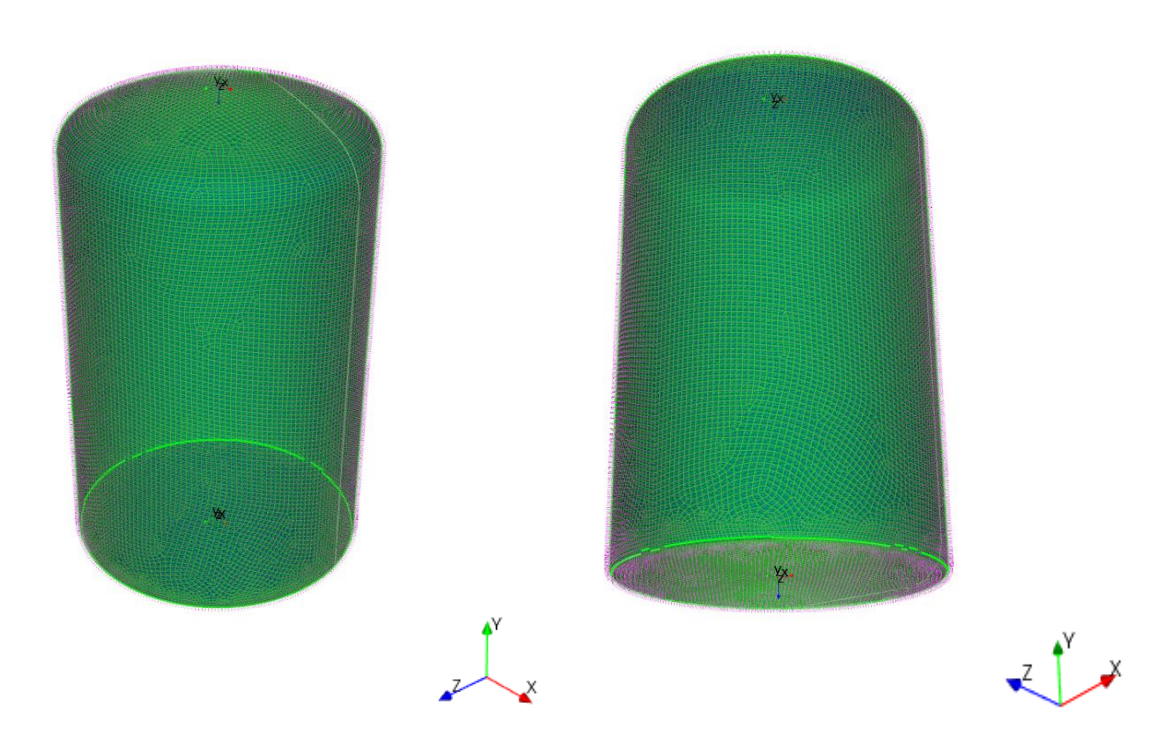

Figura 6-5. Orientación del laminado.

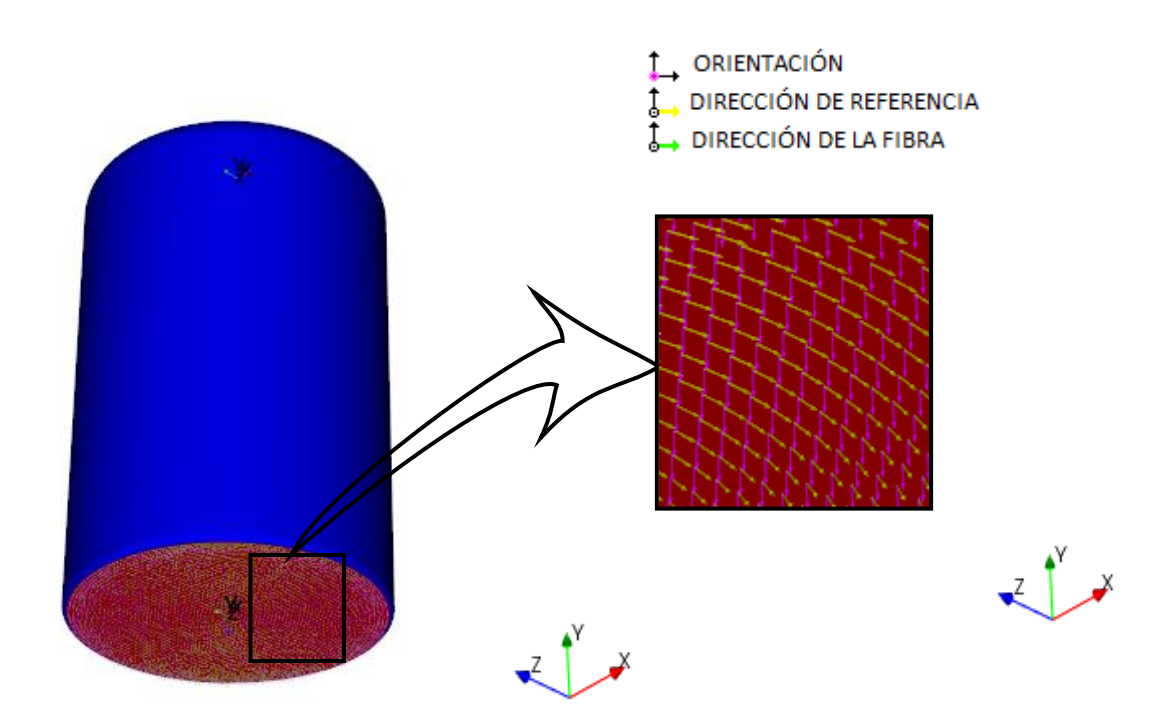

Figura 6-6. Orientación del laminado del fondo.

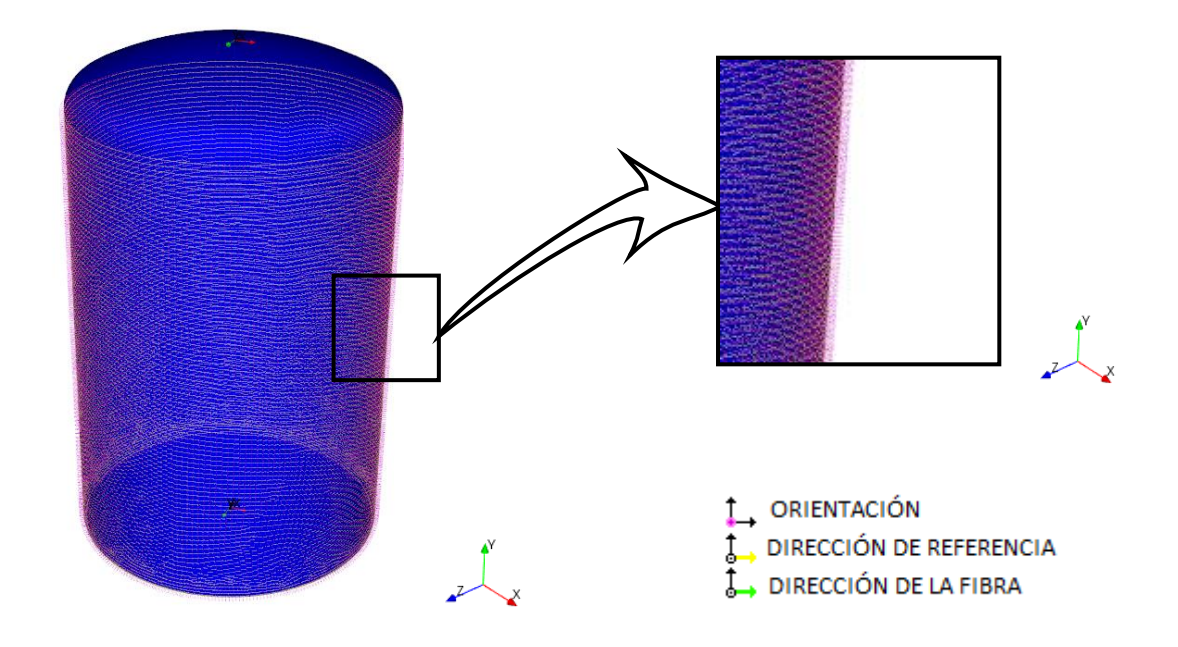

Figura 6-7. Orientación del laminado del cilindro.

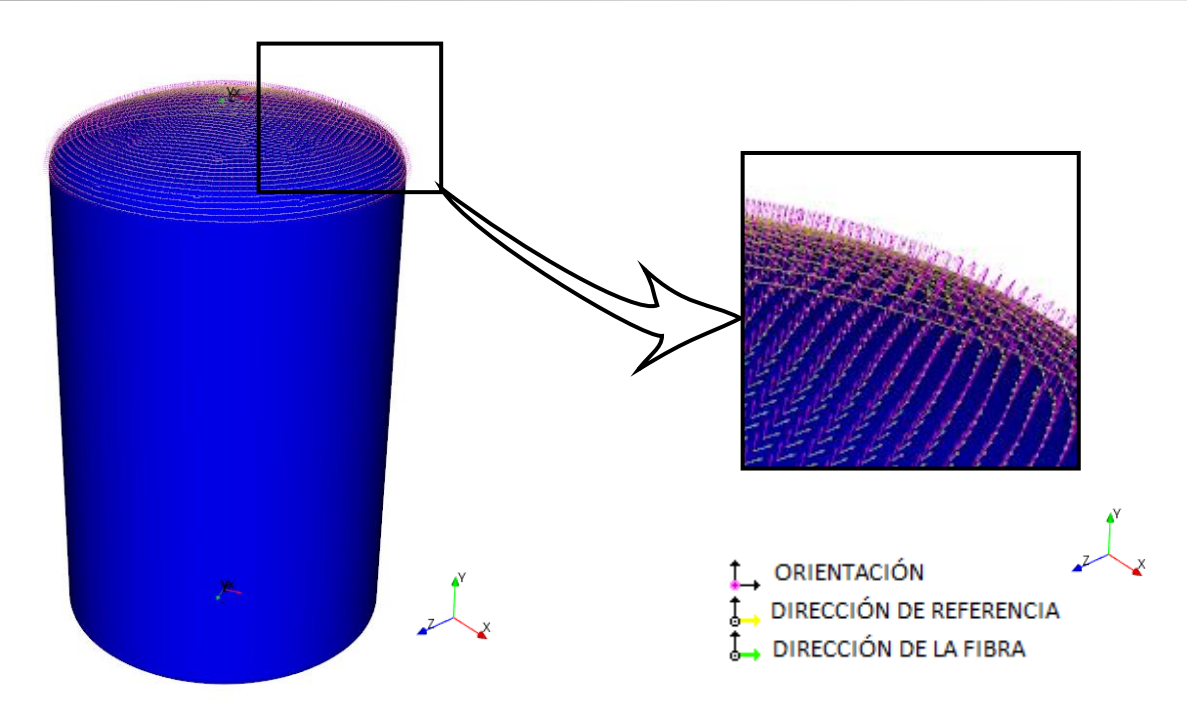

Figura 6-8. Orientación del laminado del techo.

Otra consideración que se ha tenido en cuenta es el número y posición de los anclajes del depósito. Para este cálculo, las condiciones de contorno que se impondrán serán cuatro anclajes a 90º cada uno. Para ello, en el programa se han fijado las zonas de unión donde irán dichos anclajes, con la superficie que tendrán los mismos:

Fixed Support

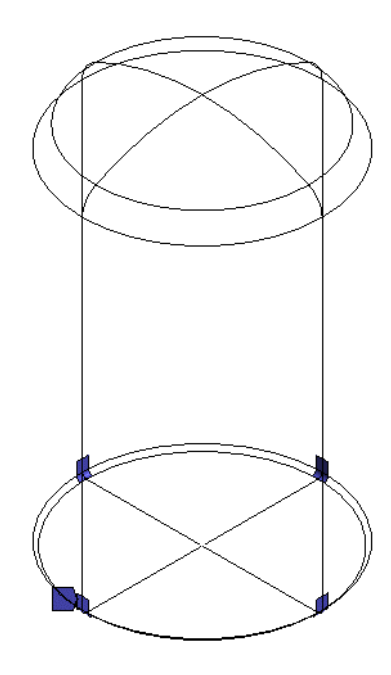

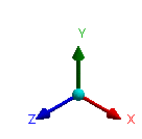

Figura 6-9. Anclajes del depósito.

Y el fondo se va a considerar totalmente apoyado en su superficie:

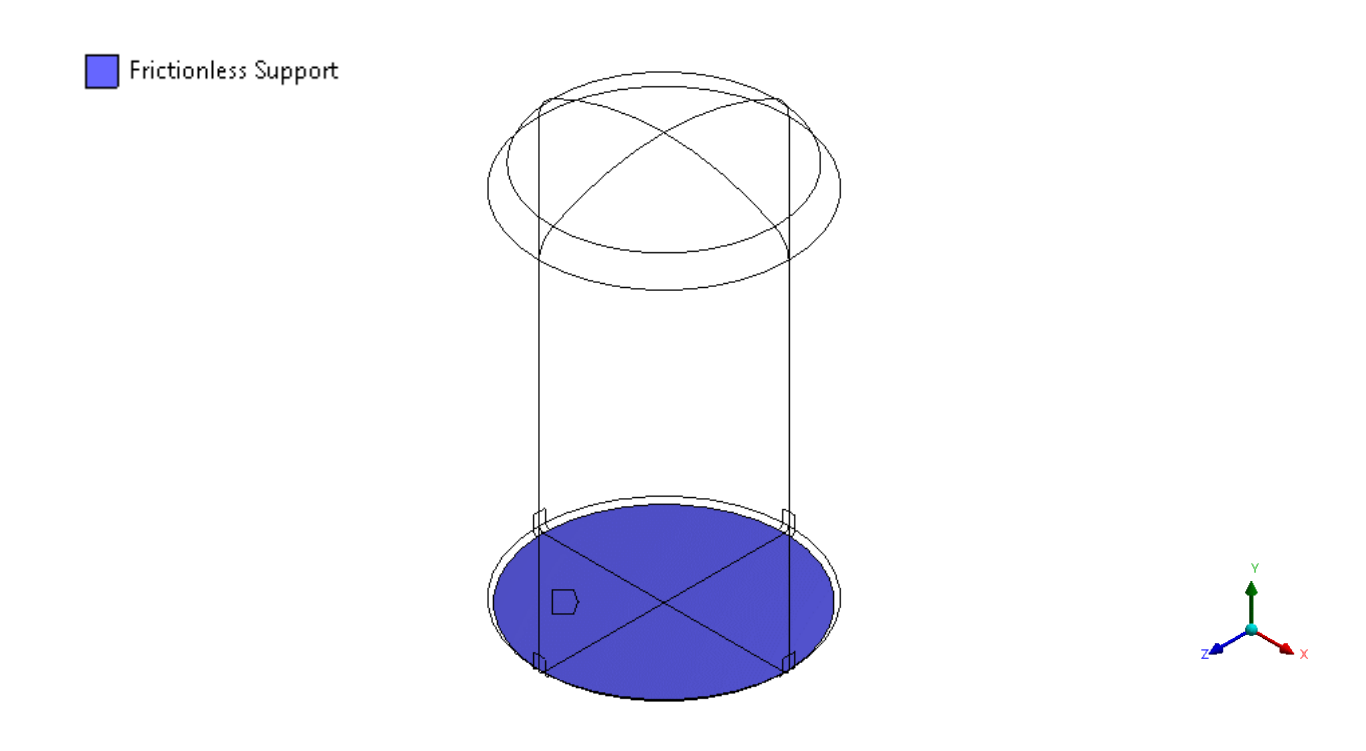

Figura 6-10. Fondo totalmente apoyado.

Las cargas que han sido consideradas en el cálculo del depósito por el Método de Elementos Finitos son;

- Efecto de la gravedad sobre el depósito completo (peso propio)

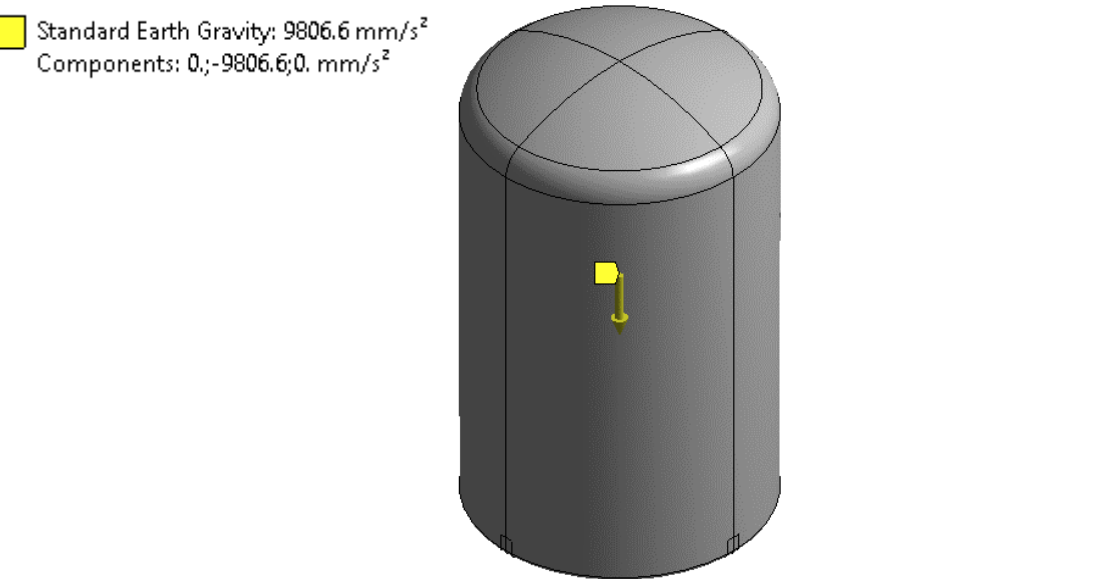

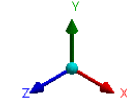

Figura 6-11. Gravedad.

Presión de diseño debido al llenado del depósito, con un valor de 5 mbar. Esta presión estaría

actuando sobre todas las caras interiores de los elementos del equipo, es decir, del fondo, el cuerpo y el techo.

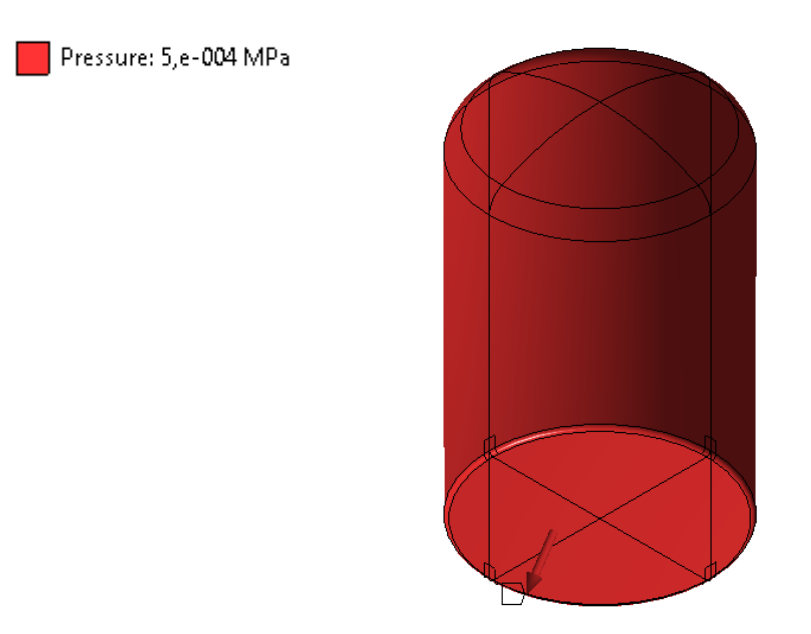

Figura 6-12. Sobrepresión de diseño (5 mbar).

- Presión hidrostática debida al peso del contenido del depósito, teniendo en cuenta que la densidad del fluido es de  $p = 1.400 \text{ kg/m}^3$  y que el equipo se encuentra completamente lleno.

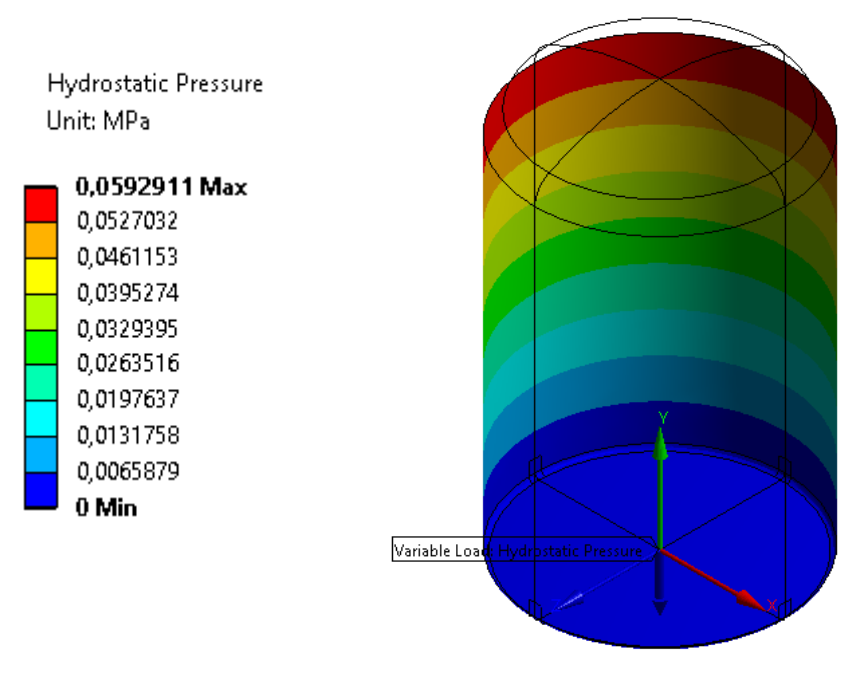

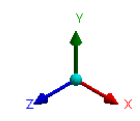

Figura 6-13. Presión hidrostática.

#### **6.2.2 Análisis**

Los resultados de los cálculos que se van a realizar del depósito de poliéster reforzado con fibra de vidrio, teniendo en cuenta los datos indicados anteriormente, se van a obtener mediante un análisis estructural estático lineal. Esto se debe a que no se han considerado no linealidades dentro del propio modelo.

Por otra parte, sería también lineal por el comportamiento del material, ya que no se produce el fenómeno de plastificación, sino que se parte directamente.

#### **6.2.3 Resultados**

Los resultados que van a entrar en juego en esta simulación del depósito de almacenamiento de sulfato de alúmina serán tanto las deformaciones como las tensiones según las condiciones impuestas y según los siguientes sistemas de referencia:

- Desplazamientos (deformaciones): Sistema de Referencia Global
- Tensiones: Sistema de Referencia Local: los ejes X e Y estarán contenidos en el plano del laminado, mientras que el eje Z será perpendicular a este (con el objetivo de poder evaluar las tenisones obtenidas en cada una de las direcciones del laminado).

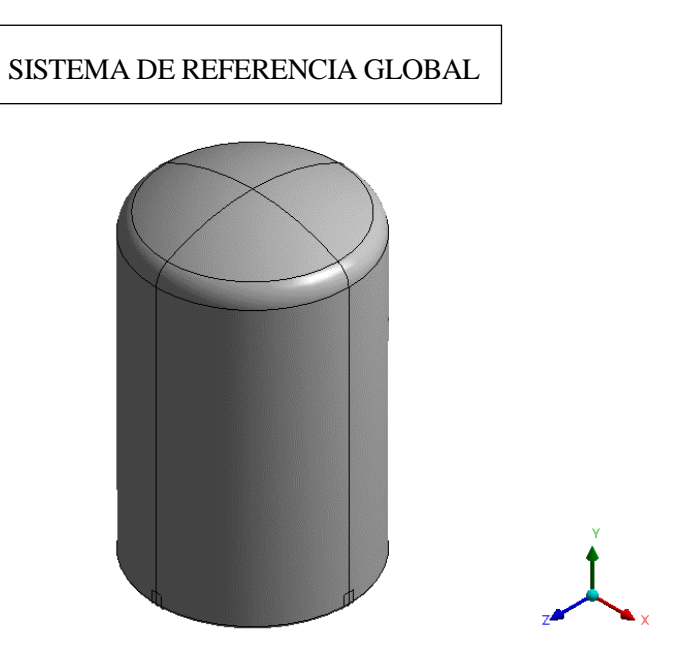

Figura 6-14. Sistema de Referencia Global.

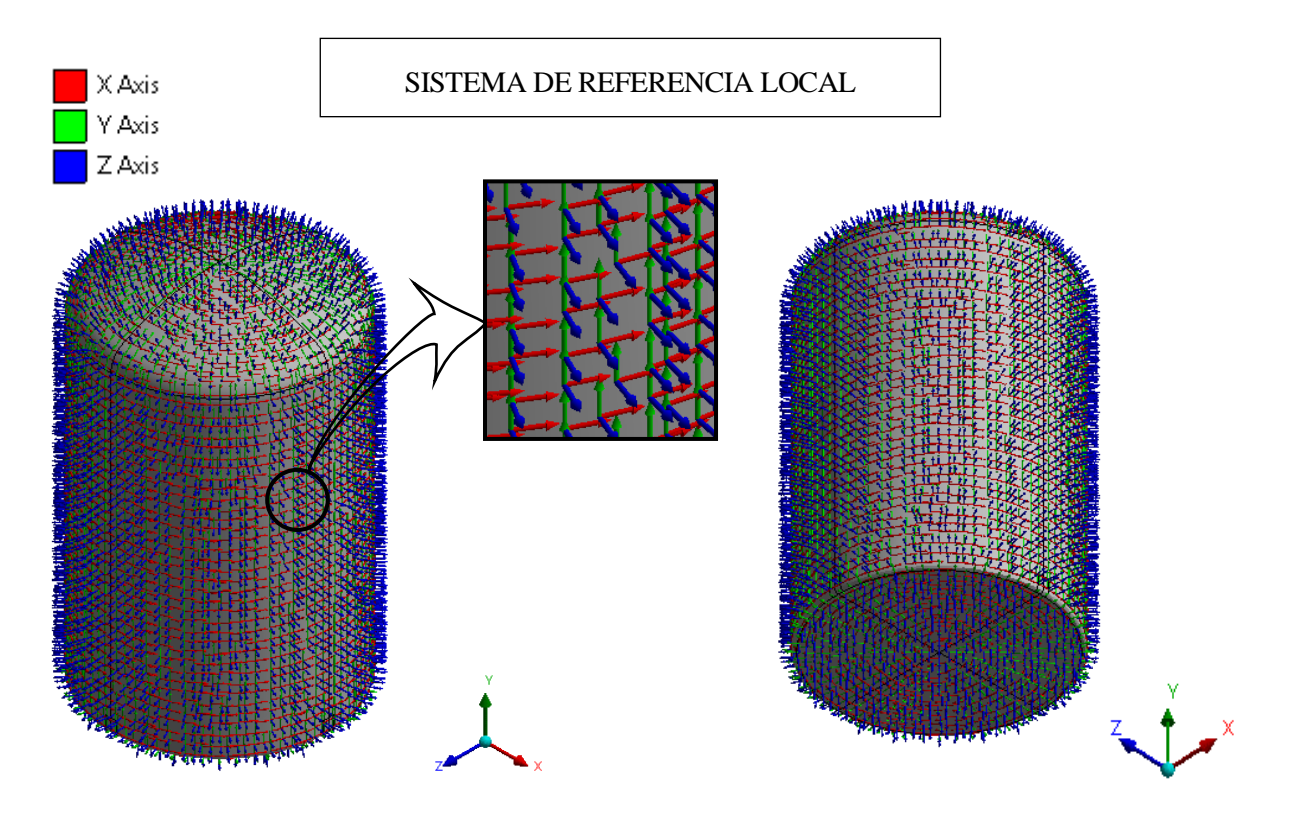

Figura 6-15. Sistema de Referencia Local.

Los resultados en desplazamientos obtenidos son los que se muestran a continuación, en coordenadas globales:

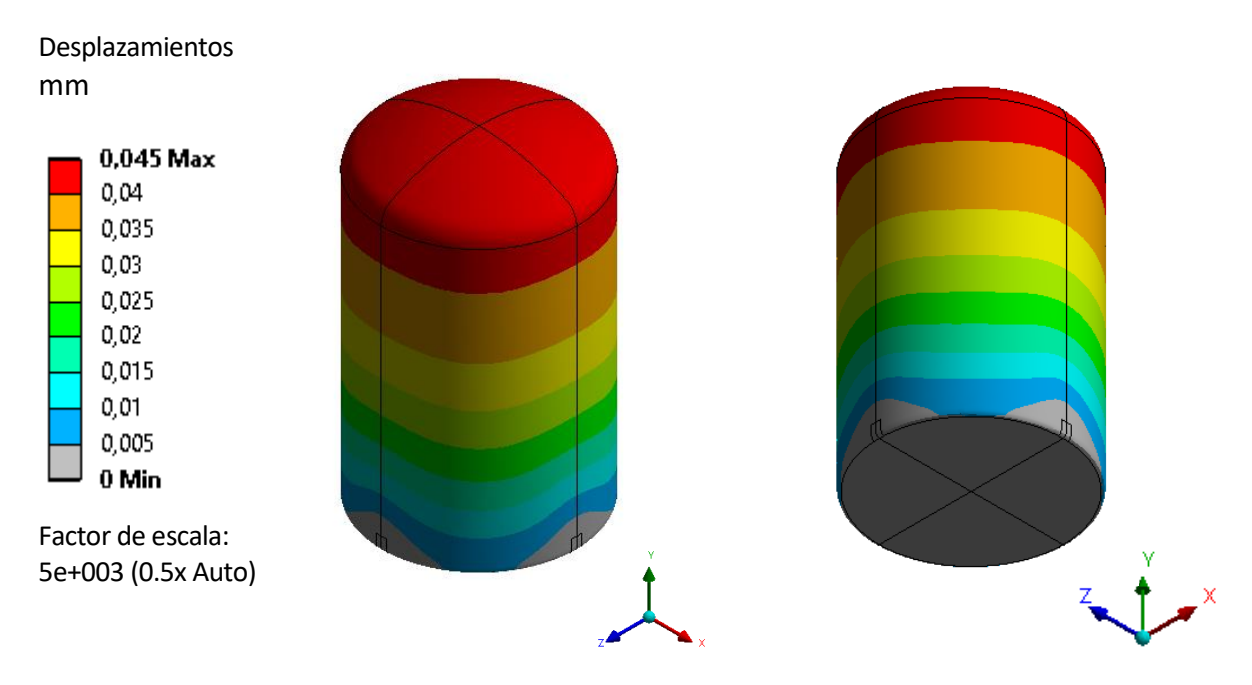

Figura 6-16. Desplazamientos.

Por otra parte, se muestran a continuación los resultados obtenidos en tensiones, en función del eje que se esté estudiando:

77

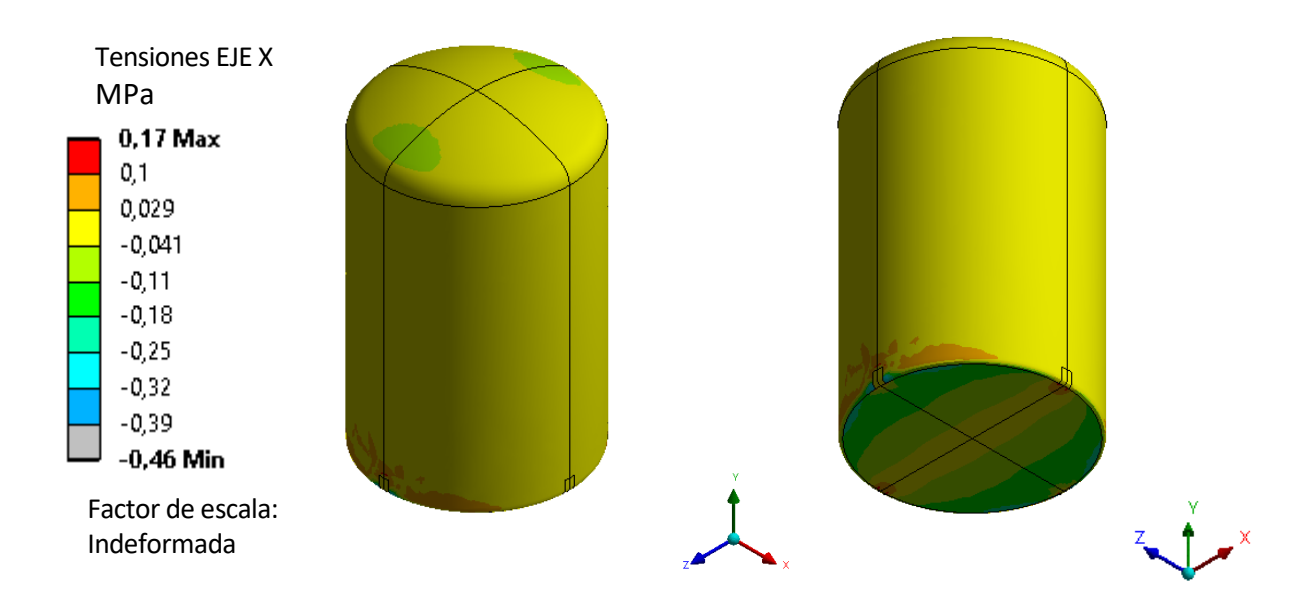

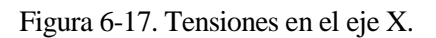

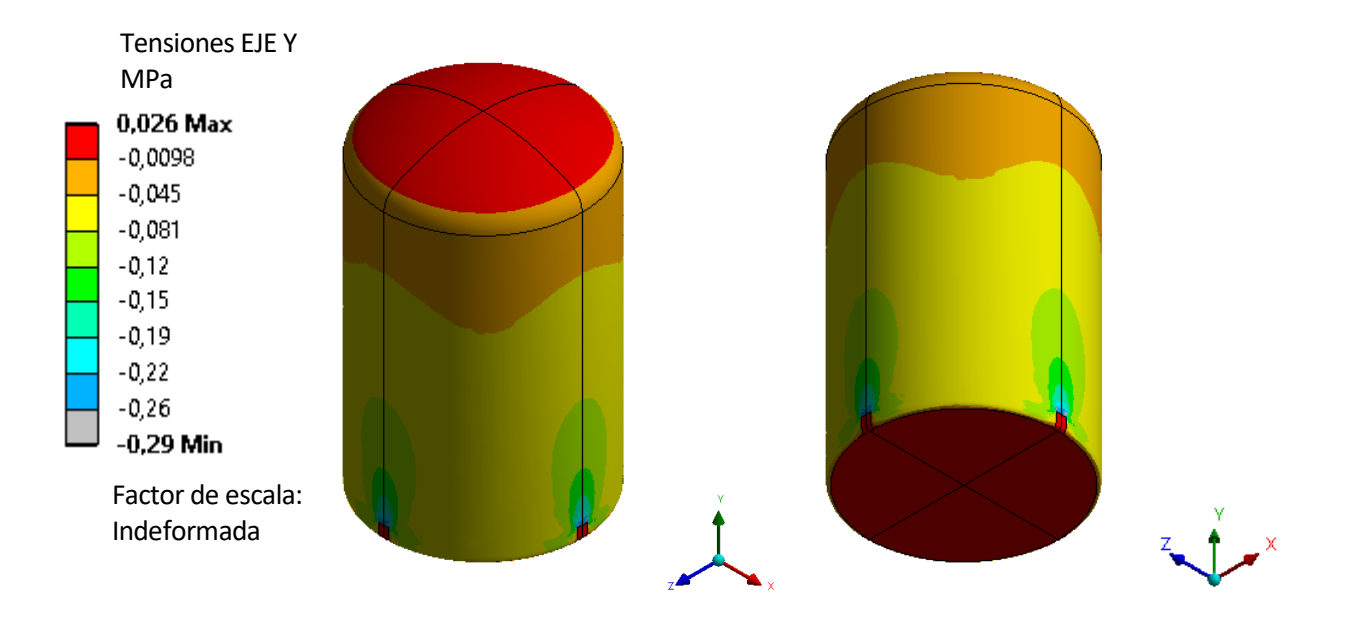

Figura 6-18. Tensiones en el eje Y.

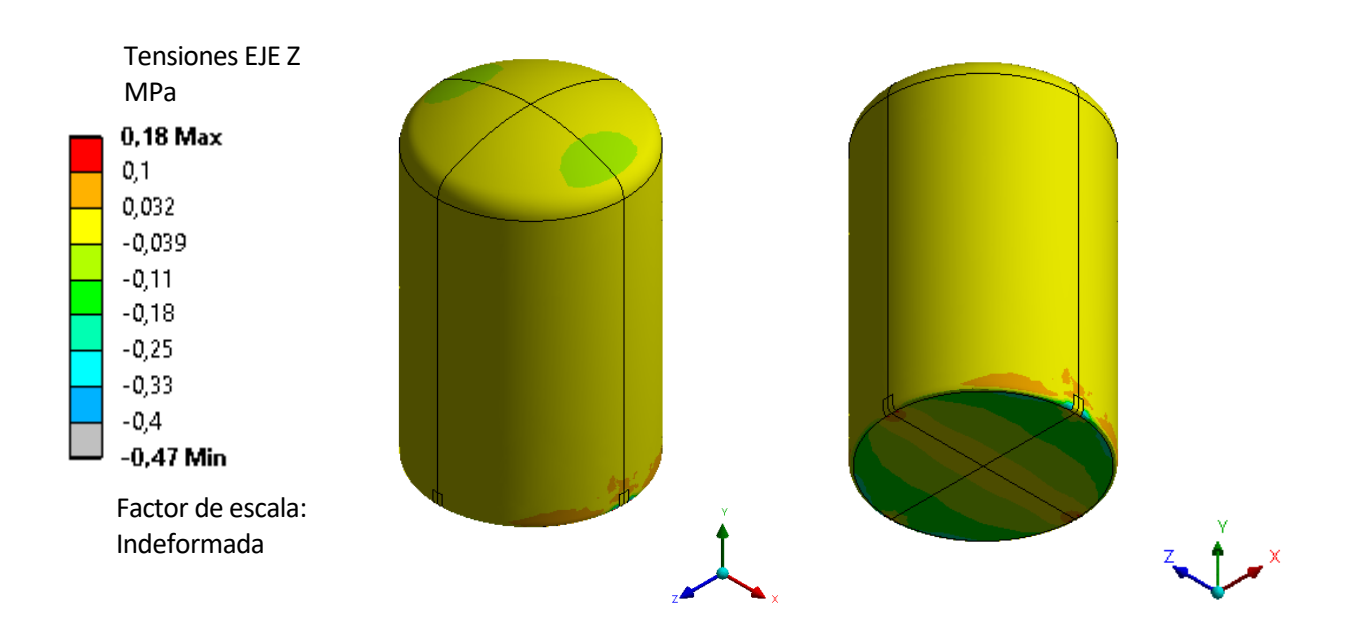

Figura 6-19. Tensiones en el eje Z.

#### **6.3 Comprobaciones**

A continuación, se incluyen los valores máximos tanto de deformaciones como de tensiones obtenidos a partir de la simulación del depósito con ANSYS. Mientras que, para las deformaciones, se va a contemplar únicamente el valor máximo global (obtenido en el techo), para las tensiones, el valor máximo se obtendrá para cada dirección (obtenidos en el fondo). Además de los resultados de ANSYS, se realizará una comparación con los resultados obtenidos en la herramienta de cálculo, para comprobar si la herramienta es efectiva para el dimensionamiento de depósitos.

Por un lado, el desplazamiento máximo obtenido con las cargas consideradas resulta ser de 0,045 mm. Este valor máximo se obtiene en el techo, que se desplaza en la dirección del eje Y, en el sentido negativo. Se trata de un valor de desplazamiento muy pequeño, y por debajo del valor límite para este depósito. Teniendo en cuenta que la altura total del depósito es de 4.900 mm aproximadamente, los resultados obtenidos según el software ANSYS y según la herramienta de cálculo son:

| <b>DEFORMACIÓN MÁXIMA</b> |             |        |  |  |
|---------------------------|-------------|--------|--|--|
| <b>ANSYS</b>              | HERRAMIENTA | LÍMITE |  |  |
| 0.00092%                  | 0.022%      | 0,15%  |  |  |

Tabla 6–4. Deformación máxima.

Por otro lado, las tensiones máximas obtenidas mediante el Metodo de los Elementos Finitos, se recogen en la siguiente tabla. En esa misma tabla, también se realiza la comprobación entre los valores obtenidos y las tensiones máximas admisibles, y entre las tensiones obtenidas a partir de la herramienta de cálculo y las tensiones máximas admisibles teóricas:

| <b>TENSIONES</b>        |                                                     |                                          |  |  |
|-------------------------|-----------------------------------------------------|------------------------------------------|--|--|
| $\sigma_{\text{ansys}}$ | $\sigma_{\text{ansys}}/\sigma_{\text{m\'ax. adm.}}$ | $\sigma$ herramienta/ $\sigma$ máx. adm. |  |  |
| $0.47$ Mpa              | 0.0052                                              | 0.32                                     |  |  |

Tabla 6–5. Tensiones máximas.

Debido a que las tensiones son diferentes para cada parte del depósito, se ha tenido en cuenta las tensiones a tracción y a compresión de todos los elementos que forman parte del depósito (techo, cilindro y fondo), y el valor indicado en la tabla 6-5 es el valor mayor de entre todos ellos.

Las tensiones máximas obtenidas, como se pueden comprobar, están por debajo del límite admisible, por tanto, se considera que el depósito se encuentra dimensionado correctamente.

## **7 Conclusiones**

#### **7.1 Resumen**

ras haber seguido los pasos dictados en este proyecto, y a fin de ser fiel a la Norma Europea UNE-EN 13121 para el dimensionamiento de depósitos y/o tanques de poliéster reforzado con fibra de vidrio, la herramienta de cálculo aquí diseñada se puede considerar apta para el servicio que se le requiere. Se Tras haber seguido los pasos dictados en este proyecto, y a fin de ser fiel a la Norma Europea UNE-EN 13121 para el dimensionamiento de depósitos y/o tanques de poliéster reforzado con fibra de vidrio, la herramienta de cá según el procedimiento de cálculo descrito en apartados anteriores, con unas propiedades mecánicas teóricas, tanto para la resina de poliéster como para los laminados de fibra de vidrio; y combinando las acciones consideradas que pueden presentarse, se obtienen unas dimensiones fiables para depósitos de PRFV.

Por otra parte, para demostrar que los resultados que se obtienen con la herramienta de cálculo son válidos, se ha realizado una comprobación a partir del Método de Elementos Finitos, el cual optimiza el resultado obtenido. Como se ha podido observar en la comparación entre la solución ofrecida por ANSYS y la determinada por la herramienta, tanto en deformación como en tensión, se pueden disminuir los espesores de las paredes del cilindro, del techo y del fondo, a fin de economizar el resultado, invirtiendo menos en la cantidad de material. Pero lo que el software comercial ANSYS no tiene en cuenta, es que se deben partir de unos espesores mínimos según normativa, por lo que, aunque se pueda optimizar el depósito, se debe mantener un valor mínimo constante. Esta limitación sí la tiene en cuenta esta herramienta de cálculo.

Por todo lo escrito en esta memoria, así como por los resultados obtenidos en el dimensionamiento de depósitos y tanques, se considera que la herramienta cumple su función.

#### **7.2 Desarrollos futuros**

Como se ha ido indicando a lo largo de los diferentes apartados que comprenden este trabajo, esta herramienta se encuentra limitada. Primero, porque existe infinidad de combinaciones posibles para dimensionar el laminado de un depósito. Segundo, porque hay una gran cantidad de geometrías dispares para almacenamiento de productos a partir del PRFV. Pero esta herramienta, podría ser el comienzo de herramientas futuras, que sí tengan en cuenta las restricciones que ésta presenta.

Además, actualmente, las prestaciones que puede ofrecer el PRFV no son óptimas, ya que pueden ser mejoradas. En estudios posteriores a la fecha de este proyecto, se podría investigar sobre otras vías para la obtención de las capas de fibra de vidrio, como pueden ser laminados que combinan en una misma capa tejidos con diferentes direcciones, o incluso obtener nuevas resinas con mejores propiedades térmicas, que aguanten temperaturas mayores a las aquí definidas.

Incluso la propia Norma UNE-EN 13121 se encuentra en continua actualización, debido a que los resultados que se incluyen para ser datos de partidas, se obtienen de escenarios prueba-error, con lo que, en un futuro, el procedimiento de cálculo, o las propiedades de los laminados, podrían mejorar.

UNE-EN 13121-1:2004 – Tanques y depósitos aéreos de plástico reforzado con fibra de vidrio (PRFV). Parte 1: Materias primas – Condiciones de especificación y condiciones de aceptación.

UNE-EN 13121-2:2004 – Tanques y depósitos aéreos de plástico reforzado con fibra de vidrio (PRFV). Parte 2: Materiales compuestos – Resistencia química.

UNE-EN 13121-3:2017 – Tanques y depósitos aéreos de plástico reforzado con fibra de vidrio (PRFV). Parte 3: Diseño y fabricación.

UNE-EN 13121-1:2017 – Tanques y depósitos aéreos de plástico reforzado con fibra de vidrio (PRFV). Parte 5: Ejemplo de cálculo de un depósito de PRFV.

Documento Básico SE-AE:2009 – Seguridad Estructural – Acciones en la edificación.

UNE-EN 1991-1-4:2018 – Eurocódigo 1: Acciones en estructuras. Parte 1-4: Acciones generales – Acciones del viento.

UNE-EN 1991-1-3:2018 – Eurocódigo 1: Acciones en estructuras. Parte 1-3: Acciones generales – Cargas de nieve.

UNE-EN 1998-1:2011 – Eurocódigo 8: Proyecto de estructuras sismorresistentes. Parte 1: Reglas generales, acciones sísmicas y reglas para edificación.

UNE-EN 1998-1:2004 – Eurocódigo 8: Proyecto de estructuras sismorresistentes. Parte 4: Silos, depósitos y tuberías.

AN/UNE-EN 1998-1 – Anejo Nacional. Eurocódigo 8: Proyecto de estructuras sismorresistentes. Parte 1: Reglas generales, acciones sísmicas y reglas para edificación.

UNE-EN 1990:2003 – Eurocódigos. Bases de cálculo de estructuras.

# **Bibliografía**

[https://www.castrocompositesshop.com/es/fibras-de-refuerzo/1180-mat-de-hilos-cortados-de-fibra-de-vidrio](https://www.castrocompositesshop.com/es/fibras-de-refuerzo/1180-mat-de-hilos-cortados-de-fibra-de-vidrio-e-y-225-gm2.html)[e-y-225-gm2.html](https://www.castrocompositesshop.com/es/fibras-de-refuerzo/1180-mat-de-hilos-cortados-de-fibra-de-vidrio-e-y-225-gm2.html) <https://docplayer.es/77806610-Tuberias-de-prfv-para-aplicaciones-industriales.html> <http://fibradevidriouno.com/wp-content/uploads/2014/04/Fabrica-de-Fibra-de-Vidrio.jpg> <https://fividrio.es/por-que-prfv/> <https://prfv.wordpress.com/> <https://www.plaremesa.net/que-es-prfv/>

<https://www.polimeros-fornes.com/que-es-el-prfv/>

[1] Paula Gonzàlvez, Oriol Pastor, Sergio Peña, Ivan Smirnov, Antonio Zafra, «Planta de producción de ácido fórmico» *Trabajo Final de Grado,* capítulo 11, p. 17, 2016.

[2] Jesica Garrudo Antona, «Diseño de un evaporador a vacío en materiales plásticos» *Trabajo Fin de Máster,* 2018.